UNIVERSIDAD NACIONAL AUTÓNOMA DE MÉXICO

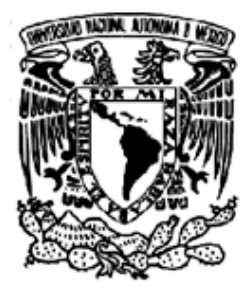

#### PROGRAMA DE MAESTRÍA Y DOCTORADO EN **INGENIERÍA**

FACULTAD DE INGENIERÍA

#### ANÁLISIS DEL COMPORTAMIENTO DINÁMICO DE LAS REDES WIMAX MÓVILES BASADOS EN UN MODELO TEÓRICO

### **TESIS**

QUE PARA OBTENER EL GRADO DE:

**MAESTRO EN INGENIERÍA** 

INGENIERÍA ELÉCTRICA- TELECOMUNICACIONES

PRESENTA:

ING. APOLO GONZÁLEZ VALDÉS

TUTOR: DR. VÍCTOR RANGEL LICEA

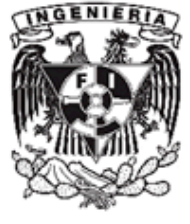

2010

Hoja 1/110

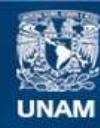

Universidad Nacional Autónoma de México

**UNAM – Dirección General de Bibliotecas Tesis Digitales Restricciones de uso**

#### **DERECHOS RESERVADOS © PROHIBIDA SU REPRODUCCIÓN TOTAL O PARCIAL**

Todo el material contenido en esta tesis esta protegido por la Ley Federal del Derecho de Autor (LFDA) de los Estados Unidos Mexicanos (México).

**Biblioteca Central** 

Dirección General de Bibliotecas de la UNAM

El uso de imágenes, fragmentos de videos, y demás material que sea objeto de protección de los derechos de autor, será exclusivamente para fines educativos e informativos y deberá citar la fuente donde la obtuvo mencionando el autor o autores. Cualquier uso distinto como el lucro, reproducción, edición o modificación, será perseguido y sancionado por el respectivo titular de los Derechos de Autor.

#### JURADO ASIGNADO

- Presidente: Dr. Gómez Castellanos Javier
- Secretario: Dr. Castrejon Gutiérrez Ramón
- Vocal: Dr. Rangel Licea Víctor
- 1er Suplente: Dr. Moctezuma Flores Miguel
- 2do Suplente: Dr. García Garduño Víctor

Ciudad Universitaria, México D.F.

Víctor Rangel Licea

 $\mathcal{L}_\text{max}$  , where  $\mathcal{L}_\text{max}$  , we have the set of  $\mathcal{L}_\text{max}$ 

Hoja 2/110

Hoja 3/110

## **Dedicatorias**

#### *A Dios*

*Por permitirme llegar hasta este momento y otorgarme el regalo mas preciado la vida….*

#### *A mis padres*

*Apolo González Laguna y Teresa Valdés Ortega gracias a ustedes soy quien soy hoy en día, fueron los que me llenaron de cariño y amor en los momentos mas difíciles, los que con regaños y castigos me corrigieron en el trayecto de mi formación de la cual estoy muy agradecido, los que han velado por mi salud, mis estudios, mi alimentación, entre otras cosa desde que era un niño. Son a ustedes papis, mis más grandes amigos a quienes les debo todo y este trabajo es sólo una pequeña forma de agradecerles.* 

#### *A mis hermanas*

*Lizeth, mi hermanita la más grande, la que ha sabido llevar la batuta de hermana mayor, de carácter fuerte pero que me ha dado un apoyo inigualable. Prácticamente hemos vivido las mismas historias de desaliento y alegría. Y claro, a mi hermanita Arely la más pequeña que siempre está ayudándome en todas mis locuras. Les agradezco mucho a las dos porque siempre me han mostrado un amor inigualable. Las quiero mucho.*

#### *A mi sobrinito*

*Carlos Martínez González, tu llegada es una bendición que vino a llenar de más alegría nuestra casa, esperaré con ansias el día que ingreses a la UNAM.*

#### *A mi cuñado*

*Carlos Martínez que ha sido como un hermano para mí, siempre atento y ayudando a mis papás cuando yo no podía hacerlo por cuestiones escolares. Gracias Carlos.*

#### *A mis abuelitos*

*Gabino González Peña no sabes cuanto te quiero abuelito, aunque estuviste poco tiempo con nosotros sentí cuánto nos querías, te hecho de menos. A mi abuelito José Isabel Valdés Osorno que estoy seguro que se sentiría orgulloso de mí. A mis abuelitas Ofelia Ortega Peña y Catalina Laguna por su cariño y cuidados que me han dado.*

#### *A mis grandes amigos*

*Que han sido como mi segunda familia, ellos hicieron mi vida más amena en la Universidad, con los que pasé experiencias únicas desde desveladas, sufrimientos, alegrías, diversión, etc. Nazul Valencia, Valeria Celeste Castañeda, Óscar Nepomuceno, Luis Salvador Hernández, Luis Felipe Flores, Gerardo González, Nilton, José Roberto García, Alejandro Baeza, Ponce Casanova, Luis Daniel, Luis Enrique, Arturo, Memo, Francisco Curiel, etcétera. Sé que sin su apoyo y compañía estos años* 

*no hubiesen sido los mismos. Y aunque ya no estamos tan juntos como antes, siempre estarán en mi corazón.*

#### *A Ann Margareth Meza*

*Por compartir momentos de tu vida conmigo, por tu apoyo incondicional y en especial por quererme tanto.*

*A mis tíos* 

*Roberto Santiago Jiménez Laguna e Irma Nieves Morales por proporcionarme la herramienta para salir adelante.*

## Agradecimientos

*A la Universidad Nacional Autónoma de México Por darme la oportunidad de ser un integrante de ella, de aprender y de formarme no sólo como profesionista sino también como persona.*

*A mi tutor Dr. Víctor Rangel Licea Por la enseñanza y paciencia en la realización de esta tesis*

#### *A la DGAPA-UNAM,*

 *Por el apoyo recibido por parte de los proyectos de investigación PAPIIT No. IN108910 "Diseño de Algoritmos de reservación de capa cruzada en redes móviles y mesh de banda ancha" y IN104907 "Diseño de tecnicas de mejoramiento de capacidad en redes inañambiricas de banda ancha tipo mesh"* 

#### *A PAPIME*

*Por el apoyo recibido del proyecto PAPIME PE103807 "Integracio de nuevas tecnologías y elaboración de material didactico para un laboratorio de redes en la facultad de ingenieria"*

*A CONACYT* 

*Por el apoyo recibido del proyecto CONACYT 105279 "Diseo de tecnicas de reservación de capacidad de redes BWA moviles"*

# Índice

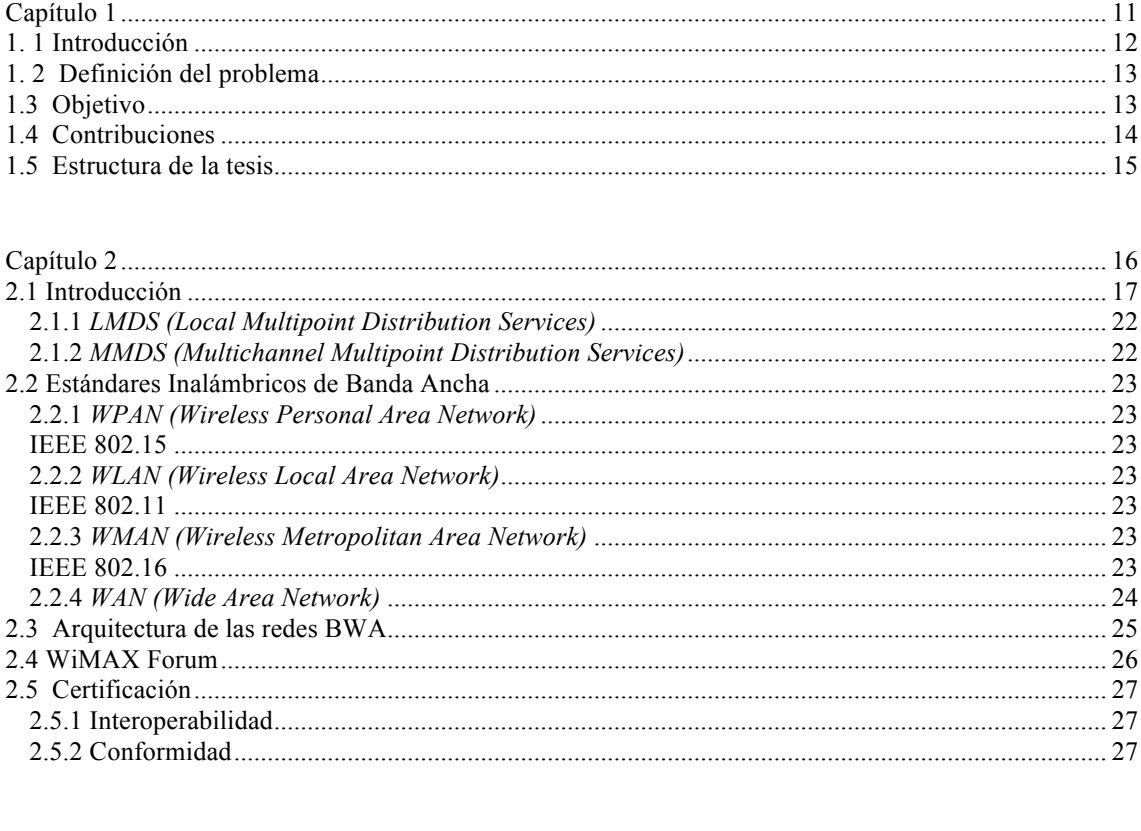

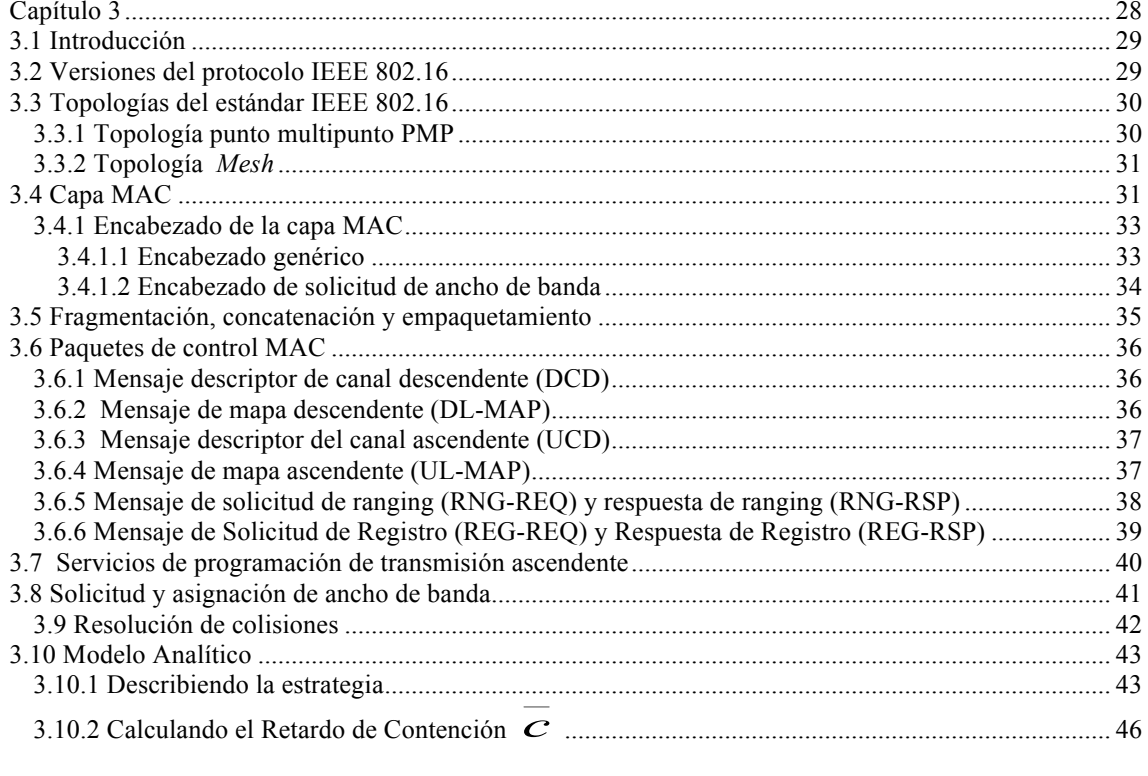

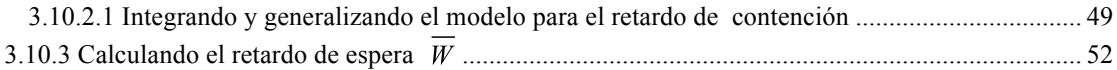

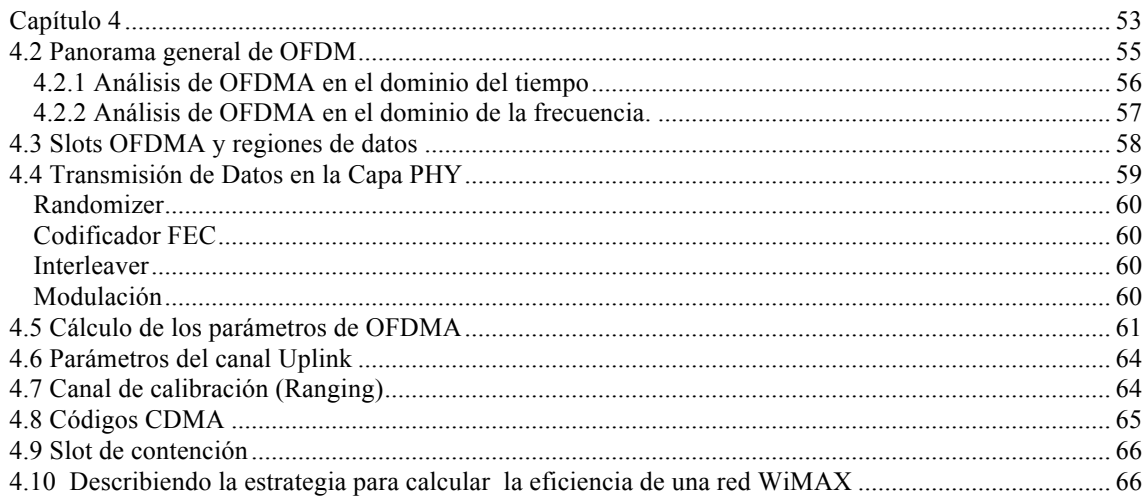

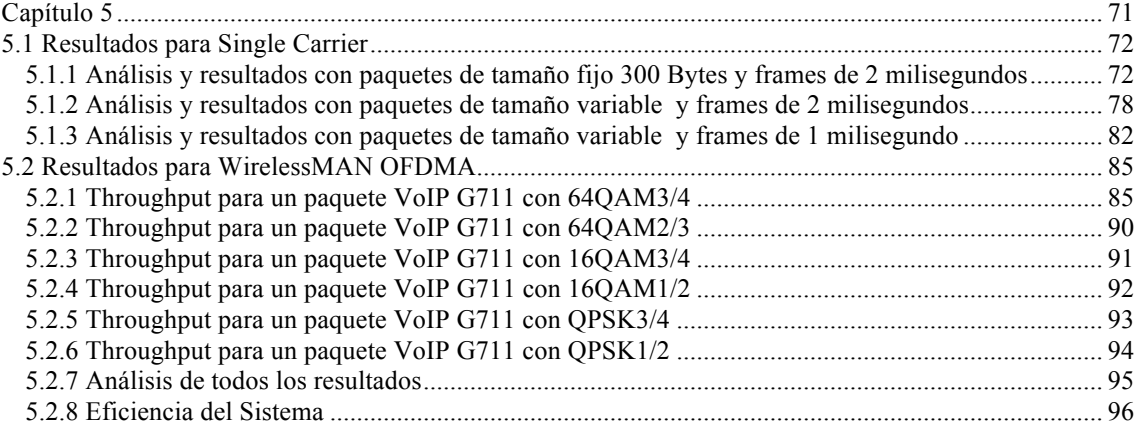

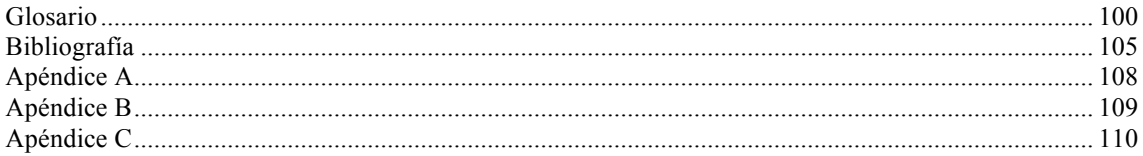

# Lista de figuras

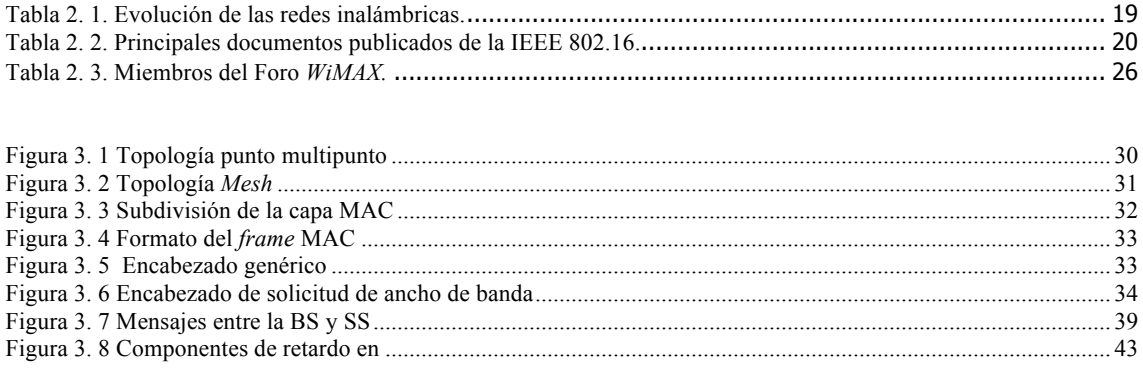

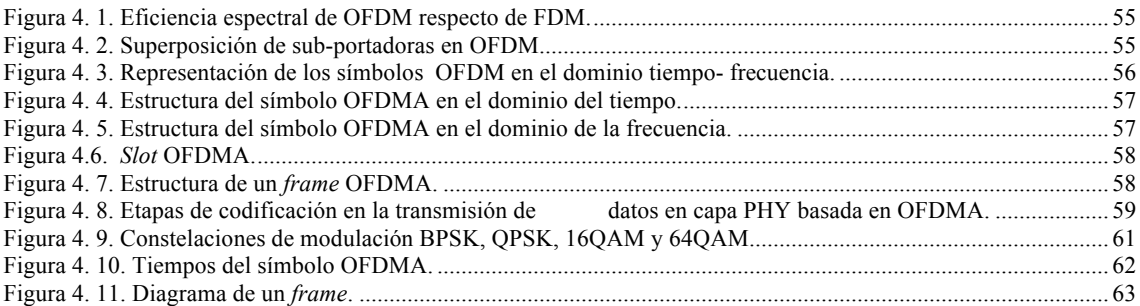

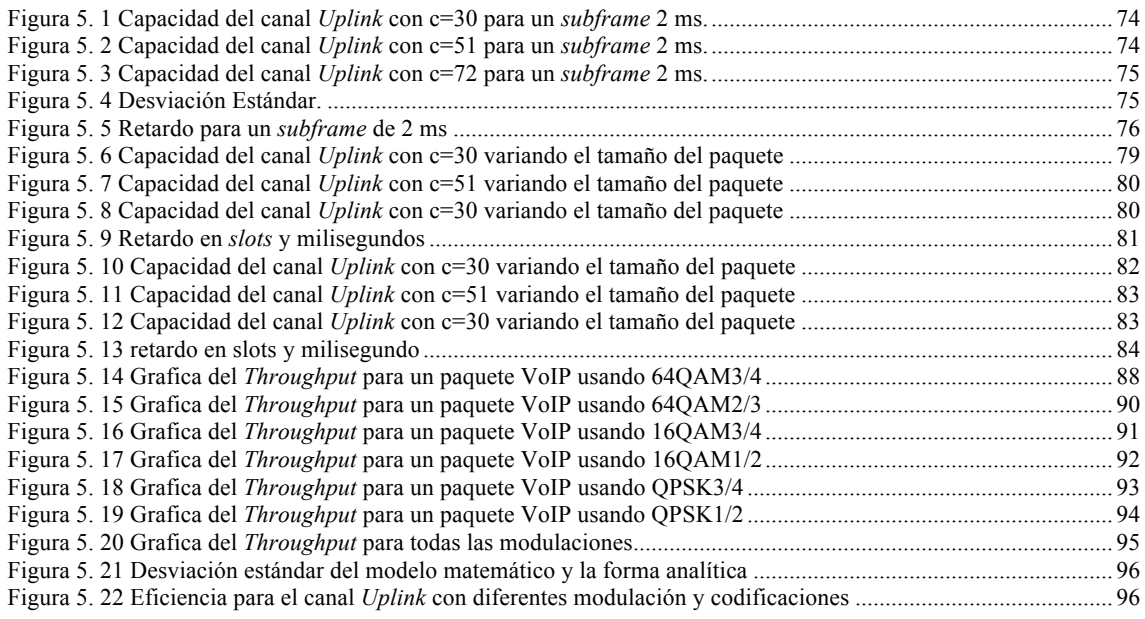

# Lista de tablas

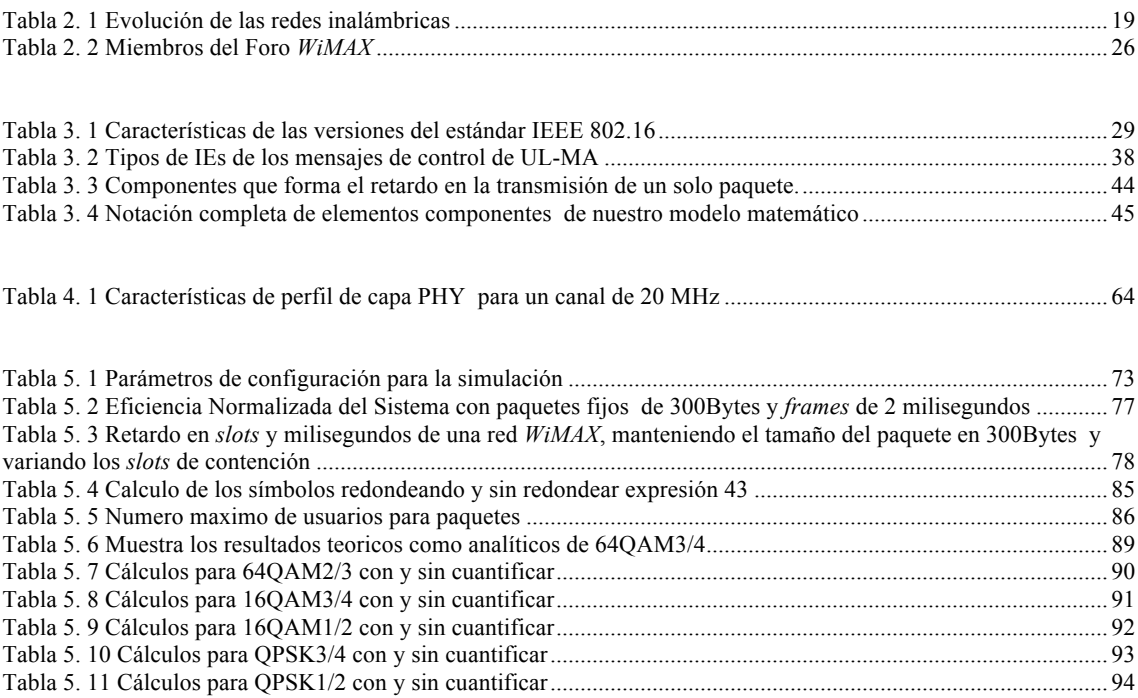

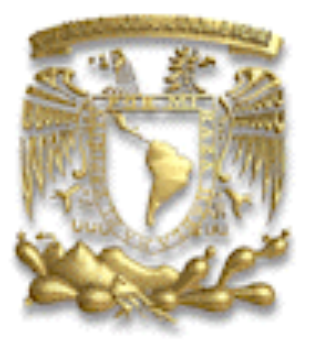

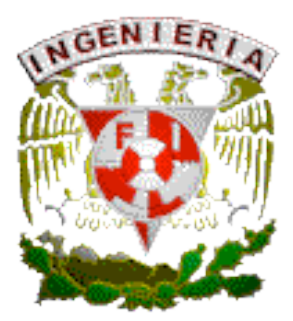

# **Capítulo 1**

Hoja 11/110

# *1. 1 Introducción*

Los BWA se han convertido en una opción para satisfacer el acceso a Internet de alta velocidad para particulares y pequeñas empresas, porque no se requiere de una fuerte inversión para su implementación y es de fácil expansión en comparación con las redes que necesitan de una infraestructura. Por otro lado son sencillos de actualizar y su mantenimiento no es complejo. A partir de todas estas características se prevé un buen futuro en el uso de estas tecnologías [27].

La tecnología *WiMAX* cumple con las características mencionadas en el párrafo anterior. Su primera versión (fija) apareció en abril de 2001 [20] que fue orientado a usuarios inalámbricos fijos con línea de vista (LOS) y con un rango de 11 a 66 GHz. A partir de ésta se hicieron mejoras y adaptaciones que han sido consideradas como nuevas versiones dentro del mismo grupo de estándares. La versión del 2004[21] tenía como principales características la comunicación sin línea de vista (NLOS), la adaptación de la topología *Mesh*, la modulación OFDM y puede contener 256 subportadoras, las cuales disminuyen considerablemente los efectos de atenuación causados por la multitrayectoria.

A partir de la última versión fija (2004), el IEEE802.16e empezó a trabajar para tener una versión móvil que fue creada en 2005[22], la cual soporta velocidades de hasta 120Km/h de las SSs y utiliza OFDMA para la transmisión de datos. La versión más actual es la 2009[23] donde los errores de conceptos que presentaba la anterior fueron corregidos. Sin embargo, la movilidad introduce muchos problemas técnicos como: transferir un usuario de una BS a otra BS (*handoff*), la multitrayectoria y el número de usuarios que puede soportar.

Como se acaba de mencionar, el estándar IEEE 802.16 es capaz de proveer acceso inalámbrico fijo y móvil. La gran demanda de nuevos servicios de información como aplicaciones sobre la red (FTP, e-mail), de telefonía sobre el protocolo IP (VoIP), de audio (MPEG2) y de videoconferencia, han motivado a la industria y a las instituciones de investigación a extender y mejorar sus redes de comunicaciones, con el fin de desarrollar nuevos protocolos que puedan soportar eficientemente tales aplicaciones e impulsar el desarrollo de las tecnologías inalámbricas, como es el caso de la tecnología *WiMAX.*

La UNAM (Facultad de Ingeniería) es de las pocas instituciones educativas públicas de Latinoamérica que se han preocupado por el desarrollo de esta tecnología. Su participación ha sido constante debido a las ponencias que se han realizado en congresos de la IEEE y en la publicación de artículos como los de las referencias [5,6,7,8,9,10].

El estudio que se hace en esta tesis pretende dar opiniones técnicas por medio de un modelo matemático teórico sobre la eficiencia de la red, el número máximo de usuarios que soporta, el retardo, entre otras características, con la finalidad de hacer la versión móvil más eficiente.

# *1. 2 Definición del problema*

Las redes inalámbricas han tenido un gran avance en los últimos años y las posibilidades de que mejoren crecen día a día. La tendencia nos indica que pueden llegar a transmitir grandes cantidades de información a mayores velocidades y que su implementación pueda ser segura, fiable y rentable [24].

En esta medida, la importancia de tener modelos teóricos para la simulación de redes inalámbricas es de gran importancia, ya que éstos pueden indicar cómo podría comportarse una red inalámbrica, qué tipo de servicios puede soportar, la cantidad de usuarios, el retardo máximo, el *throughput*, etcétera.

En general, los modelos teóricos nos pueden dar un aspecto más detallado del comportamiento dinámico de las redes inalámbricas. La mayoría de las licencias de los simuladores para estas redes son costosas; otro problema que tienen es su complejidad, debido al código de programación.

El problema de los simuladores reside en que contienen muchas líneas de código, lo cual dificulta su manejo y comprensión. Cuando se trabaja en estudios detallados es necesario modificar una parte de éste, pero surge un problema: se ven afectados otros módulos que deben de ser detectados para agregar o en su defecto quitar información.

# *1.3 Objetivo*

El objetivo primordial de este trabajo consiste en mejorar el proyecto de tesis que presentó el Maestro Javier Chapa López para obtener el grado de Maestro con el trabajo *Análisis del Comportamiento Dinámico de Redes Inalámbricas de Banda Ancha Fijas Basadas en el Estándar IEEE 802.16* [12]*.*

Cabe mencionar que él publicó un artículo con el nombre de "*Performance Anaysis of Best Effort Support in Broandband IEEE 802.16 Networks*" [29], presentado en *IEEE Canadian Conference on Electrical and Computer Engineering 2009 – Communications and Networking,* que está basado en su proyecto de maestría. En esta publicación la IEEE (*Intitute of Electrical and Electronics Engineers*) le hace algunas observaciones que no consideró en su proyecto.

Las observaciones fueron las siguientes: no tomó en cuenta el algoritmo EBA (*Exponential Backoff Algoritm*) que ya era utilizado en ese entonces para resolver colisiones, por lo tanto presenta un rezago tecnológico. Al no emplearlo su proyecto presenta una gran deficiencia, ya que actualmente la mayoría de las redes usan algún algoritmo que resuelven este tipo de problemas.

De acuerdo con lo anterior, se adaptará el EBA para que el modelo matemático esté completo y sea competente contra el simulador *Opnet Modeler* bajo determinadas situaciones. La otra meta consiste en adaptar este mismo modelo matemático para la versión móvil de *WiMAX* basado en OFDMA.

# *1.4 Contribuciones*

Debido a lo difícil del proyecto, la investigación hecha en este trabajo contribuirá a la optimización de control de acceso al medio para las SSs, empleando el algoritmo EBA. Esto con el fin de mejorar el desempeño y la calidad de servicio de una red que esté basada en el estándar IEEE 802.16, tanto para la versión fija como para la versión móvil.

Al día de hoy hay muy pocas publicaciones y avances que estén relacionados con el manejo de las colisiones en los *slots* de contención en redes inalámbricas basadas en el estándar IEEE 802.16. Por esta razón, la presente tesis tiene relevancia ya que hace un estudio muy detallado de cuando se varían los *slots* de contención y el tamaño del paquete a transmitir, además de las consecuencias que esto conlleva.

Los resultados de este trabajo con respecto al tema del manejo de colisiones que presentan los usuarios al acceder al medio inalámbrico usando el algoritmo EBA para una red IEEE 802.16 deberán difundirse en la publicación de un *IEEE Journal<sup>1</sup>* . Con la finalidad de que los resultados sean un referente, y otros investigadores puedan presentar otras mejoras.

 <sup>1</sup> I*EEE Journal***.** Publicación técnico-académica publicada por la IEEE que se enfocan a un cierto tema en particular. Son escritos en lenguaje académico y pueden ser arbitrados, lo cual significa que un comité de expertos en la disciplina ha leído el artículo y han determinado que tiene valor y es digno de ser publicado. Los *Journals* arbitrados son considerados de muy buena reputación.

Por consiguiente, se pretende que la Facultad de Ingeniería continúe como miembro activo del *WiMAX Development Consortium de OPNET Technologies, Inc.,* ya que el desarrollo de este tipo de trabajos permiten seguir proyectando a la Universidad Nacional Autónoma de México internacionalmente, porque es una institución que se dedica a la investigación y por lo tanto, se encuentra a la vanguardia en trabajos tecnológicos.

## *1.5 Estructura de la tesis*

**Capítulo 2**: Se hace una descripción general sobre los sistemas de comunicación inalámbricos y la clasificación de estos de acuerdo a su región de cobertura. Por último, una breve reseña acerca de los sistemas de comunicación de banda ancha (BWA), así como la forma en que se pueden configurar los diferentes tipos de topología, pero se hace un especial énfasis en *WiMAX*.

**Capítulo 3**: Describe las principales características de la capa física y de la capa MAC del estándar IEEE 802.16. Se incluye la descripción del algoritmo de resolución de colisiones (EBA) y el planteamiento detallado del modelo matemático basado en ecuación en diferencias para la capa física *single carrier* que se ha desarrollado en este trabajo implementando el EBA.

**Capítulo 4**: Se hacen definiciones de algunos parámetros de OFDMA como son: los *QuantumMaps*, los *slots* OFDMA, los símbolos, los símbolos OFMDA, entre otros. Todo con el propósito de obtener el modelo matemático basado en ecuaciones en diferencias para la versión móvil de *WiMAX.*

**Capítulo 5**: Se presentan los resultados de los modelos matemáticos que se obtuvieron en los capítulos anteriores para las dos versiones de *WiMAX* (fija y móvil). El resultado de la primera versión se comparó con los que presenta el simulador *Opnet*; mientras que el de la segunda versión, se cotejó con los resultados obtenidos mediante la forma simple.

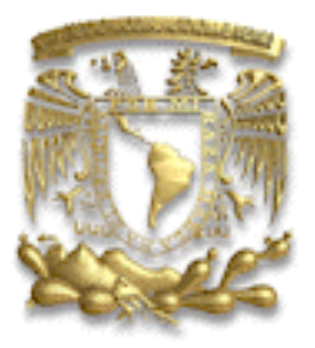

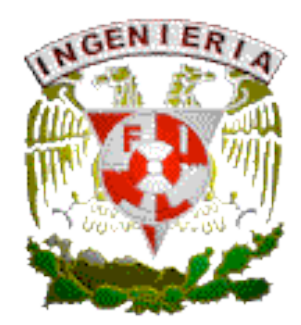

# **Capítulo 2**

# Redes Inalámbricas de Banda Ancha

Hoja 16/110

# *2.1 Introducción*

Las tecnologías inalámbricas han ganado una aceptación extensa y en los últimos años han tenido un gran desarrollo. El éxito de las redes inalámbricas es porque proporcionan "redes instantáneas" en zonas donde se carece de infraestructura de cobre o de fibra. Actualmente se cuentan con redes inalámbricas BWA que son capaces de transmitir una gran cantidad de datos en el orden de los Mbits, pero para llegar a este punto primero se empezó con las tecnologías celulares llamadas de primera generación. A continuación se hará una breve descripción histórica de todas éstas, hasta llegar a los sistemas BWA.

#### **Primera Generación 1G**

En la década de 1970, los Laboratorios Bell propusieron el concepto celular, pero es hasta el año de 1979 que hace su aparición la telefonía móvil o también llamada 1G. Su principal característica es que era analógica, ya que enviaba la información sobre ondas cuya forma variaban de forma continua; sólo se podía transmitir voz y tenía una calidad de llamada altamente inestable debido a la interferencia. Otra desventaja importante era la baja seguridad que proporcionaba, ya que era fácil escuchar llamadas ajenas a través de un sintonizador de radio, además se podía dar la usurpación de frecuencia que permitía cargar las llamadas a un tercero. La tecnología predominante de esta generación es AMPS (*Advanced Mobile Phone System*). El estándar 1G AMPS fue muy popular en los EE.UU.

#### **Segunda Generación 2G**

La telefonía móvil 2G llegó aproximadamente en el año de 1990 y marcó el cambio de protocolos de telefonía móvil analógica a digital. No es un estándar sino protocolos que se derivaron de la necesidad de tener un mayor manejo de llamadas en prácticamente los mismos espectros de radiofrecuencia asignados a la telefonía móvil 1G.

Además, permitía integrar otros servicios como el envío de mensajes de texto (SMS, *Short Message Service)* y una mayor capacidad de envío de datos desde dispositivos de fax y modem. 2G abarca varios protocolos desarrollados por diversas compañías que presentaban incompatibilidad entre sí, por lo tanto limitaba el área de uso de los teléfonos móviles.

Protocolos de telefonía 2G:

GSM (*Global System por Mobile Communications*) TDMA Celular PCS o IS-136 (conocido también como TIA/EIA136 o ANSI-136) Sistema regulado por la *Telecommunications Industy Association* o TIA CDMA (*Code Division Multiple Access*)

Hoja 17/110

#### D-AMPS (*Digital Advanced Mobile Phone System*)

PHS (*Personal Handyphon System*). Sistema usado en un principio en Japón por la compañía NTT DoCoMo, con la finalidad de tener un estándar enfocado más a la transferencia de datos que al resto de los estándares 2G.

#### **Generación 2.5G**

Reciben este nombre algunos teléfonos móviles 2G que incorporan algunas de las mejoras y tecnologías del estándar 3G como es el caso de: GPRS (*General packet radio service*), EDGE (*Enhanced Data Rates for Global Evolution*) y HSCSD (*High Speed Circuit Switched Dara*). Además, sus tasas de transferencia de datos son superiores a los teléfonos 2G regulares pero inferiores a los 3G.

#### **Tercera Generación 3G**

La 3G básicamente es la convergencia de la voz y datos con acceso inalámbrico a Internet, soportando aplicaciones multimedia como MP3, MPEG, entre otras. Las redes 3G empezaron a operar en el 2001 en Japón; en el 2002, en otros países. Los sistemas 3G pueden alcanzar una velocidad de transmisión de datos de hasta 2Mbps y soportar una movilidad de hasta 120Km/h. Algunas tecnologías contendientes por la tercera generación son: UMTS (*Universal Mobile Telecommunications System*), CDMA2000, IMT2000.

#### **Cuarta Generación 4G**

Hasta el día de hoy no hay ninguna definición de la 4G, pero WWRF (*Wireless World Research Forum*) define a la 4G como una fusión de las tecnologías (*WiFi y WiMAX*) y de los protocolos que funcionen con Internet, con el fin de permitir el máximo rendimiento con la red inalámbrica más barata.

La tabla 2.1. Describe brevemente las generaciones de las tecnologías inalámbricas que han surgido desde sus inicios.

El acceso de banda ancha se da a partir de la generación celular 2.5 en adelante, y no sólo proporciona descargas rápidas de archivos *Web* o navegación veloz en Internet, sino que permite el desarrollo e implantación de aplicaciones multimedia como audio, video, juegos interactivos, videoconferencia en tiempo real, telefonía VoIP (*Voice over Internet Protocol*), entre otras. Como el mercado de banda ancha continua creciendo, probablemente aparezcan nuevas y diversas aplicaciones, pero será difícil predecir cuál de ellas tendrá éxito.

| Primera                                                                                                    | Segunda                                                                                                    | Generación                                                                                                    | Tercera                                                                                                    | Cuarta                                                                                                    |
|----------------------------------------------------------------------------------------------------|----------------------------------------------------------------------------------------------------|----------------------------------------------------------------------------------------------------|----------------------------------------------------------------------------------------------------|----------------------------------------------------------------------------------------------------|
| Generación                                                                                                    | Generación                                                                                                    | 2.5G                                                                                                    | Generación                                                                                                    | Generación                                                                                                    |
| Apareció en<br>1979<br>Estrictamente<br>para voz<br>Tecnología<br>celular<br>analógica<br>Sistemas macro-<br>celulares<br>Tecnología<br>predominante<br><b>AMPS</b> | Apareció en 1990<br>Voz digital y<br>servicios de<br>mensajería y datos<br><b>Bucles</b><br>inalámbricos local<br>Tecnología celular<br>digital<br>Sistemas micro y<br>pico-celulares,<br><b>LAN</b><br>Tecnología<br>predominante son<br>GSM(Global Sytem<br>for Mobile<br>Communications),<br>IS-136,<br>CDMA(Code<br>Division Multiple<br>Access) y<br>PDC(Personal<br>Digital<br>Communications), | Muchos carriers se<br>moverán a las redes<br>2.5G<br>Las redes 2.5G<br>ofrece capacidades<br>adicionales como<br>GPRS(General<br>Packet Radio<br>System),<br>HSCSD(High Speed<br>Circuit Switched<br>Dara) entre otros | Audio<br>datos<br>V<br>integrados de buena<br>calidad<br>Servicios<br>multimedia<br>de<br>banda estrecha<br>$\mathbf{V}$<br>banda ancha<br>Mayor<br>ancho<br>de<br>radio-<br>banda;<br>transmisión<br>más<br>eficiente<br>LAN/WAM<br>Integración en<br>la<br>administración de la<br>red<br>Alcanzan<br>velocidades de hasta<br>384 Kbps y un<br>máximo de 2 Mbps. | Tele-<br>presentaciones<br>Servicios de red<br>unificados<br>Operaciones<br>basadas<br>en<br>el<br>conocimiento de<br>la red |
|                                                                                                    | este último en                                                                                                    |                                                                                                    |                                                                                                    |                                                                                                    |

Tabla 2. 1. Evolución de las redes inalámbricas.

En la actualidad el acceso de banda ancha se ofrece a través de línea de abonado digital (DSL), fibra óptica, cable coaxial o inalámbrico. Este último recibe el nombre de acceso inalámbrico de banda ancha (*BWA*). A pesar de que DSL se ha desplegado a gran escala, presenta ciertas limitantes como: el costo del cable, el despliegue de la infraestructura, la escalabilidad, la actualización y el mantenimiento; por otro lado, la fibra óptica y el cable coaxial presentan las mismas limitantes que DSL.

Esto permite que los sistemas BWA y en especial *WiMAX* sean una solución para este tipo de limitantes, ya que no se necesita de mucha infraestructura para tener una red operable; el despliegue es resuelto con una cobertura de hasta 50km. La escalabilidad, la actualización y el mantenimiento es fácil de hacer.

Se especifica que: "El acceso inalámbrico de banda ancha, presenta uno de los más notables crecimientos en la historia de la industria de las telecomunicaciones en los recientes años. Los servicios inalámbricos móviles crecieron en el mundo de 11 millones de suscriptores en 1990, hasta 4 billones en 2008. Durante el mismo periodo se presentó el crecimiento de Internet; de ser una curiosa herramienta académica pasó a billones de usuarios. Este crecimiento es el impulsor de la demanda de servicios de acceso a Internet de alta velocidad, llevando consigo un incremento paralelo en la adopción de la banda ancha. En poco más de una década, el crecimiento de suscriptores de banda ancha a lo largo del mundo ha sido de cero hasta casi los 400 millones."[24]

Las razones mencionadas anteriormente prevén que la curva de crecimiento de los sistemas BWA seguirá aumentando durante los durante los próximos años.

En 1998, el Instituto de Ingenieros Eléctricos y Electrónicos (IEEE) formó un grupo al que nombró 802.16 para desarrollar un estándar llamado IEEE 802.16 o *WiMAX,* cuyo significado en español es Interoperabilidad mundial para acceso por microondas. Desde la primera versión del estándar (Abril del 2001) hasta nuestras fechas han existido actualizaciones y modificaciones, las más importantes se presentan en la tabla 2.1.

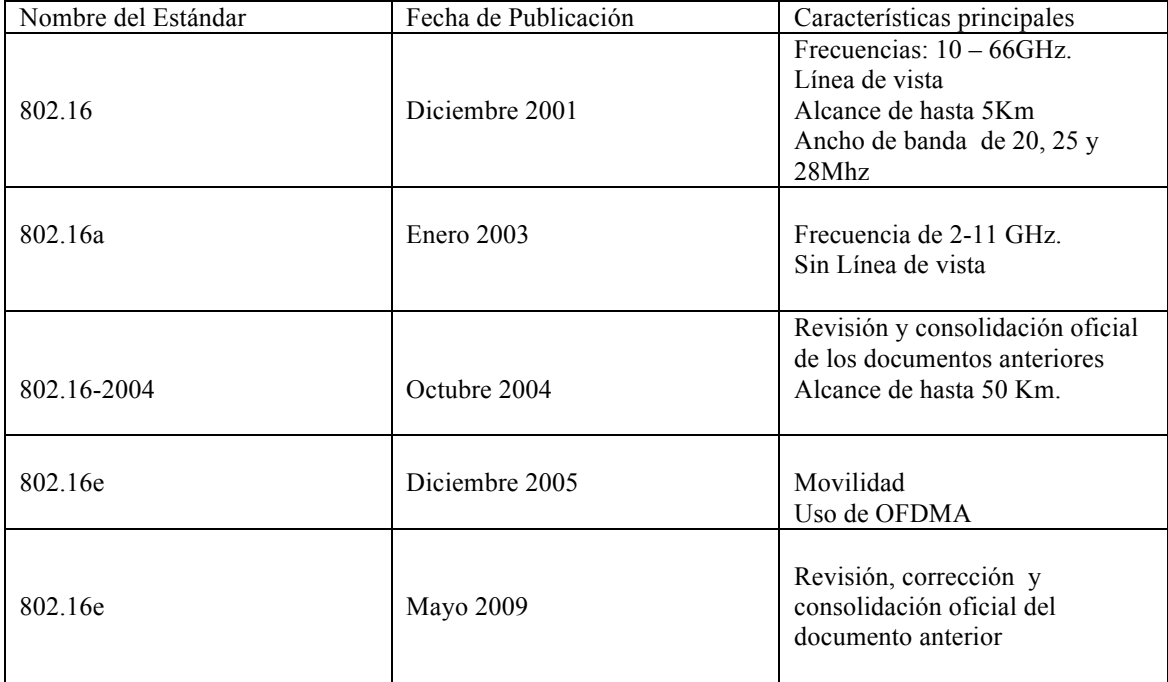

Tabla 2. 2. Principales documentos publicados de la IEEE 802.16.

El estándar 802.16-2004 fue muy útil, ya que integró en un sólo documento las publicaciones anteriores que trataban de la misma tecnología, pero con diferentes características. Sin embargo, después de su publicación fue necesario hacer cambios y adicionar técnicas, principalmente para incluir la movilidad. En ésta tesis se presenta un análisis sobre el comportamiento dinámico de una red inalámbrica de banda ancha basada en los estándares 802.16-2004 y 802.16e.

Una red inalámbrica de banda ancha de este tipo (*WiMAX*) puede ofrecer tasas de transmisión en el orden de los Mbps, sin sacrificar el tipo de calidad de servicio (QoS). Estas características presentan una enorme ventaja sobre las actuales redes celulares comerciales.

Para que el trabajo en esta tesis sea novedoso y no repetido, el punto de partida será la investigación de estudios previos realizados sobre el manejo y solución de colisiones, que han sido analizados a detalle en las referencias [1-5]. En estas referencias se observa la mejora en el rendimiento de la red, debido al adecuado uso de los *slots* de contención y a la implementación de algún algoritmo para resolver colisiones cuando estas surjan. Por otro lado, en [23] se especifica el uso del EBA para resolverlas. Una vez hecho esto, se implementará el mecanismo EBA en [12] para obtener un modelo matemático competente de acuerdo a las necesidades actuales de las redes *WiMAX* para *Single Carrier*.

Después de lo anterior, con las referencias [13-18] se procedió a realizar una investigación exhaustiva del funcionamiento de los códigos CDMA para peticiones de ancho de banda, con la finalidad de obtener los conocimientos necesarios del funcionamiento de estos mecanismos y hacer las adaptaciones necesarias al modelo matemático de *WiMAX* para *Single Carrier*. Al obtener el modelo matemático para IEEE 802.16e, se consigue un modelo para la versión móvil de *WiMAX.*

Por otra parte, existen sistemas relativamente poco conocidos y referenciados como sistemas de banda ancha inalámbricos BWA que son: MMDS (*Multichannel Multipoint Distribution Service*) y LMDS (*Local Multipoint Distribution Services*). Ambos hacen uso de frecuencias de microondas, por lo que necesitan que no haya ningún obstáculo físico entre la antena emisora y la antena receptora. La transmisión puede ser puntomultipunto, es decir, la estación base puede transmitir la señal a varias antenas receptoras dentro de una zona geográfica determinada, esta región es conocida regularmente como célula.

## *2.1.1 LMDS (Local Multipoint Distribution Services)*

LMDS permite un radio de cobertura limitado, pero transmite datos a altas velocidades desde la estación base a las estaciones suscriptoras. Utiliza bandas de alta frecuencia que están reguladas y requieren de un pago correspondiente por la licencia. Las desventajas más notorias de LMDS son:

- El ancho de banda es compartido y utilizado por todos los usuarios, es decir, a medida que aumenta el número de usuarios, el ancho de banda para cada uno de ellos disminuye.
- Se requiere visión directa LOS (*Line Of Sight*) entre las antenas para efectuar la transmisión de datos.

## *2.1.2 MMDS (Multichannel Multipoint Distribution Services)*

El funcionamiento de MMDS es muy similar a la anterior, pero las diferencias son las siguientes:

- Utiliza una banda de frecuencia diferente, también regulada, generalmente inferior a 2,5 GHz que no requiere visibilidad directa.
- La distancia entre la estación base y los clientes puede ser mayor a 10 Km. Mientras que en LMDS no suele pasar los 5 Km.

Ambas tecnologías, MMDS y LMDS, motivan la necesidad de superar la restricción de línea de vista directa entre las antenas, esto con el fin de tener un verdadero impacto en el mercado. En este sentido, *WiMAX* (*Worldwide Interoperability for Microwave Access*), es una tecnología que como principal alternativa permite enlaces sin línea de vista (NLOS) entre la estación base y las estaciones suscriptoras.

Anteriormente, los fabricantes desarrollaban sus propias redes, las cuales no podían operar con otras redes de otros fabricantes. De ahí la necesidad de la estandarización para las redes inalámbricas de banda ancha.

# *2.2 Estándares Inalámbricos de Banda Ancha*

En cualquier tipo de tecnología de comunicaciones, los estándares son parte importante, ya que estos permiten el buen funcionamiento de las redes, aunque éstas estén conformadas por diferentes equipos y dispositivos que han sido creados por distintas compañías.

Existen muchas tecnologías inalámbricas en la actualidad y algunas otras que están en desarrollo, sin embargo todas éstas pueden ser distribuidas en diferentes familias basándose en una escala de región de cobertura WPAN, WLAN, WMAN, WAN como lo representa la Figura 1.1.

## *2.2.1 WPAN (Wireless Personal Area Network) IEEE 802.15*

Dentro del estándar IEEE 802.15[32] existen otras tecnologías inalámbricas que por su región de cobertura son consideradas como una WPAN. El estándar IEEE802.15.1, define a la tecnología *Bluetooth*; el IEEE802.11.3ª, define a UWB (*Ultra Wide Band*) y por último, el IEEE802.15.4 es acerca de *ZigBee*. La principal característica de estas tecnologías es su radio de cobertura, ya que por lo regular es de 20 metros.

### *2.2.2 WLAN (Wireless Local Area Network) IEEE 802.11*

Ésta es otra red inalámbrica que es utilizada para la comunicación entre dispositivos como: computadoras, impresoras, teléfonos y asistentes personales. WLAN IEEE802.11[31] es también conocida como *WiFi*; la crearon en 1990. Una cualidad es su radio de cobertura, que llega a alcanzar hasta los 100 metros. Dentro de este estándar existen variantes como el IEEE802.11b, IEEE802.11e, IEEE802.11, etcétera.

### *2.2.3 WMAN (Wireless Metropolitan Area Network) IEEE 802.16*

El grupo de trabajo IEEE 802 es el encargado de desarrollar diversos estándares y su principal objetivo es hacer que estos tengan altas velocidades de transmisión de datos. Entre ellos está el IEEE 802.16 [23] que recibe el nombre de *WiMAX*. Las redes BWA tienen un radio de cobertura bastante grande si las comparamos con WLAN y *WiFi*.

IEEE 802.16 tiene dos variantes: el IEE802.16-2004[21], define un acceso inalámbrico fijo; IEEE 802.16e[23] (es una corrección de IEEE 802.16-2004 aprobado en Diciembre de 2005) incluye movilidad y *handover*.

## *2.2.4 WAN (Wide Area Network)*

Las redes del tipo WAN son aquellas que cubren áreas geográficamente extensas como es el caso de un país o un continente, sin embargo las redes WAN a menudo son conexiones de varias WLAN o WMAN, permitiendo de esta forma la comunicación de un usuario con otros aunque se encuentren ubicados en zonas diferentes. El más claro ejemplo de este tipo de redes es Internet, pero también está 3G y *WIMAX* móvil, que son redes inalámbricas.

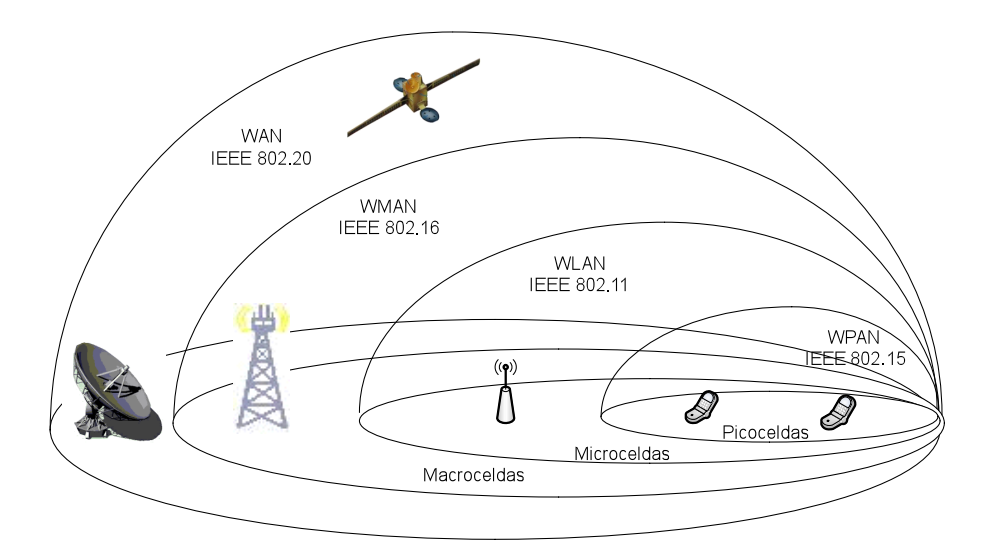

Figura 2. 1. Clasificación de las redes inalámbricas según su cobertura.

# *2.3 Arquitectura de las redes BWA*

Un sistema de Acceso Inalámbrico de Banda Ancha (BWA, *Broadband Wíreless Access*) incluye típicamente estaciones base (BS, *Base Station*), estaciones suscriptoras (SS, *Station Suscriptor*), equipos terminales de abonado, equipo central de la red, enlaces inter-celdas, repetidores y posiblemente otro tipo de equipo.

Un sistema BWA fijo se muestra en la figura 2.2, este diagrama indica la relación entre varios componentes del sistema BWA. Los sistemas pueden ser más complejos o más simples dependiendo de los elementos que contenga la red.

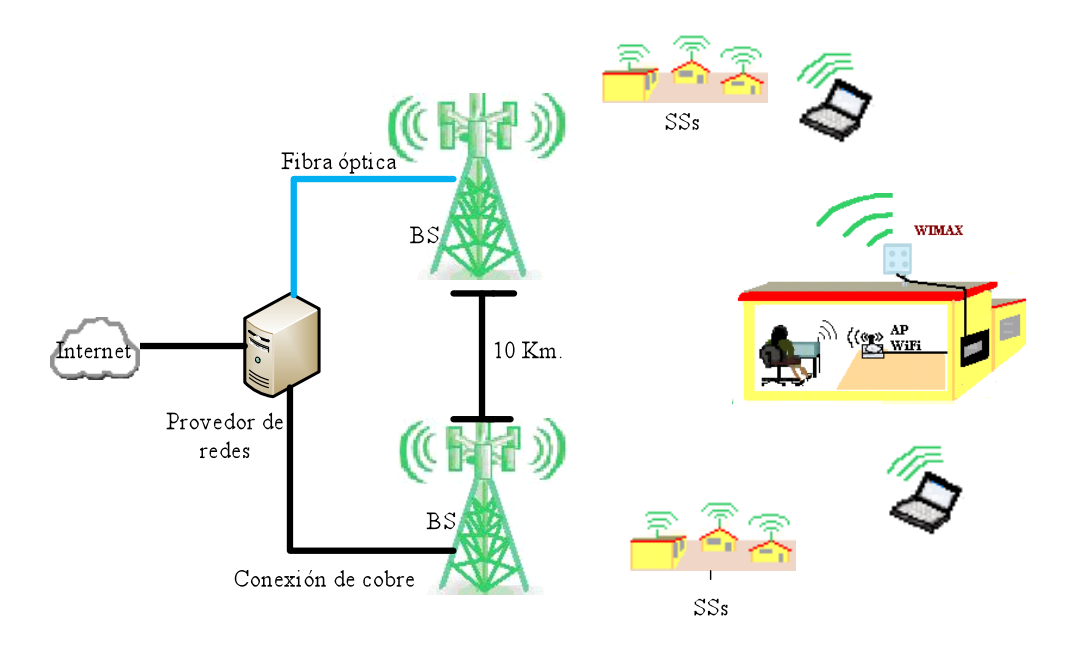

Figura 2. 2. Sistema fijo BWA.

Los enlaces entre las células pueden usar el medio inalámbrico; se hace uso de fibra óptica o medios de cobre para interconectar dos o más BSs, este tipo de enlaces pueden alcanzar velocidades en el rango de DS-3 (44.74 Mbps) y OC-3 (155.52 Mbps).

Se pueden usar antenas con distintos patrones de radiación. Por lo regular, las estaciones suscriptoras utilizan antenas altamente direccionales. Algunos sistemas usan repetidores. En los sistemas punto multipunto (PMP), los repetidores son utilizados como una alternativa para extender la cobertura de una estación base más allá de su rango normal de transmisión. Un repetidor trabaja con la misma frecuencia de una BS o bien, a diferentes frecuencias. En los sistemas *mesh*, la mayoría de las estaciones son repetidores que proveen conexión para los abonados locales.

# *2.4 WiMAX Forum*

El estándar IEEE 802.16 sólo provee las especificaciones de la tecnología, porque para realizar otras tareas se requieren organismos que certifiquen y verifiquen la interoperabilidad de los dispositivos. Es por eso que se formó el grupo de trabajo "*WiMAX* Forum", cuyo principal objetivo es fomentar el desarrollo y el uso del acceso inalámbrico basado en el protocolo IEEE 802.16.

El Foro *WiMAX* fue creado en Junio del 2001. Los principales miembros de este grupo de trabajo son las empresas que pertenecen al área de telecomunicaciones, así como las que se dedican a fabricar semiconductores. Actualmente, el foro tiene más de 400 integrantes. La tabla 2.2 muestra los nombres de algunas empresas.

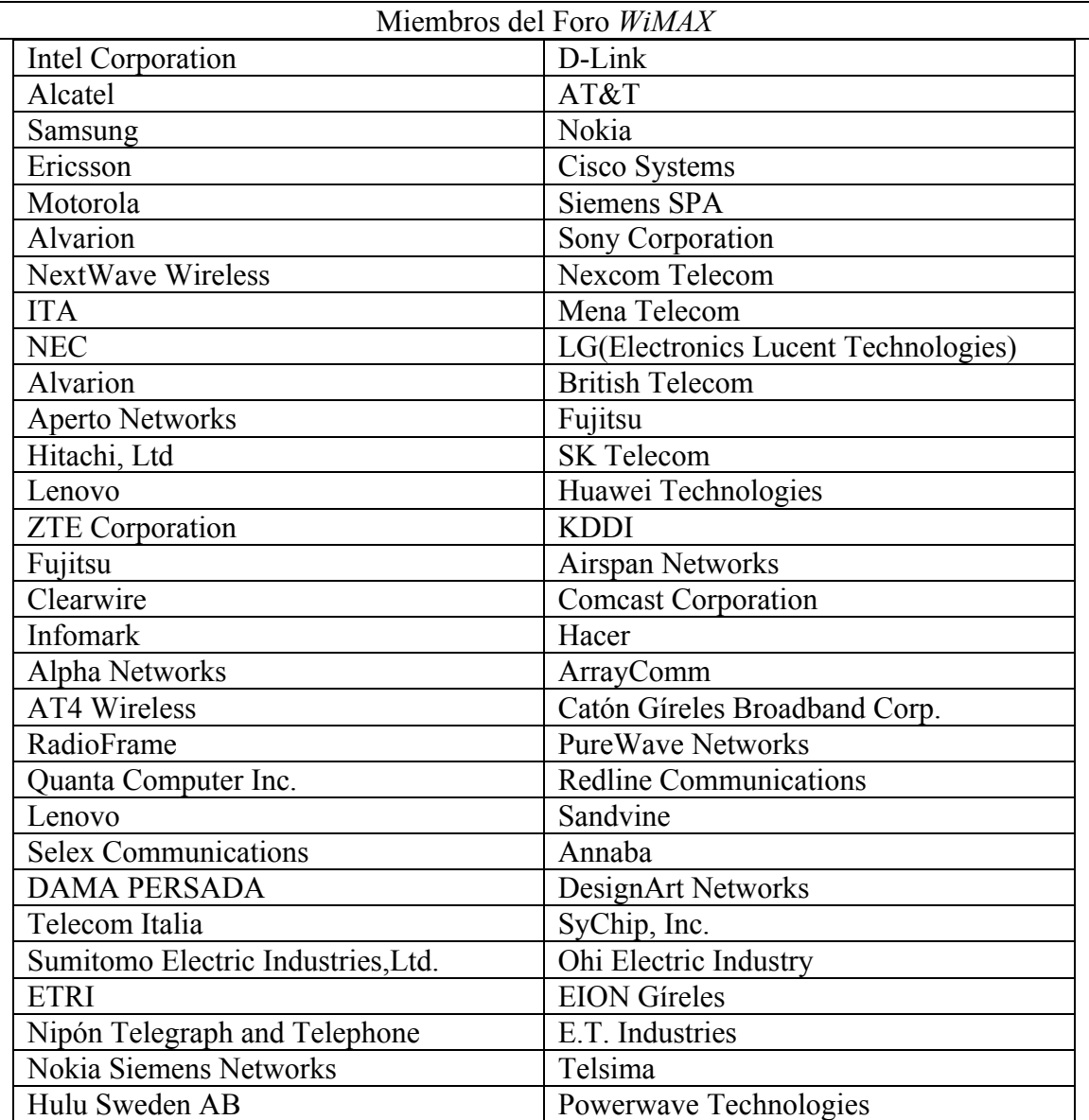

Tabla 2. 3. Miembros del Foro *WiMAX.*

Otra de las tareas importantes del Foro *WiMAX* es la certificación de dispositivos, hasta no hace mucho se tenían dispositivos Pre-*WiMAX*. Los dispositivos Pre-*Wimax* no estaban certificados, pero a principios de 2008 se empezaron a contar con dispositivos totalmente certificados.

# *2.5 Certificación*

La certificación de un dispositivo es garantizar la interoperabilidad de éste con cualquier red *WiMAX*, no importando que sean otros los fabricantes. Esto se debe a que cuando se realiza la certificación, se asegura que dicho aparato cumple con el estándar IEEE 802.16.

Para la certificación se necesita la **conformidad** y la **interoperabilidad.** En resumen, certificación es igual a conformidad más interoperabilidad.

#### *Certificación= Conformidad + Interoperabilidad*

### *2.5.1 Interoperabilidad*

Son pruebas a las que son sometidos los dispositivos para verificar el buen funcionamiento de ellos. Las pruebas básicamente consisten en que estos pueda operar en conjunto, aunque sean de diferentes fabricantes. Una vez demostrado el buen funcionamiento de los dispositivos, las organizaciones pueden hacer la conformidad del aparato.

## *2.5.2 Conformidad*

La conformidad es cuando una empresa certificada se encarga de avalar la calidad de un dispositivo. Ésta la pueden realizar organizaciones, laboratorios independientes, agencias de certificación, entre otros.

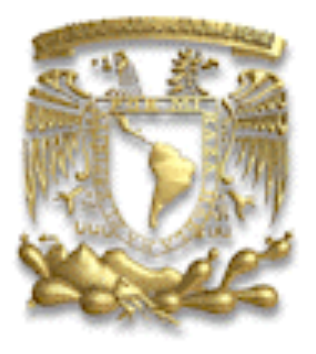

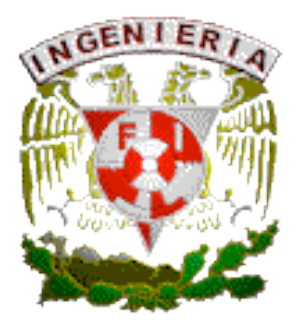

# **Capítulo 3**

# Descripción del Protocolo IEEE 802.16

Hoja 28/110

## *3.1 Introducción*

*WiMAX* es una tecnología de acceso inalámbrico, de banda ancha y de largo alcance; diseñada para ser utilizada en áreas metropolitanas MAN (*Metropolitan Area Network*). Además, considera calidad de servicio QoS (*Quality of Service*) que permite la transmisión de datos como son: voz, video, datos, videoconferencia, etc., de una forma confiable.

Por sus características, *WiMAX* es idóneo para ofrecer cobertura en zonas de difícil acceso o rurales, donde no se cuenta con la infraestructura, de esta forma se evita un cableado que puede ser de difícil despliegue, poco rentable y costoso.

## *3.2 Versiones del protocolo IEEE 802.16*

El grupo de trabajo del estándar IEEE 802.16 fue creado en 1999, desde su existencia hasta la fecha se han elaborado diferentes versiones del estándar IEEE 802.16, en cada una de ellas se han hecho mejoras. La siguiente tabla muestra las distintas versiones del estándar IEEE 802.16 y sus características más destacadas, haciendo notar que sólo se comparan las versiones que tienen más difusión.

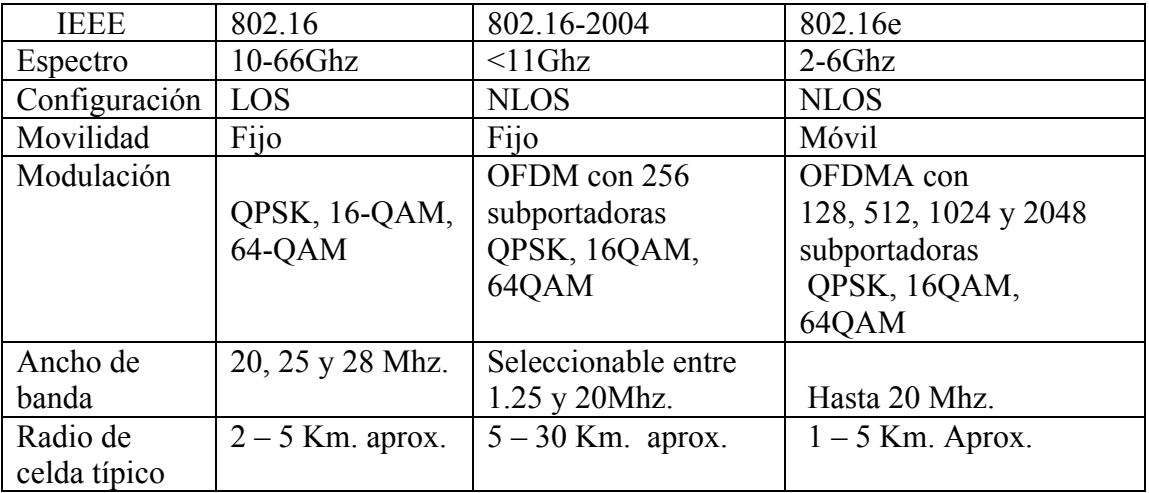

Tabla 3. 1. Características de las versiones del estándar IEEE 802.16.

## *3.3 Topologías del estándar IEEE 802.16*

El estándar IEEE802.16 define dos posibles topologías:

- Topología Punto multipunto PMP (*Point-to-miltipoint*)
- Topología *Mesh* o modo *Mesh*

## *3.3.1 Topología punto multipunto PMP*

En la topología punto multipunto, el envío de datos sólo ocurre entre una estación base BS y sus estaciones suscriptoras SS. PMP es una topología centralizada donde la estación base es el centro del sistema.

Las antenas de las estaciones base tienen un ancho de haz determinado, sin embargo no se logra una cobertura de 360 grados, para lograr una cobertura total se necesitaría más de una antena.

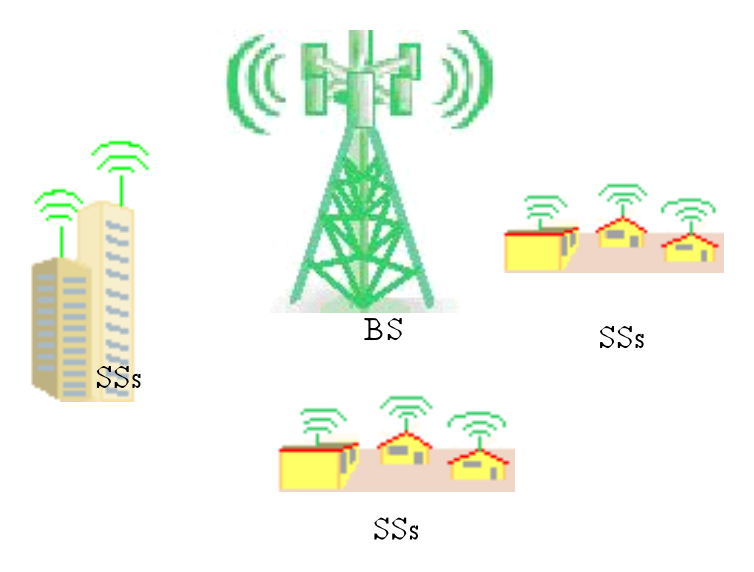

Figura 3. 1. Topología punto multipunto.

### *3.3.2 Topología Mesh*

La topología *Mesh* permite descentralizar a la red, ya que cada elemento de esta última funciona como una estación base, esto quiere decir que una SS se puede conectar a una o más SSs intermediarias, y que todos los nodos pueden comunicarse entre sí.

La diferencia principal, comparando la topología *Mesh* con la punto multipunto radica en que en la primera, el tráfico puede ser ruteado a través de las estaciones suscritas. En la otra, el tráfico sólo ocurre entre la BS y la SS.

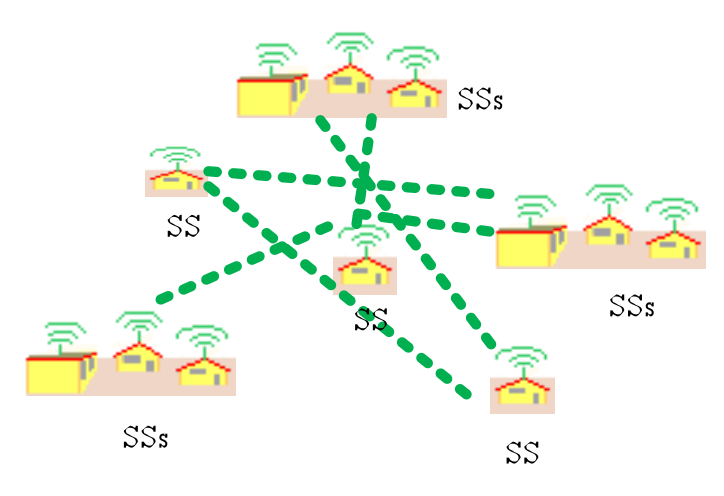

Figura 3. 2. Topología *Mesh.*

## *3.4 Capa MAC*

El protocolo IEEE 802.16 posee características que son soportadas por BWA (*Broadband Wireless Access*), el estándar centra la atención en las capas MAC (Control de acceso al medio) y PHY (física).

La principal tarea de la capa MAC de *WiMAX* es proporcionar una interfaz entre las capas superiores de transporte y la capa física. La capa MAC toma los paquetes que vienen de las capas superiores, llamados unidad de servicio de datos MAC (MSDUs), y los organiza dentro de unidades de datos (MPDUs) para su transmisión aérea.

La capa MAC está compuesta por tres subcapas como se muestra en la Figura 3.3.

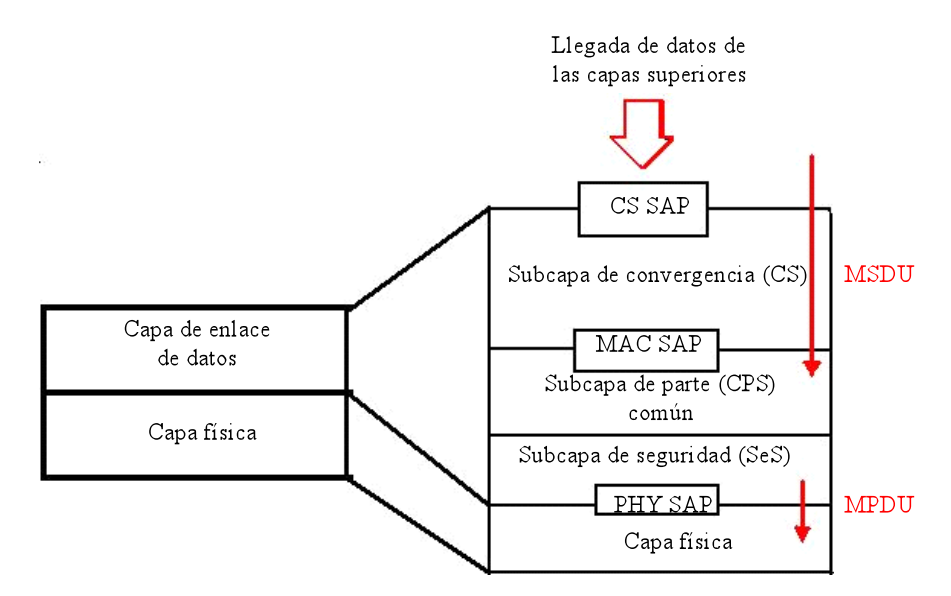

Figura 3. 3. Subdivisión de la capa MAC.

#### **Subcapa de Convergencia** *(Convergente Sublayer-CS)*

Los sistemas *WiMAX* deben de soportar la operación con diferentes sistemas, es por eso que la subcapa de convergencia (CS) se encarga de interactuar y transformar los datos que vienen de las redes externas; después pasarlos a la subcapa CPS (*Common Part Sublayer*) convertidos en SDU (*Service Data Units*), que son las unidades de datos que se transfieren entre capas adyacentes. La ubicación de la subcapa CS es sobre la subcapa CPS.

#### **Subcapa de Parte Común** *(Common Part Sublayer-CPS)*

La subcapa CPS es la parte principal de la capa MAC y contiene todas las funciones necesarias para realizar el intercambio de datos como lo son: asignación de ancho de banda, servicios de acceso al sistema, establecimiento y mantenimiento de la conexión.

#### **Subcapa de Seguridad** *(Security Sublayer-SeS)*

La subcapa MAC contiene otra subcapa llamada de seguridad SeS. Ésta presta los servicios de autentificación, de intercambio seguro de claves y de cifrado. Además, sus dos principales tareas residen en la encriptación y la autentificación de los datos.

## *3.4.1 Encabezado de la capa MAC*

El *frame* genérico MAC se muestra en la figura 3.4.

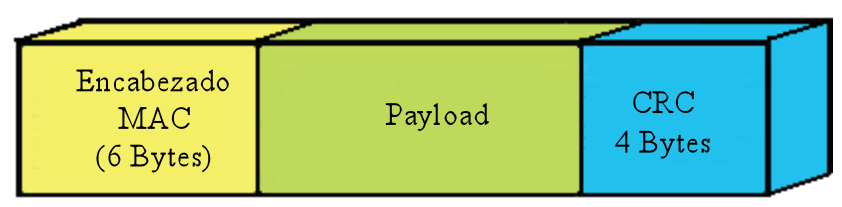

Figura 3. 4. Formato del *frame* MAC.

El encabezado MAC puede desempeñar dos papeles: ser un encabezado genérico o un encabezado de solicitud de ancho de banda, esto depende del valor que tenga el campo HT (*Header Type*).

## *3.4.1.1 Encabezado genérico*

El encabezado genérico se utiliza para los paquetes que incluyen información de control de usuario, pero también se emplea en funciones de fragmentación, concatenación o empaquetamiento. Los campos del encabezado genérico se muestran en la figura 3.5.

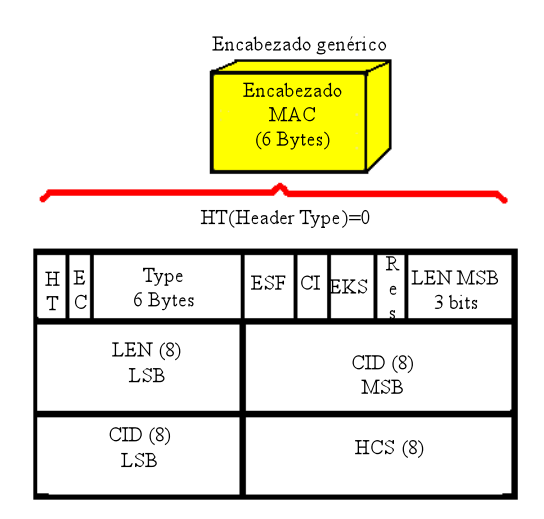

Figura 3. 5. Encabezado genérico.

En donde:

- HT (*Header Type*). Con un valor de cero indica que es un encabezado genérico.
- EC (*Encryption Control*). Indica si el encapsulado se ha increpado.
- *Type*. Indica el tipo de carga útil incluida en el paquete.
- Res (*Reserved*). Reservados.
- Cl (CRC indicador). Indica si se ha empleado la verificación de redundancia cíclica (*Cyclic Redundancy Check*) para el control de errores.
- EKS (*Encryption Key Sequence*). Índice de la llave de cifrado y del vector de inicialización.
- LEN (*Length*). Longitud del paquete con encabezado en Bytes.
- CID (*Connection Identifier*). Utilizado para identificar la conexión generadora del paquete.
- HCS (*Header Check Sequence*). Identifica errores en el encabezado.

## *3.4.1.2 Encabezado de solicitud de ancho de banda*

Este encabezado de solicitud de ancho de banda es únicamente utilizado para las peticiones de las SSs que transmiten datos hacia la BS, estas peticiones son enviadas en el canal de subida (UL, *Uplink*). Figura 3.6

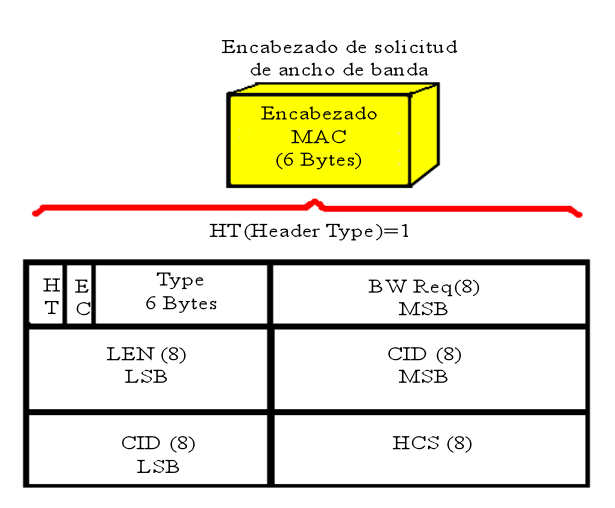

Figura 3. 6. Encabezado de solicitud de ancho de banda.

En donde:

- HT (*Header Type*). Con valor de uno indica que es un encabezado de solicitud de ancho de banda.
- EC (*Encryption Control*). Debe de tener un valor de cero para que la información no sea encriptada.
- *Type.* Indica el tipo de solicitud que se realiza (incremental o agregada).
- BR (*Bytes Request*). Tamaño total de la información que desea transmitirse.
- CID (*Connection Identifier*). Conexión que solicita asignación de ancho de banda.
- HCS (*Header Check Sequence*). Identifica errores en el encabezado.

## *3.5 Fragmentación, concatenación y empaquetamiento*

La capa MAC del estándar IEEE 802.16 está diseñada para soportar varios protocolos de capas superiores, tales como ATM o IP. Cada paquete de información que proviene de estas subcapas es empaquetado, a partir del formato PDU, antes de ser transportado sobre una o más conexiones de acuerdo con el protocolo MAC. Después de ser enviados por la interfaz de aire, los PDUs son reconstruidos para formar un SDU original, de esta manera las modificaciones realizadas por el protocolo de la capa IEEE 802.16 MAC son transparentes para el receptor.

Para obtener un mejor rendimiento del canal inalámbrico, se han incluido funciones que ayudan a disminuir dinámicamente la sobrecarga agregada en las transmisiones. Lo anterior se basa en la manipulación de la carga útil para conformar paquetes de longitud controlada. A continuación se muestra cuáles son estas funciones y en qué consisten.

- **Fragmentación***.-* Los paquetes que se exceden en la longitud máxima de transmisión pueden ser divididos en otros paquetes más pequeños. La capacidad para realizar la fragmentación se indica al momento de establecer el enlace.
- **Empaquetamiento***.-* Se envía en un solo paquete la información de diversas fuentes que provienen de capas superiores. Está soportado el empaquetamiento de paquetes de longitud fija o variable.
- **Concatenación***.-* Diversos paquetes pueden enviarse en una sola entrega, pero cada SS identifica su paquete mediante el identificador de conexión.

El funcionamiento de éstos se da cuando varios paquetes llegan de las capas superiores a la capa MAC. Ésta los clasifica en varias conexiones por medio del CID, posteriormente son encapsulados dentro de los SDUs (*Service Data Units*); una vez realizado este procedimiento los SDUs son fragmentados y empaquetados dentro de los PDUs, estos últimos son enviados a la capa física para su transmisión. Cabe mencionar que la capa MAC soporta la concatenación de PDUs de diferentes conexiones; que son enviados dentro de la misma ráfaga de transmisión.
# *3.6 Paquetes de control MAC*

Los mensajes de control son: Mensaje Descriptor de Canal Descendente (DCD), Mensaje de Mapa Descendente (DL-MAP), Mensaje Descriptor del Canal Ascendente (UCD) y Mensaje de Mapa Ascendente (UL-MAP), y cuentan con un campo en donde se especifica qué tipo de control poseen, para que sean enviados dentro de la carga útil de una MAC PDU.

## *3.6.1 Mensaje descriptor de canal descendente (DCD)*

El DCD es enviado periódicamente por la BS, en él se especifican las características del canal físico de transmisión como:

- **Número de canal de RF** *(RF Channel Number).* Van de 0 hasta un número ilimitado de canales, siempre y cuando sean soportados por el sistema.
- **Tasa de Símbolo** *(Symbol Rate).* **De** 16 a 40 Mbaud.
- **Número de configuración activa** *(Number of active PHY Bursa profile).* **De** 1 a 13
- **Inicio de la región activa en la trama** *(Star Active region in frame).* **De** 0 a 65535 símbolos.
- **Fin de la región activa en la trama** *(End active region in frame).* De 0 a 65535 símbolos.

## *3.6.2 Mensaje de mapa descendente (DL-MAP)*

Este mensaje define las características del canal de bajada y son las siguientes:

- **Sincronización física** *(PHY Sychronization).* Depende de la especificación de la capa física.
- **Contador DCD** *(DCD Count).* Indica el valor del contador y los cambios del DCD. También describe el perfil de transmisión descendente.
- **Identificador de la Estación Base** *(Base Station ID).* Tiene 48 bits. La mitad de ellos constituyen un identificador de operación que al combinarse con el identificador de Canal Descendente del mensaje (DCD) permite atender situaciones de borde de sector o de celda.
- **Número de Elementos** *(Number of Elements).* Indica la cantidad de Elementos de Información (IE, *Information Elements*) que están incluidos en el mensaje.

### *3.6.3 Mensaje descriptor del canal ascendente (UCD)*

La BS envía periódicamente un mensaje UCD en *broadcast,* en él se indican las características del canal ascendente. El UCD contiene los parámetros del EBA (*Exponential Backoff Algoritm*) que se utilizan para la resolución de colisiones.

- **Tamaño de ranuras** *(Mini slot size).* Indica el número de ranuras físicas que equivalen a una ranura en el canal ascendente.
- **Identificador del Canal Ascendente** *(Uplink Channel ID).* Especifica el canal ascendente al que se refiere el mensaje UCD.
- **Tipo de modulación: BPSK**, QPSK, 16 QAM o 64 QAM.
- **Otras características:** longitud de preámbulo, codificación, Bytes de información y de paridad.

### *3.6.4 Mensaje de mapa ascendente (UL-MAP)*

Cuando los procesos de inicialización y registro han finalizado, las SSs pueden establecer una o más conexiones con la estación base y en cada una pueden enviarle datos.

La transmisión en el canal UL se hace si las SSs solicitan oportunidad para transferir datos. La BS recibe estas peticiones y determina el número de *slots* que cada estación suscriptora podrá enviar en el canal de subida (UL). Esta información es enviada en *broadcast* en el canal DL por la BS y usa un mensaje UL-MAP al inicio de cada trama DL.

El mensaje UL-MAP proporciona la información de acceso al canal de subida como: identificador del canal de subida, contador UCD, número de elementos, tiempo de inicio de asignación (*Alloc Start Time*) y elementos de información de mapa (IE).

Los IE tienen unos campos donde en ellos es asignado el ancho de banda para el canal de subida. Por cada UL-MAP debe de haber uno o más IE. Los IE constan de parámetros como el CID, UIUC y *offset.*

**CID**: Indica si la asignación del IE se ha hecho hacia una dirección *Unicast, Multicast* o *Broadcast*.

**UIUC** *(Uplink Interval Usage Code)*: Define el tipo de uso para el ancho de banda proporcionado como: solicitud, reservado, mantenimiento, reservación de flujo de datos, IE nulo o vacío.

*Offset*: Indica el intervalo en *slots.*

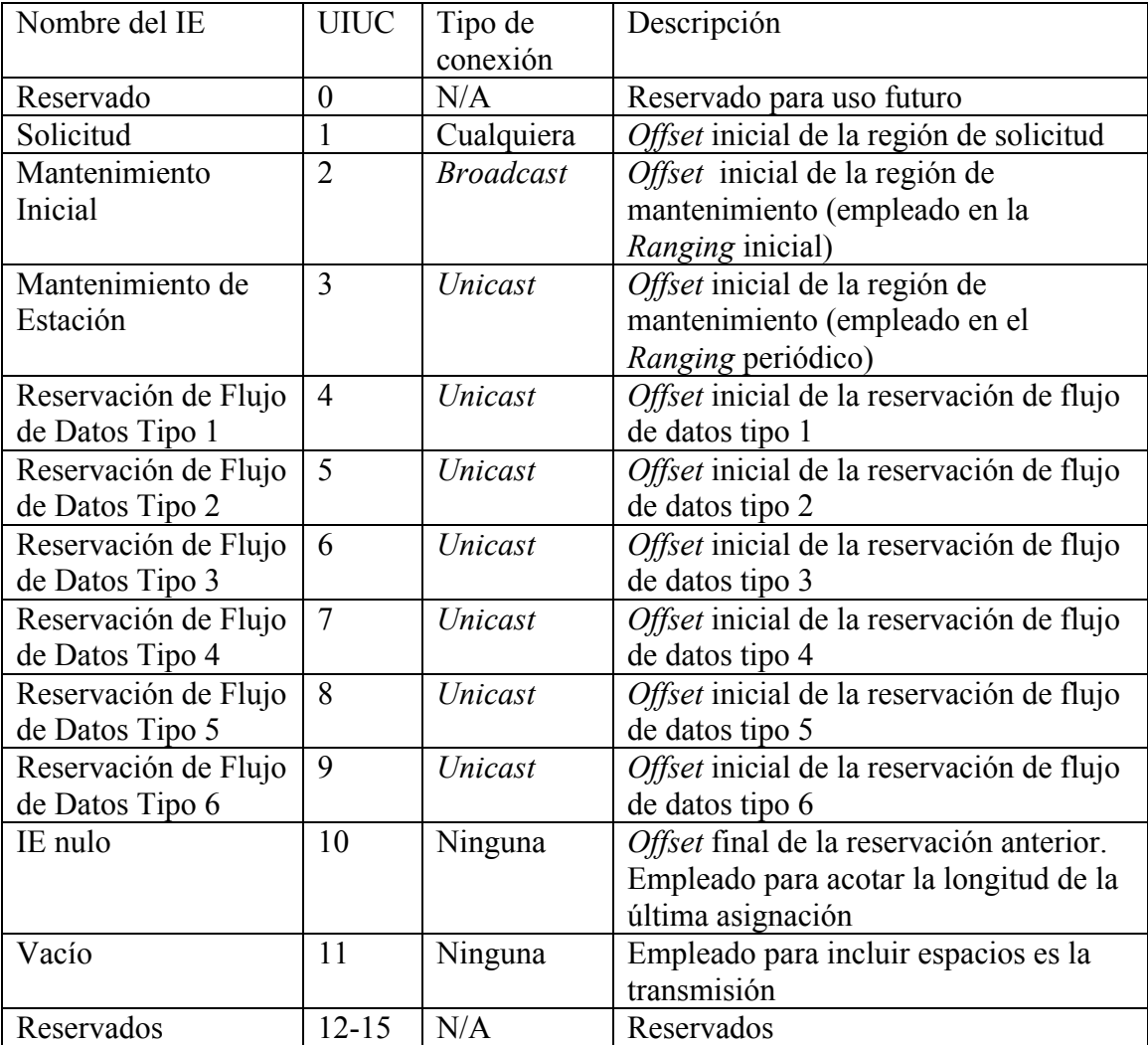

En la tabla 3.2 se muestran los IEs que pueden incluirse en un UL-MAP y DL-MAP.

Tabla 3. 2. Tipos de IEs de los mensajes de control de UL-MAP y DL-MAP.

# *3.6.5 Mensaje de solicitud de ranging (RNG-REQ) y respuesta de ranging (RNG-RSP)*

El mensaje de solicitud *ranging* es enviado por las SSs a la BS cuando se inicia por primera vez un enlace. Sin embargo, una vez establecido, las SSs tienen que enviar periódicamente mensajes de solicitud de *ranging* para saber si el canal se encuentra en buenas condiciones, y si no hacer los ajustes de potencia en los perfiles de transmisión descendente.

Cuando se recibe un mensaje RNG-REQ, la BS manda un mensaje de respuesta de *ranging* (RNG-RSP), el mensaje RNG-RSP incluye información de ajuste de sincronización, potencia y frecuencia, así como el estado del proceso de *ranging.* Además, puede contener los CID básicos y primarios que indican la dirección MAC de las SSs durante el *ranging* inicial.

#### *3.6.6 Mensaje de Solicitud de Registro (REG-REQ) y Respuesta de Registro (REG-RSP)*

Las SSs envían los mensajes de REG-REQ hacia la BS para iniciar su registro durante la inicialización del servicio, con el fin de dar a conocer las capacidades particulares de las SSs, como el número de CIDs que puede soportar (al menos tres, correspondientes a las conexiones básica, primaria y secundaria), y la secuencia de la llave HMAC (*Haced Message Authentication Code*).

Una vez que el mensaje REG-REQ es recibido por la BS, ésta envía otro que es REG-RSP que indica si la autentificación del mensaje fue exitosa o no, la versión MAC empleada, el CID para la conexión secundaria con las SSs, el código HMAC y la enumeración de las capacidades de la estaciones suscriptoras son con la finalidad de saber que la BS puede soportar las capacidades que han informado las SSs.

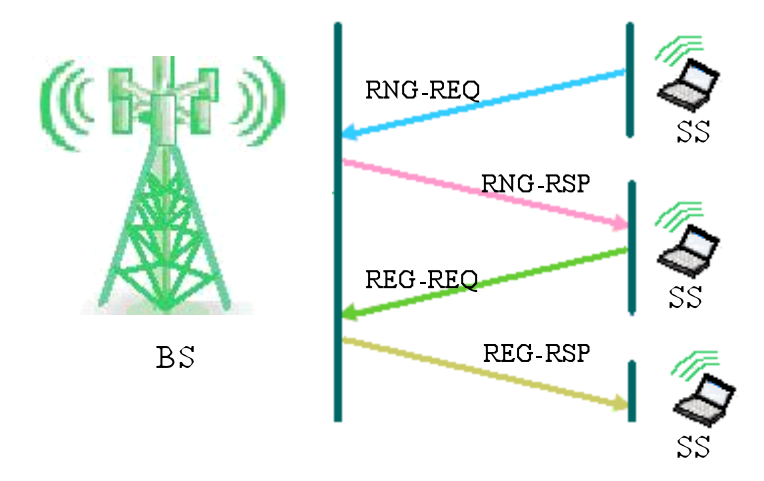

Figura 3. 7. Mensajes entre la BS y SS.

# *3.7 Servicios de programación de transmisión . ascendente*

El protocolo IEEE 802.16 ha definido cuatro servicios para la programación de transmisiones en el canal de subida. Con la finalidad de hacer más eficiente el proceso de solicitud y asignación de ancho de banda. Los cuatro servicios son: (*Unsolicited Grant Service), (real-time Polling Service), (no real-Time Polling Service) y (Best Effort).*

### Servicio no solicitado (Unsolicited Grant Service-UGS)

Es la clasificación que se le da a los paquetes que deben ser enviados en tiempo real y de forma constante, además deben cumplir con una longitud fija que permite reducir la latencia y el *overhead*, y así satisfacer las demandas de comunicación que se tengan en ese momento. Algunos ejemplos de este tipo de servicios son: Voz sobre IP (VoIP), videoconferencia, T1, E1, etcétera.

#### En Tiempo Real (Real-time Polling Service)

Está orientado para la transmisión periódica de paquetes de longitud variable en tiempo real, un ejemplo es MPEG. Este servicio ofrece oportunidades periódicas *unicast* a las SSs que especifican la longitud deseada para cada una de las asignaciones.

## No En Tiempo Real (Non real-time Polling Service-nrtPS)

Este servicio es parecido al rtPS, pero la diferencia es que la consulta se realiza en espacios de tiempo más grande y no necesariamente periódicos, porque dentro de sus prioridades no está el tiempo real. Además, se enfoca en aplicaciones que si necesitan un gran ancho de banda como: las aplicaciones de juegos a través de Internet y la transmisión de datos vía FTP (*File Transfer Protocol* ).

## Mejor Esfuerzo (Best Effort-BE)

Son los servicios destinados para transmitir tráfico, mas no imponen rangos máximos de latencia y *overhead*, es decir, aquí no son necesarias las garantías de velocidad de transmisión o de retraso.

Los servicios de programación utilizan tres funciones:

- 1. *Piggy Back Request*.- Son todas las solicitudes de ancho de banda que envían las SSs y que aparecen en los encabezados de los paquetes durante una transmisión garantizada, pero si una SS tiene paquetes por enviar, nunca utilizará la región de contención para hacer sus peticiones nuevamente. Este proceso no se aplica para los usuarios con servicio UGS.
- 2. *Bandwidth Stealing*.- Es el uso de una porción del ancho de banda asignado a una SS para solicitudes adicionales y se ubica en la parte de envío de datos. Este mecanismo se emplea cuando una SS cuenta con las oportunidades garantizadas para la transmisión de paquetes. A los usuarios con el servicio UGS no se les permite este proceso.
- 3. *Polling.-* En este mecanismo, la BS asigna regularmente algunos *minislots*  que las SSs pueden usar para hacer solicitudes de ancho de banda.

# *3.8 Solicitud y asignación de ancho de banda*

Una vez explicados los parámetros anteriores, las SSs participan en un mecanismo de solicitud de ancho de banda, con la finalidad de tener acceso al canal inalámbrico. En este mecanismo se le indica a la BS las necesidades de incrementar o disminuir los requerimientos de ancho de banda, a partir del tipo de tráfico generado. Es importante recalcar que lo anterior no aplica para el servicio UGS, debido a que goza de ciertos privilegios que le impiden someterse a este proceso, ya que está forzado a mantener una conexión sin variantes que garantice una óptima comunicación.

Se usa DAMA (*Demand Assigned Multiple Access*) como un mecanismo mediante el cual, las SSs le hacen saber sus requerimientos específicos de ancho de banda a la BS. Cada SSs envía mensajes para poder reservar slots en el canal ascendente UL. Las oportunidades de transmisión están limitadas por la cantidad de tráfico existente en la red y por los parámetros de calidad de servicio.

Las estaciones suscriptoras realizan sus peticiones de las siguientes formas:

**Solicitudes**.- Son mensajes enviados por las SSs a la BS, en donde se especifica el ancho de banda requerido en Bytes, sin tomar en cuenta el encabezado de la capa física. La transmisión de las solicitudes de ancho de banda puede ser durante el periodo de contención o en otro, siempre que haya sido reservado para la estación suscriptora. Si las solicitudes utilizan el espacio reservado, tendrán que recurrir a los subencabezados de solicitudes *piggy back*, ya que permite optimizar el uso del canal y reduce las colisiones provocadas por el envío múltiple de solicitudes de ancho de banda.

**Consulta (***Polling)*.- La BS establece consultas periódicas para la transmisión en el canal ascendente; destinadas exclusivamente para que las SSs envíen sus solicitudes de asignación de ancho de banda. Estos periodos se definen mediante los correspondientes IEs que están dentro de los mapas para el canal de subida.

Las oportunidades de transmisión pueden dirigirse sólo a una SS (*Unicast*) o a un grupo de ellas (*Muticast*). Si se trata de un grupo de SSs, todas tendrán que contender por el envío de sus mensajes.

Si es una consulta *Unicast* de la SS, la BS pone en el mensaje de UL-MAP que tiene una oportunidad para ésta y que podrá ser empleada para enviar datos. Cuando la BS no cuenta con el ancho de banda suficiente para atender a todas las SSs, recurre a consultas *Multicast,* es decir, manda oportunidades de solicitud de ancho de banda sólo a un grupo de SSs y que se especifican en sus mapas de canal ascendente.

Como es de esperarse, el grupo de estaciones está expuesto a colisiones. El EBA lo que hace es resolver este problema y al mismo tiempo determina en qué *slots* de contención se debe de volver a transmitir la petición de ancho de banda.

Las colisiones provocan que las SSs agoten su número máximo de posibilidades para enviar su petición. Una vez que éstas se terminan puede considerarse como un fracaso. El éxito se obtiene cuando en un mapa del canal ascendente contiene una reserva para la SS en cuestión.

# *3.9 Resolución de colisiones*

Las colisiones se producen cuando al menos dos o más SSs envían su petición de ancho de banda en el mismo *slot* de contención. Cuando ocurre una, las estaciones que participaron son penalizadas con un tiempo de espera antes de volver a intentar una petición de ancho de banda.

Los tiempos de espera se calculan mediante el EBA, y con base en los parámetros de la ventana de *backoff* inicial y final definidos en los menajes UCD. El mecanismo de resolución de colisiones mediante el EBA es el siguiente:

Cuando una colisión es detectada, la SS involucrada genera un número aleatorio entre cero y el exponente binario indicado por la ventana de *backoff* inicial, es decir, si el parámetro tiene un valor de 3, la estación suscriptora obtendrá un valor aleatorio entre 0 y 8.

La SS esperará la cantidad de *slots* indicados por el número aleatorio generados anteriormente. Al pasar todos los *slots* de espera, la SS intenta retransmitir, sin estar exenta de una nueva colisión. Y así sucesivamente hasta llegar al intento 16, si no deja de transmitir peticiones de ancho banda.

En el caso de las contenciones para la solicitud de asignación de ancho de banda, la SS determina que la transmisión fue exitosa cuando ésta recibe un UL-MAP que incluye la reservación correspondiente al CID. Al cumplir con la condición anterior, la SS suspende el EBA e inicia la transmisión de su información.

Si llega a ocurrir que el tiempo de espera se agote antes de poder retransmitir, entonces se aplica nuevamente el EBA y el valor de la ventana deberá incrementarse en uno; por lo tanto, el rango de *slots* a esperar se incrementa al doble de su valor anterior. La SS repetirá el proceso anterior tantas veces como sea necesario hasta llegar al valor final de la ventana.

# *3.10 Modelo Analítico*

#### *3.10.1 Describiendo la estrategia*

Tomando de referencia a [12] una parte importante del trabajo consistirá en calcular el tiempo de retardo que se origina en la capa MAC de *WiMAX*. Nuestro modelo analítico se enfoca en el tratamiento de las SSs para mejorar la calidad de servicio de tipo BE, en dónde los usuarios finales compiten por el ancho de banda disponible.

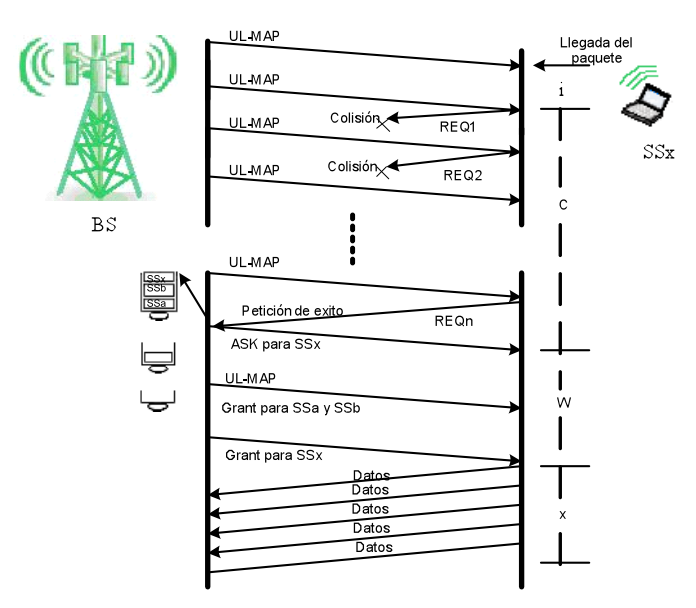

Figura 3. 8. Componentes de retardo en

la transmisión de un paquete.

La figura 3.8 presenta la siguiente información: cuando una  $SS_x$  está activa crea una serie de eventos para poder transmitir sus datos de tipo BE. Una vez que un paquete llega de las capas superiores, la  $SS_x$  tiene que esperar al siguiente UL-MAP que especifica un periodo de contención, a este tiempo le llamaremos i.

Una vez que el UL-MAP llega a la SS<sub>x</sub>, ésta selecciona arbitrariamente uno de los *slots* de contención disponibles y transmite una petición de ancho de banda (REQ). Si otra SS elige el mismo *slot* de contención que la SS<sub>x</sub>, entonces ocurre una colisión. Ninguna de las dos SSs recibirá una asignación de ancho de banda para transmisión inmediata, ni un mensaje de enterado (ACK) en el siguiente UL-MAP.

De esta forma, la  $SS_x$  tiene que volver a transmitir su petición de ancho de banda (REQ) hasta que sea exitosamente recibida por la BS, en este ejemplo, el éxito ocurre en el intento REQn. A este tiempo se le llamará c.

Una vez que es recibida la solicitud de ancho de banda de la  $SS_x$ , la BS le indica el número de *slots* que debe emplear de acuerdo al tamaño del paquete y por lo tanto, cuantos UL-*Frames* necesita mandar. Pero si la BS es incapaz de cumplir con el ancho de banda de la SSx, porque está atendiendo a otras SSs, envía una asignación nula. En ella le informa que su petición fue exitosa pero que no puede satisfacer el REQ enteramente, por lo que tendrá que esperar, a este tiempo de espera se le conoce como W. Por último, el número de *slots* gastados durante la transmisión de paquetes de la SS<sub>x</sub> se le nombrará tiempo X.

La figura. 3.8 muestra la relación entre los hechos descritos anteriormente, y el retraso de los componentes del modelo cuya descripción se muestran en la tabla 3.3. [12] Por lo tanto, el tiempo para transmitir un paquete se puede obtener mediante la adición de todos los componentes de retraso, es decir,  $t = i + c + w + x$ .

Al tomar la media de los lados de esta ecuación, obtenemos:

$$
\bar{t} = \bar{i} + \bar{c} + \overline{w} + \overline{x} \, . \tag{1}
$$

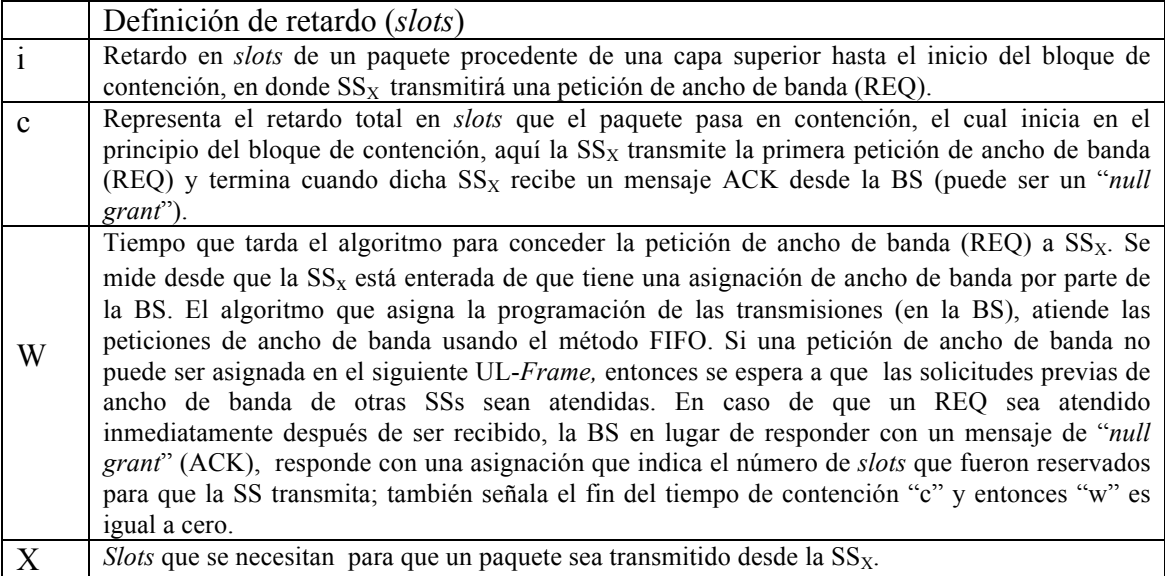

Tabla 3. 3. Componentes que forman el retardo en la transmisión de un paquete.

| Símbolo                                                                            | Definición                                                                     |  |  |
|------------------------------------------------------------------------------------|--------------------------------------------------------------------------------|--|--|
| C                                                                                  | Tamaño de un bloque de contención en slots de un UL-Frame                      |  |  |
| $\overline{M}$                                                                     | Tamaño total en slots de un UL-Frame                                           |  |  |
| i                                                                                  | Retardo inicial                                                                |  |  |
| c                                                                                  | Retardo por contención hasta transmitir un REQ exitosamente                    |  |  |
| w                                                                                  | Retardo del algoritmo para asignar el ancho de banda a los SSs                 |  |  |
| x                                                                                  | Retardo por la transmisión de un paquete                                       |  |  |
| t                                                                                  | Tiempo total en un ciclo de transmisión<br>$t = i + c + w + x$                 |  |  |
| $\overline{i}$ , $\overline{c}$ , $\overline{w}$ , $\overline{x}$ , $\overline{t}$ | Esperanza matemática de $t, i, c, w, x, y$ b respectivamente                   |  |  |
| $\bar{b}$                                                                          |                                                                                |  |  |
| $P_{SC}$                                                                           | Probabilidad de tener una contención exitosa en un UL-Frame                    |  |  |
| $\boldsymbol{n}$                                                                   | Número de SSs contendiendo en el actual UL-Frame.                              |  |  |
| $\boldsymbol{S}$                                                                   | Número de SSs están transmitiendo un REQ exitosamente en el<br>actual UL-Frame |  |  |
| $\overline{n}$ , $\overline{s}$                                                    | Esperanzas matemáticas de <i>n</i> y <i>s</i> respectivamente                  |  |  |
| $\overline{b}$                                                                     | Número esperado de períodos de contención por ciclo t                          |  |  |
| N                                                                                  | Número máximo de SSs activas                                                   |  |  |
| $P_C$                                                                              | Probabilidad de que una SS contienda en un período de contención               |  |  |
| $P_{S}$                                                                            | Probabilidad de que una contención sea exitosa en un <i>minislot</i>           |  |  |
| $\overline{d}$                                                                     | Minislots disponibles para que una SS transmita por ciclo                      |  |  |
| γ                                                                                  | Throughput del Sistema                                                         |  |  |
| $\overline{M}$                                                                     | Tamaño medio de un paquete en la capa LLC                                      |  |  |
| MAC OV                                                                             | Encabezado de capa MAC para el estándar IEEE 802.16                            |  |  |
| PHY OV                                                                             | Encabezado de capa física (PHY) para el estándar IEEE 802.16                   |  |  |
| K                                                                                  | Mínimo valor entre $(\alpha + EBAt, EBAi)$                                     |  |  |
| $\alpha$                                                                           | Número de colisiones dadas por la Distribución Geométrica                      |  |  |
| EBAi                                                                               | Valor inicial de EBA                                                           |  |  |
| <b>EBAt</b>                                                                        | Valor truncado de EBA                                                          |  |  |
| b                                                                                  | Slots de espera en caso de colisión                                            |  |  |
| λ                                                                                  | Reduce términos                                                                |  |  |
| $\delta$                                                                           | Reduce términos                                                                |  |  |

Tabla 3. 4. Notación completa de elementos componentes de nuestro modelo matemático.

A partir de los parámetros, el rendimiento de la red normalizada (γ) del canal UL puede ser calculado como la fracción de *slots* gastados en la transmisión de datos por SS, y ésta puede ser escalada al número total de SSs (N), por lo tanto, se puede obtener el rendimiento de la red a partir de la siguiente ecuación:

$$
\gamma = N\overline{x}/\overline{t} \ . \tag{2}
$$

Observando la ecuación (2), para el cálculo de (γ) es necesario calcular  $\bar{x}$  y  $\bar{t}$ . La componente de retardo  $\bar{x}$  puede ser obtenida directamente de la distribución de tamaños de paquetes, y teniendo en cuenta que los slots pueden ser de tamaño 2, 4, 8, 16, 32 o 64 Bytes. Así, el retardo medio generado por la transmisión de un paquete, dado en *slots* puede ser obtenido por la ecuación (3).

$$
\overline{x} = \left[ \frac{\overline{m} + MAC\_OV + PHY\_OV}{slot\_size} \right]
$$
\n(3)

El valor para el encabezado de la capa de acceso al medio al estándar IEEE 802.16 es de 6 Bytes ( *MAC\_OV*). Sin embargo, el encabezado de la capa física depende de la técnica de codificación, ver referencia [21], capítulo 8 (páginas 307-630) para obtener los detalles adicionales sobre tasas de codificación y técnicas de modulación aplicables.

En el análisis, el tamaño de los paquetes utilizados fueron fijos (100, 128, 256, 300, 512, 1024 y 1500 Bytes), lo mismo sucedió con los *frames* de 225 y 450 *slots*, es decir, de 1 y 2 [ms] respectivamente.

El cálculo del retardo  $\bar{i}$  puede ser estimado mediante.

$$
\bar{i} \cong 2M \tag{4}
$$

Mientras que el cálculo de  $\bar{x}$  e  $\bar{i}$  es directo, para determinar los valores de  $\bar{c}$  v  $\bar{w}$  es más complicado. Ambos procedimientos son explicados en las secciones 3.10.2 y 3.10.3

#### *3.10.2 Calculando el Retardo de Contención*

Para simplificar el cálculo, se asume que la distribución geométrica va a calcular el número de intentos fallidos de peticiones de ancho de banda que una SS va a tener, antes de obtener una petición exitosa. De esta forma, dada la probabilidad de éxito en un bloque de contención (P<sub>SC</sub>), el promedio de *slots*  $\bar{c}$  utilizados están dados por el algoritmo EBA. Este algoritmo determina los slots que una SS debe esperar cuando hay una colisión, antes de intentar transmitir de nuevo y están dados por la siguiente ecuación:

$$
b = \sum_{\alpha=1}^{16} 2^{k} - 1
$$
\n
$$
k = \min(\alpha + \text{EBAi}, \text{EBAt})
$$
\n(5)

Donde k es el valor mínimo, tomado entre α+EBAi y el EBAt. El EBAi y el EBAt son los valores inicial y truncado del EBA respectivamente. Y α es el número de colisiones que una SS experimenta antes de tener una petición exitosa de ancho de banda, y está dada por la distribución geométrica siguiente:

$$
\alpha = \frac{(1 - P_{sc})}{P_{sc}}
$$
(6)

En un trabajo previo a éste, el retardo era calculado de la siguiente forma:

$$
\overline{c} = C + M \frac{(1 - P_{SC})}{P_{SC}} \tag{7}
$$

Pero esta ecuación no tomaba en cuenta el algoritmo EBA, pero en este trabajo sí.

La ecuación (5) puede separarse en dos casos: el primero sería  $a_n + EBAi \leq EBAi$  y el segundo cuando  $\alpha_n + EBAi > EBAt$ . Con esto, los *slots* de contención que se dejan pasar cuando surge una colisión, están dados por la ecuación:

$$
b = \sum_{\alpha=1}^{\alpha + EBAi \le EBAt} 2^{\alpha + EBAi} - 1 + \sum_{\alpha > EBAt}^{16} 2^{EBAt} - 1 \tag{8}
$$

En los cálculos realizados se consideró el promedio de b; es por ello que se divide entre dos, quedando la ecuación anterior de la siguiente forma:

$$
\bar{b} = \sum_{\alpha=1}^{\alpha + EBA i \le EBA t} \frac{2^{\alpha + EBA i} - 1}{2} + \sum_{\alpha > EBA t}^{16} \frac{2^{EBA t} - 1}{2}
$$
(9)

Lo que cambia en esta tesis son los parámetros configurables del EBA. El valor de EBAt es de 10 y está configurado por la BS. Como se puede apreciar, el número de *slots* que se dejan pasar cuando un usuario colisiona está dado por potencias de dos, los dos casos que presenta la ecuación (9), pueden ser calculados mediante la ecuación  $(10)$ .

$$
\overline{b} = \begin{cases} 2^{EBAi + \alpha} - 2^{EBAi}, & EBAi + \alpha \leq EBA \\ 2^{EBAi} - 2^{EBAi} + 512(EBAi + \alpha - EBAt), & EBAi + \alpha > EBA \end{cases} \tag{10}
$$

Con el fin de reducir términos, se utilizan las siguientes ecuaciones:

$$
\lambda = 2^{EBAi + \alpha} - 2^{EBAi} \tag{11}
$$

$$
\delta = 2^{EBAt} - 2^{EBAi-1} + 512\big(EBAi + \alpha - EBAt\big) \tag{12}
$$

Finalmente, al retomar las ecuaciones (11) y (12),  $\overline{c}$  es calculada por:

$$
\bar{c} = \begin{cases}\nC + \lambda \left(\frac{M}{C}\right), & \text{EBAi} + \alpha \leq \text{EBAi} \\
C + \delta \left(\frac{M}{C}\right), & \text{EBAi} + \alpha > \text{EBAi}\n\end{cases}
$$
\n(13)

C y M se miden *slots*; la primera, representa el tamaño del bloque de contención y la segunda, el número total de *slots* en el UL-*Frames*.

Haciendo que *n* y *s* tomen el valor de la esperanza matemática del total de usuarios, la n representa a los que están contendiendo en ese momento; y la *s*, a los que ya obtuvieron éxito en su petición y aparecen en un bloque respectivamente.

Entonces se puede estimar la probabilidad de éxito en la contención (Psc) en un UL-*Frame*, mediante:

$$
P_{SC} = \frac{\overline{S}}{\overline{n}} \,. \tag{14}
$$

Ahora se tiene que hacer la estimación de  $\overline{n}$  y  $\overline{s}$ .

*Psc* representa la probabilidad de que una SS decida contender en un bloque de contención. Por lo tanto, el valor esperado para número de contendientes en un bloque de contención está dado por:

$$
\overline{n} = NP_C \tag{15}
$$

Con respecto al número esperado de contendientes exitosos por bloque de contención es:

$$
\bar{s} = (NP_C)P_{SC} \tag{16}
$$

Se aprecia que hay *t slots* por cada ciclo de transmisión. Además, un bloque de contención en cada M *slots*. De ahí que, el promedio de bloques de contención *b* por cada ciclo de transmisión está dado por:

$$
\overline{b} = \frac{\overline{t}}{M}.
$$
 (17)

Se asume que el sistema está operando de forma constante, considerando las aseveraciones hechas en los párrafos anteriores. Bajo esta premisa, cada SS activa tiene la misma oportunidad de transmitir cada *t slots* y el parámetro *s* puede calcularse al dividir el número total de SSs entre el número de bloques de contención por cada ciclo de transmisión, como sigue:

$$
\bar{s} = \frac{N}{\bar{b}} \,. \tag{18}
$$

Una vez que se tienen las ecuaciones anteriores, se puede comenzar a sustituir y desarrollar algunas fórmulas con variables conocidas, con el fin de ir obteniendo resultados tangibles, para esto se toma la ecuación (12) y se sustituye en la ecuación (13), para obtener:

$$
\bar{s} = \frac{MN}{\bar{t}} \,. \tag{19}
$$

Tomando las ecuaciones (15) y (19) y sustituyéndolas en la ecuación (14) se tiene:

$$
P_C = \frac{M}{P_{SC} \bar{t}}.\tag{20}
$$

La Ps mide la probabilidad de éxito que un usuario puede tener en la contención, de acuerdo al promedio de usuarios que están haciendo peticiones de ancho de banda  $\bar{n}$ , y para que el éxito ocurra, sólo uno de ellos debe competir en un *slot* dado.

Para calcular lo anterior, se hace uso de la probabilidad binomial. Se utiliza el número de SSs contendientes y el tamaño del bloque de contención como parámetros. La ecuación que representa dicha probabilidad es la siguiente:

$$
P_S = \left(\frac{\overline{n}}{1}\right) \frac{1}{C} \left(1 - \frac{1}{C}\right)^{\overline{n}-1}.
$$
 (21)

Ahora, el número esperado de SSs que transmiten un REQ exitosamente en el actual UL-*Frame* puede ser calculado de la siguiente forma:

$$
\bar{s} = CP_S \,. \tag{22}
$$

Finalmente de la ecuaciones (22) y (15),  $P_{SC}$  puede ser calculada como:

$$
P_{SC} = \frac{CP_S}{NP_C} \,. \tag{23}
$$

Para calcular la ecuación (13), se involucra el cálculo de Psc (ya que λ y δ dependen de α) que a su vez depende de cálculo de la *Pc* y la *Ps* como se indica en la ecuación (23).

#### *3.10.2.1 Integrando y generalizando el modelo para el retardo de contención*

El procedimiento asume que se conoce una estimación inicial para *Psc*, así como de *w*, entonces de las ecuaciones (13), (1), (20) y (21) se calcula *Pc* y *Ps*. Estos valores se utilizan en la ecuación (23) con el fin de obtener el valor siguiente para *Psc*. Con este

Hoja 49/110

valor, el proceso puede repetirse haciéndose iterativo a partir de la ecuación (13). Cuando la diferencia entre dos valores consecutivos para *Psc* está por debajo de un umbral determinado, se detiene este ciclo iterativo. Usando nuevamente la ecuación (13), se puede calcular el valor para el retardo de contención a partir del valor final de *Psc.*

Se define con subíndice *n* a la *n-ésima* iteración. Con esto las ecuaciones (1), (12) y (13) quedan de la siguiente forma:

$$
\bar{t}_n = \bar{i} + \bar{c}_n + \overline{w} + \overline{x}
$$
\n<sup>(24)</sup>

$$
\lambda_n = 2^{EBAi + \alpha_n} - 2^{EBAi - 1} \tag{25}
$$

$$
\delta_n = 2^{EBAt} - 2^{EBAi-1} + 512\big(EBAi + \alpha_n - EBAt\big) \tag{26}
$$

$$
Donde \quad \alpha_n = \frac{1 - P_{SC_n}}{P_{SC_n}}
$$

Usando las ecuaciones (25) y (26) en (13), se obtiene la ecuación (27).

$$
\overline{C} \mathbf{n} = \begin{cases}\nC + \lambda_n \left(\frac{M}{C}\right), & \text{EBAi} + \alpha \leq \text{EBAi} \\
C + \delta_n \left(\frac{M}{C}\right), & \text{EBAi} + \alpha > \text{EBAi}\n\end{cases} \tag{27}
$$

Ahora, se procederá a sustituir la ecuación (27) en la ecuación (24) y obtenemos:

$$
\bar{t}_{\parallel} = \begin{cases}\n\bar{t} + C + \lambda_n \left( \frac{M}{C} \right) + \bar{w} + \bar{x}, & \text{EBAi} + \alpha \leq EBA \\
\bar{t} + C + \delta_n \left( \frac{M}{C} \right) + \bar{w} + \bar{x}, & \text{EBAi} + \alpha > EBA\n\end{cases}
$$
\n(28)

De la ecuación (20) se sabe que  $P_{C_n} = M/(P_{SC_n} \bar{t}_n)$  y combinada con la ecuación (28) resulta:

$$
p_{c_n} = \begin{cases} \frac{C}{P_{SC_n}(\beta + \lambda_n)}, & EBAi + \alpha \leq EBAi\\ C\\ \frac{C}{P_{SC_n}(\beta + \delta_n)}, & EBAi + \alpha > EBAi \end{cases} \tag{29}
$$

Hoja 50/110

Donde  $\beta = (\bar{i} + C + \overline{w} + \overline{x})\frac{C}{M}$ 

Con la ecuación (15) y (29) se estima el promedio de números de usuarios y en la *nésima* iteración es:

$$
\overline{n}_n = \begin{cases}\n\frac{C*N}{P_{SC_n}(\beta + \lambda_n)}, & EBAi + \alpha \leq EBAt \\
\frac{C*N}{P_{SC_n}(\beta + \delta_n)}, & EBAi + \alpha > EBAt\n\end{cases} \tag{30}
$$

De las ecuaciones (21) y (30), el valor de probabilidad de contención exitosa en un *slot* arbitrario en la *n-ésima* iteración es:

$$
P_{S_n} = \begin{cases} \frac{C^*N}{P_{SC_n}(\beta + \lambda_n)} \left(\frac{1}{C}\right) \left(1 - \frac{1}{C}\right)^{\frac{C^*N}{P_{SC_n}(\beta + \lambda_n)}}, EBAi + \alpha \leq EBAt\\ \frac{C^*N}{P_{SC_n}(\beta + \lambda_n)} \left(\frac{1}{C}\right) \left(1 - \frac{1}{C}\right)^{\frac{C^*N}{P_{SC_n}(\beta + \delta_n)}-1}, EBAi + \alpha > EBAt \end{cases}
$$
(31)

Finalmente, cuando en las ecuaciones (29), (31) y (23) se reducen a la máxima expresión, se obtiene la siguiente ecuación en diferencias que se empleará para obtener el valor de *Psc:*

$$
P_{SC_{n+1}} = \begin{cases} \left(1 - \frac{1}{C}\right)^{\frac{C^*N}{P_{SC_n}(\beta + \lambda_n)} - 1}, & EBAi + \alpha \le EBAt \\ \left(1 - \frac{1}{C}\right)^{\frac{C^*N}{P_{SC_n}(\beta + \delta_n)} - 1}, & EBAi + \alpha > EBAt \end{cases}
$$
 (32).

En resumen, dando  $\overline{w}$  y un valor inicial para  $P_{SC}$ , se puede iterar la ecuación  $(32)^2$ hasta obtener un valor coherente de *PSC.* Con este valor de *PSc,* se calcula el retardo de contención dado por la ecuación (13), ahora sólo falta calcular el valor de  $\bar{w}$ 

2 Ver apéndice B

#### *3.10.3 Calculando el retardo de espera*

En la sección anterior, el valor para el retardo de espera  $\bar{w}$  de una SS fue asumido. Por esta razón es necesario determinar si este valor de  $\overline{w}$  requiere ser ajustado.

Ahora, se calculará la media de *slots* disponibles para que cada SS envíe datos en un ciclo de transmisión promedio *d* y se calcula con la siguiente ecuación:

$$
\overline{d} = \frac{\overline{t} - C\overline{b}}{N}.
$$
 (33)

Se sabe que el promedio esperado de *slots* de datos que requiere cada SS es *x*. Por esta razón, el número esperado de estos *slots* en un ciclo de transmisión debe ser al menos  $(N * x)$ .

De acuerdo con  $d > N^* x$ , se propone que el valor inicialmente asumido para el retardo de espera *w* se incremente a:

$$
W_{m+1} = W_m + 1
$$
\n(34)

Entonces, se procedería a calcular nuevamente el valor del retardo por contención, que se ha descrito en la sección 3.10.2.1. Pero si es  $d \leq N * x$ , se puede tomar el correspondiente valor de *w* y se procede a calcular la eficiencia del sistema.

Los resultados de los cálculos que se han hecho hasta este momento serán mostrados en el capítulo cinco de este trabajo, en él aparece el modelo matemático de ecuaciones en diferencias.

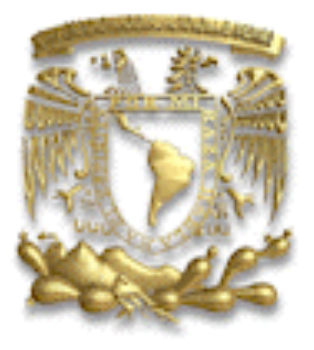

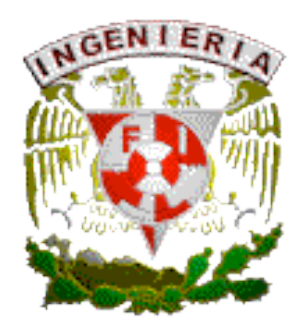

# **Capítulo 4**

# Descripción de WirelessMan OFDMA 802.16

Hoja 53/110

# *4.1 Introducción*

Para el desarrollo de la segunda parte de este trabajo es necesario explicar algunos conceptos respecto a la capa física *Wireless*MAN OFDMA. Con el objetivo de comprenderlos mejor y para ello, es necesario revisar las especificaciones de la capa PHY.

En el estándar IEEE 802.16 se definen cuatro especificaciones de capa PHY. Cualquiera de ellas puede emplearse con la capa MAC y desarrollar un sistema inalámbrico de banda ancha, como lo describe brevemente [23]:

- *"Wireless*MAN SC, describe una capa PHY de una sola portadora para frecuencias entre 10 y 66 GHz, y requiere una condición de línea de vista (LOS). Esta capa PHY es parte de las especificaciones originales del estándar".
- *"Wireless*MAN SCa, específica una capa PHY de una sola portadora para frecuencias por debajo de los 11 GHz; que soporta una condición sin línea de vista (NLOS). Diseñada para operaciones punto multi-punto".
- *"Wireless*MAN OFDM, describe una capa PHY basada en OFDM de 256 puntos para la FFT (*Fast Fourier Transform*). Para operaciones punto multi-punto en condiciones NLOS se necesitan frecuencias por debajo de los 11 GHz. Esta capa física es producto de las dos versiones anteriores y ha sido aceptada por el foro *WiMAX* para operaciones fijas; es a menudo referida como *fixed WiMAX*".
- *"Wireless*MAN OFDMA, es una FFT de 2048 puntos basada en OFDMA, empleada para operaciones en condiciones NLOS y a frecuencias por debajo de los 11 GHz. En la versión móvil del estándar (IEEE 802.16e-2005), esta capa física ha sido modificada para usar S-OFDMA (*Scalable* OFDMA), donde el tamaño de la FFT es variable y puede tomar cualquiera de los siguientes valores: 128, 512, 1024 o hasta 2048 puntos. El tamaño variable de la FFT permite un óptimo funcionamiento del sistema sobre un amplio rango de anchos de banda por canal y en condiciones de radio. Esta capa PHY ha sido aceptada por el foro *WiMAX* para operaciones móviles y portátiles; se le conoce como *mobile WiMAX*".

# *4.2 Panorama general de OFDM*

OFDM es una técnica basada en la modulación multiportadora, es decir, los datos se transmiten mediante la modulación simultánea de múltiples portadoras de radio frecuencia. El objetivo de la modulación multiportadora es dividir una señal de banda ancha en varias subportadoras paralelas sin que se traslapen, es decir, sin que haya interferencia entre ellas, como lo muestra la figura 4.1.

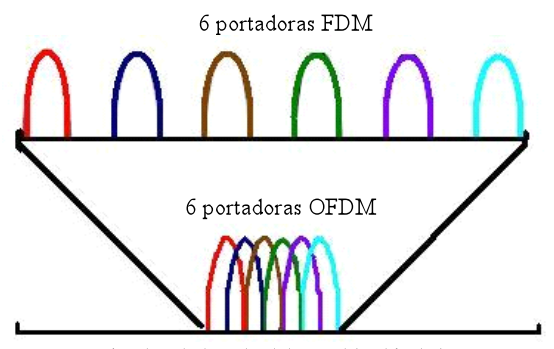

Ancho de banda del canal inalámbrico

Figura 4. 1. Eficiencia espectral de OFDM respecto de FDM.

Ahora la pregunta es: ¿Cómo es que las sub-portadoras OFDM se pueden superponer sin que haya interferencia entre ellas? A diferencia de las portadoras FDM, las portadoras OFDM son ortogonales entre sí. Esta propiedad se refleja cuando el pico de una subportadora se produce y las otras se encuentran en cero, de esta forma hay un mejor aprovechamiento del canal. Observar la figura 4.2.

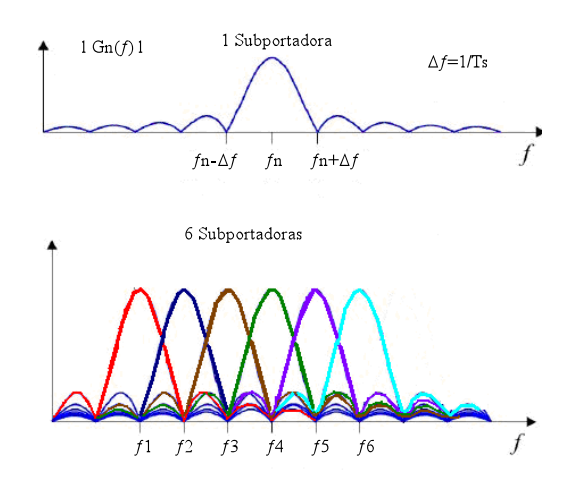

Figura 4. 2. Superposición de sub-portadoras en OFDM.

Hoja 55/110

Todas estas propiedades de OFDM dan como resultado una eficiencia espectral alta. La multiplexación de las sub-portadoras es muy robusta frente a la multi-trayectoria (*multi-path*) y frente a la interferencia de RF, estas dos últimas son muy comunes en los canales de radiodifusión.

Además, OFDM puede recuperar la información, esto se logra al hacer uso de sofisticados mecanismos de entrelazamiento, codificación, *reed solomon*, codificadores convolucionales o turbos códigos que llegan al receptor, aunque esté en distintas señales, amplitudes y con retardos diferentes. Así, se pueden crear redes de radiodifusión de frecuencia única sin que exista interferencia con otras señales de radiodifusión.

Para entender mejor OFDM es necesario analizarlo en el dominio del tiempo como en el dominio de la frecuencia, con el fin de entender de mejor forma algunos conceptos respecto de los símbolos OFDMA.

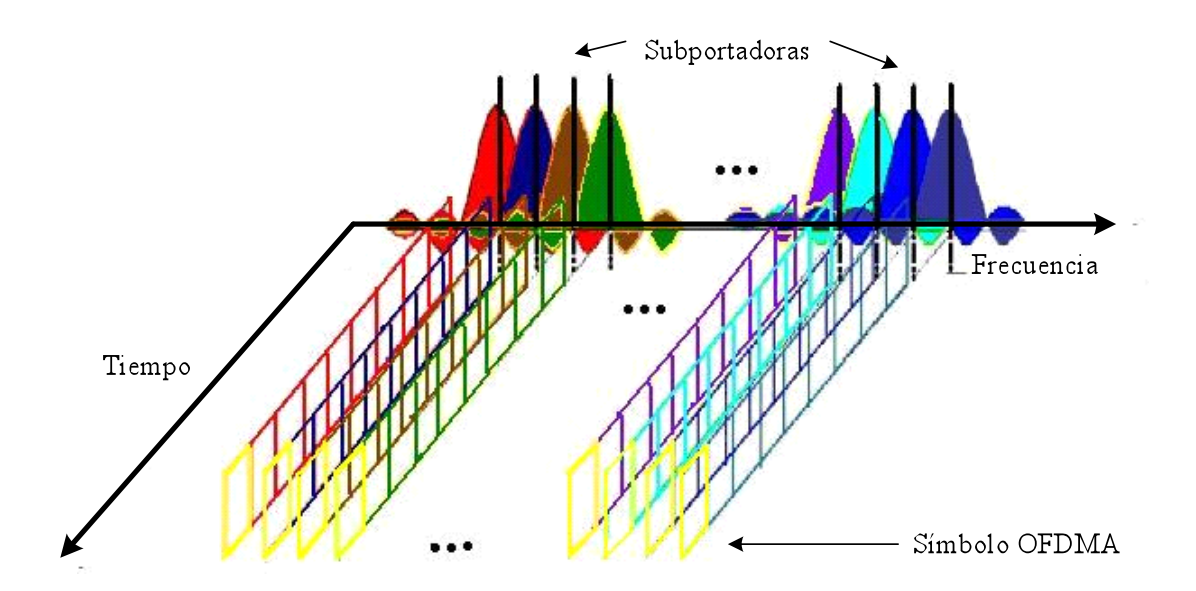

Figura 4. 3. Representación de los símbolos OFDM en el dominio tiempo- frecuencia.

#### *4.2.1 Análisis de OFDMA en el dominio del tiempo*

La IFFT (*Inverse Fast Furier Transform*) es empleada para crear los símbolos de OFDMA. La IFFT crea la forma de onda en el dominio del tiempo. La duración del símbolo OFDMA en tiempo es referida como la parte útil del símbolo OFDMA  $(T_b)$ ; por otro lado, para minimizar la interferencia inter-símbolo y los efectos que ocasiona la multi-travectoria, una porción del símbolo dada por la ecuación  $(T_0=(1/N)T_b)$  es repetida al inicio. A esta porción se le conoce con el nombre de Cyclic Prefix (CP) o tiempo de guarda. Entonces, la duración de un símbolo OFDMA es  $Ts = Tb + Tg$ .

En la figura 4.4 se observa que los datos pueden ser recuperados correctamente por el receptor, siempre que el tiempo de guarda sea tan grande como el retardo de propagación del canal.

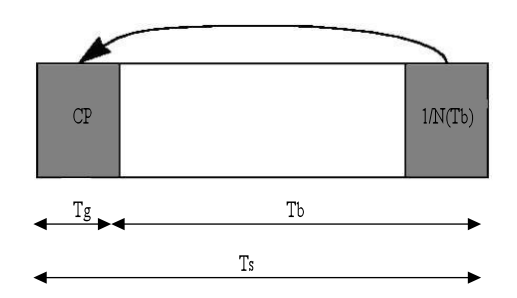

Figura 4. 4. Estructura del símbolo OFDMA en el dominio del tiempo.

Los valores de N en la ecuación  $T_g = (1/N) T_b$ , se eligen dependiendo de las condiciones del canal. El estándar IEEE 802.16 define los valores de N=4, 8, 16 y 32 para la versión fija de *WiMAX,* mientras que para la versión móvil sólo se especifica un valor de N=8, para este trabajo usaremos este valor.

#### *4.2.2 Análisis de OFDMA en el dominio de la frecuencia.*

Un símbolo OFDMA está formado por un número de subcanales lógicos y a su vez, cada uno de ellos está compuesto por un grupo de subportadoras de datos, las cuales no siempre son consecutivas. El número total de éstas depende del tamaño de la FFT que son 128, 426, 512, 1024 ó 2048. Existen cuatro tipos de subportadoras.

- **Subportadoras de datos**
- **Subportadoras piloto (para sincronización)**
- **Subportadoras nulas (de no transmisión, para las bandas de guarda)**
- **Subportadoras de frecuencia central-DC (para simplificar conversiones D/A y A/D)**

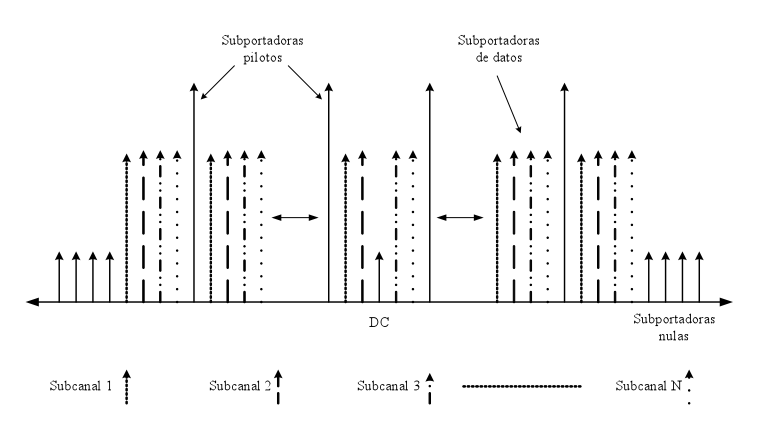

Figura 4. 5. Estructura del símbolo OFDMA en el dominio de la frecuencia.

# *4.3 Slots OFDMA y regiones de datos*

Los datos son transmitidos a través de un conjunto de *slots* OFDMA, al que también llaman *QuantumSymbol*, en la capa PHY. Un *QuantumSymbol* requiere que se dimensione en dos aspectos: en el tiempo  $(T_s)$  y en un subcanal lógico. Estas dos dimensiones, puede ser visualizada como un rectángulo, tal como se muestra en la Figura 4.6.

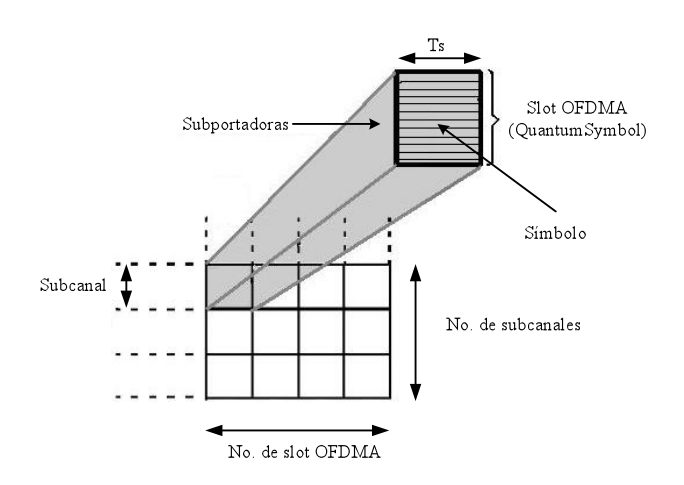

Figura 4.6. *Slot* OFDMA.

La unidad mínima de datos que se puede enviar a través de OFDMA es un *QuantumMap,* el cual equivale a tres *slots* OFDMA para el canal *Uplink* y dos *slots*  OFDMA para el canal *Downlink*. Sin embargo, el estándar IEEE 802.16 específica que las regiones de datos en el canal Uplink no necesariamente deben tener la forma de un rectángulo o cuadrado, mientras que el canal *Downlink* si debe cumplir con esta forma.

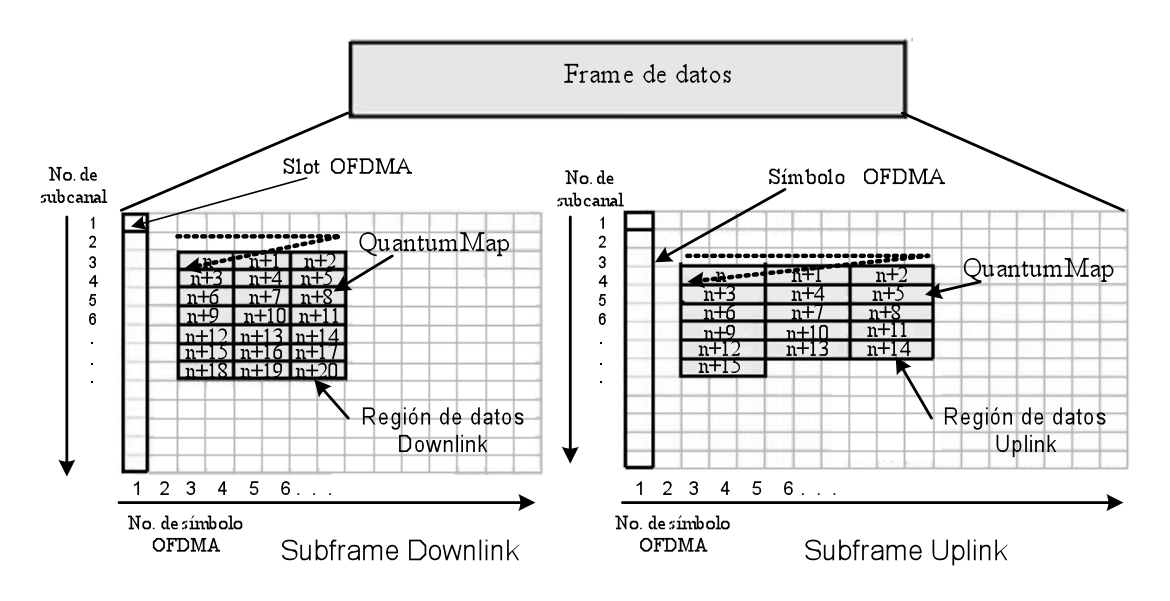

Figura 4. 7. Estructura de un *frame* OFDMA.

Hoja 58/110

# *4.4 Transmisión de Datos en la Capa PHY*

Uno de los desafíos actuales en los sistemas de acceso inalámbrico se presenta en la capa física, ya que este medio sufre de variaciones rápidas y de constante interferencia. El Estándar IEEE 802.16 prevé estas situaciones y define una serie de procedimientos. Estos se deben llevar a cabo antes de poder transmitir los datos en la interfaz inalámbrica. También especifican una codificación del canal para prevenir y detectar los errores de transmisión en el sistema inalámbrico.

Ésta codificación del canal consta de cuatro etapas en el lado del transmisor: aleatorización (*Randomizer)*, codificación FEC (*Forward Error Correction*), entrelazado (*Interleaver)* y Modulación. Cuando el receptor recibe las señales y las decodifica, realiza un proceso inverso al del transmisor, es decir, primero va la etapa de: Demodulación, des-entrelazado *(De-interleaver)*, decodificación FEC y desaleatorización (*De-randomizer)*, como se muestra en la Figura 4.8.

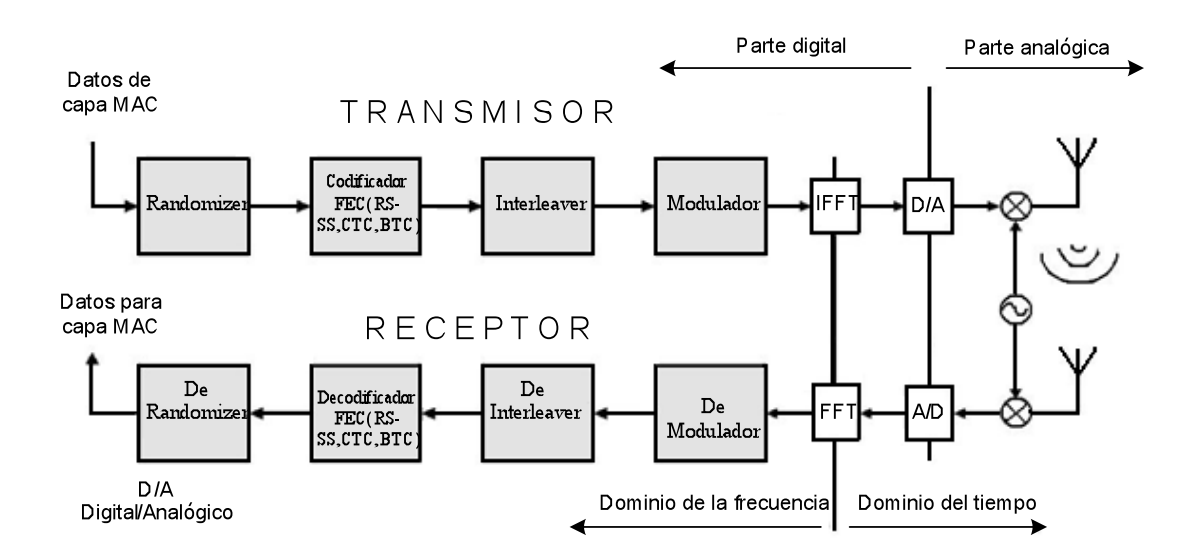

Figura 4. 8. Etapas de codificación en la transmisión de datos en capa PHY basada en OFDMA.

La explicación de estas etapas queda más allá de los objetivos de este trabajo, por esta razón sólo se describirán brevemente.

#### *Randomizer*

El objetivo principal del *Randomizer* es brindar protección a los datos a través de incertidumbre teórica en la información, para evitar largas secuencias de unos o ceros consecutivos. Esta aleatorización es llevada a cabo tanto en el canal *Uplink* como en el *Downlink*. Si la cantidad de datos a transmitir es menor que la cantidad de los recursos asignados, el espacio vacío debe completarse con "unos" y es agregado al final del bloque de transmisión.

### *Codificador FEC*

El codificador FEC sirve para agregar redundancia a la información, detectar y corregir las posibles fallas que presenten los datos al ser transmitidos sobre el canal inalámbrico. Para este fin son usados los códigos convolucionales de *Reed-Solomon* (RS-CC), los cuales son obligatorios para los canales *Uplink* y *Downlink,* así lo establece el estándar IEEE 802.16. También pueden ser aplicados códigos de turbo bloques (BTC) y códigos turbo convolucionales (CTC).

#### *Interleaver*

La función del *interleaver* es proteger la información contra largas secuencias de errores consecutivos, este tipo de errores son muy difíciles de corregir. El *interliver* está diseñado para aislar errores de ráfaga y convertirlos en errores aleatorios, con el propósito de diversificarlos y facilitar su corrección.

#### *Modulación*

Cuando los datos son codificados, estos deben modularse para ser transmitidos por el canal inalámbrico y pueden utilizar una de las siguientes constelaciones: BPSK, QPSK, 16QAM ó 64QAM. Éstas llegan a modular 1, 2, 4 y 6 *bits* por símbolo respectivamente.

Una constelación es una representación geométrica de señales en un espacio de  $n$ dimensiones, en dónde se pueden visualizar todos los posibles símbolos de salida que llega a generar un modulador. Dicho en otras palabras, la secuencia de *bits* es convertida a una secuencia de símbolos representados por valores complejos.

En la Figura 4.9 se muestran las diferentes constelaciones anteriormente mencionadas.

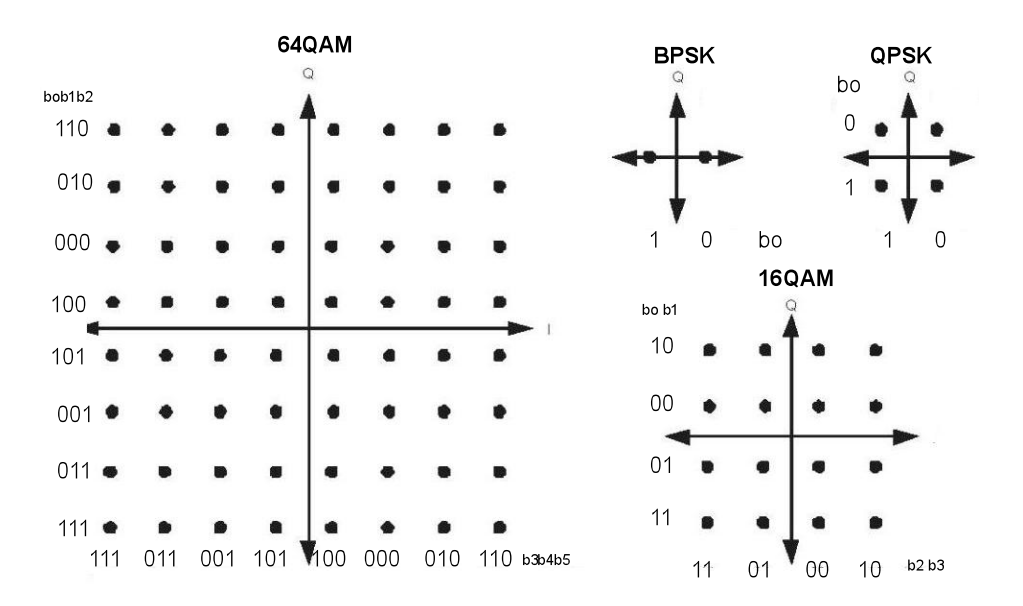

Figura 4. 9. Constelaciones de modulación BPSK, QPSK, 16QAM y 64QAM.

# *4.5 Cálculo de los parámetros de OFDMA*

Una vez descrito brevemente los conceptos respecto de OFMDA, se tienen los elementos necesarios para comprender los cálculos de algunos parámetros de OFDMA que fueron necesarios para la realización de la segunda parte de este trabajo.

El primer parámetro a calcular es la frecuencia de muestreo  $(f_s = n \cdot BW)$ , como se puede observar en la ecuación, ésta depende del ancho de banda del canal *BW*; para nuestro caso el ancho de banda es de 20MHz y con un factor *n.* Para OFDM los posibles valores de *n* son:  $\frac{8}{7}$ ,  $\frac{86}{75}$ ,  $\frac{144}{125}$ ,  $\frac{316}{275}$ ,  $\frac{57}{50}$ . Sin embargo, el valor por default que se utiliza es:  $n = 8/2$ , mientras que para OFDMA el valor utilizado es:  $n = 28/25$ . Entonces, el valor de *fs* es:

$$
f_s = n \cdot BW = \left(\frac{28}{25}\right) \left(20 \times 10^6\right)
$$
  

$$
f_s = 22.4 \times 10^6 \left[Hz\right]
$$
 (35)

Una vez calculada *fs*, se procede a calcular la separación entre las sub-portadoras (Δ*f* aparecen en la Figura 4.2). Δ*f* se calcula con el cociente de la frecuencia de muestreo (*fs*) entre el número de puntos de la *Fast Fourier Transform* a utilizar (*NFFT*). El valor de *NFFT* para un canal de 20[MHz] es de 2048 puntos. Así, el valor de Δ*f* es:

Hoja 61/110

$$
\Delta f = \frac{f_s}{N_{FFT}} = 22.4 \times 10^6 / 2048
$$
  
\n
$$
\Delta f = 10.9375[KHz]
$$
\n(36)

Ahora, se procede a calcular el tiempo útil del símbolo  $T_b$  y éste se obtiene a partir del inverso de la separación entre las sub-portadoras (Δ*f*). Por lo tanto:

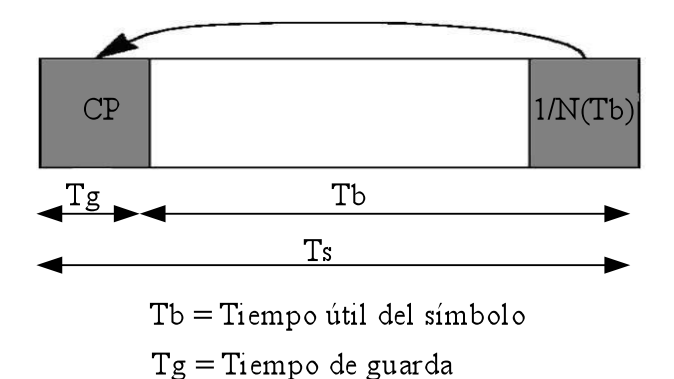

 $Ts = Ti$ empo total del símbolo

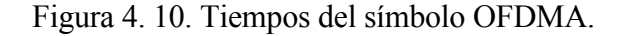

$$
Tb = \frac{1}{\Delta f} = \frac{1}{10.9375[KHz]}
$$
  
\n
$$
Tb = 91.42857143 \, \text{[us]}
$$
\n(37)

$$
Tg = \frac{1}{n}(Tb) = \frac{1}{8}(91.42857143[\mu s])
$$
  
\n
$$
Tg = 11.42857143[\mu s]
$$
 (38)

$$
Ts = Tb + Tg
$$
  
\n
$$
Ts = 102.8571429 \big[ \mu s \big]
$$
\n(39)

Para calcular el número de símbolos OFDMA que hay en un *frame*, primero se debe obtener la parte utilizable para enviar una señalización y los datos en el *frame*. Ésta porción se calcula de la siguiente forma:

$$
frame\,utilizable = duration\,del\, frame - RTG - TTG\tag{40}
$$

Donde TTG (*Transmit/receive Transition Gap)* y RTG (*Receive/transmit Transition Gap*) son los tiempos de transición (Transmisión-Recepción) del aparato de radio. Los valores de TTG= 60µs y RTG= 105.714285µs fueron tomados del simulador OPNET.

La figura 4.11 sirve para justificar la ecuación (40).

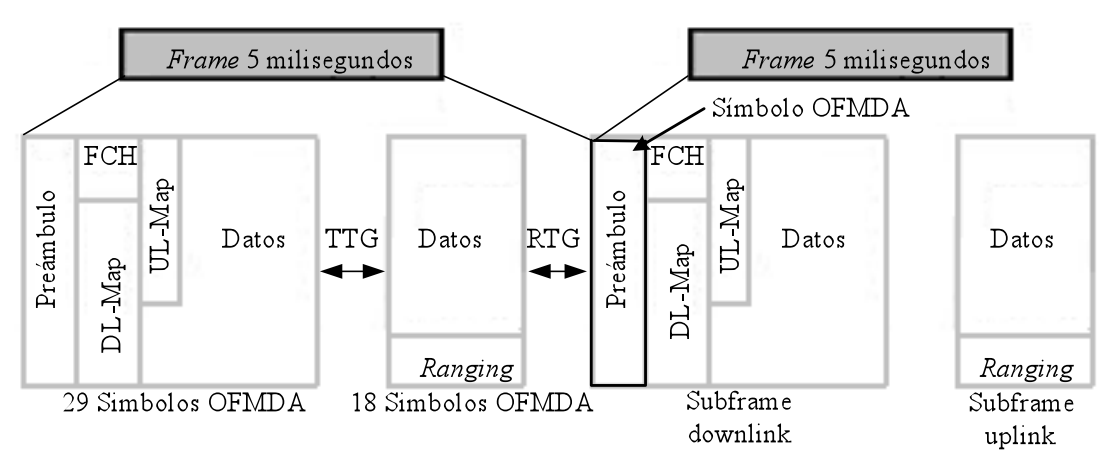

Figura 4. 11. Diagrama de un *frame*.

Una vez obtenida la ecuación anterior, procedemos a calcular el tiempo del *frame*  utilizable.

$$
frame\,utilizable = 5 \lfloor ms \rfloor - 60 \lfloor us \rfloor - 105.714285 \lfloor us \rfloor
$$
\n
$$
frame\,utilizable = 4.834285715 \lfloor ms \rfloor
$$

Por último, para obtener el número de símbolos OFDMA que hay en un *frame* , se divide el cociente del *frame* utilizable entre el tiempo total del símbolo *Ts.*

$$
OFDMAsymb = \frac{frame\,utilizable}{Ts} = \frac{4.834285715[ms]}{102.8571429[us]}
$$
\n
$$
OFDMAsymb = 47\,simbolos \tag{41}
$$

Una vez conseguido el número de símbolos OFDMA que hay en un *frame* y para obtener un óptimo rendimiento de éste, son asignados 18 símbolos OFDMA para el *Uplink* y 29 para el *Downlink*. Al último se le asignan más símbolos OFDMA, porque ocupa más recursos para el preámbulo, el FCH (*Frame Control Header*), el UL-MAP y el DL-MAP.

Una vez obtenido el número de símbolos OFDMA que le son asignados al *sub-frame Uplink*, todos los cálculos realizados de aquí en adelante serán para éste.

# *4.6 Parámetros del canal Uplink*

Como ya se mencionó, cada *frame* tiene un dimensionamiento en el dominio del tiempo y de la frecuencia. El estándar IEEE 802.16 define un número de subcanales lógicos, además de la cantidad de subportadoras que la primera debe poseer para un ancho de banda de 20 Mhz. Todos estos valores son mostrados en la Tabla 4.1.

|                                               | Sub-Frame |             |  |
|-----------------------------------------------|-----------|-------------|--|
|                                               | Uplink    | Downlink    |  |
| No. de subportadoras                          | 1120      | <i>1440</i> |  |
| No. de subportadoras<br>en un subcanal lógico | 16        | 24          |  |
| No. de Subcanales<br>lógicos                  | 70        | 60          |  |
| No. de Símbolos<br>OFDMA                      | 18        | 29          |  |

Tabla 4. 1. Características de perfil de capa PHY para un canal de 20 MHz.

En la tabla 4.1 se observa que un *sub-frame Uplink*, para un canal de 20 Mhz, está compuesto por 70 subcanales lógicos (de los cuales el estándar IEEE802.16 establece que 6 u 8 subcanales adyacentes son para *ranging*; en cada subcanal lógico existen 16 portadoras para transmitir datos). En resumen, en un símbolo OFDMA (OFDMAsymb) hay 1120 portadoras de datos o 1120 símbolos. No hay que confundir estos símbolos con los símbolos OFDMA.

# *4.7 Canal de calibración (Ranging)*

Son tres las funciones del canal de *Ranging*: *Ranging* inicial, *Ranging* periódicos y peticiones de ancho de banda.

El estándar IEEE802.16 define un canal de *Ranging* a partir de grupo de seis u ocho subcanales adyacentes. Los subcanales son considerados adyacentes si tienen una numeración lógica sucesiva. En el canal de Ranging, los usuarios pueden enviar sus peticiones de ancho de banda y lo hacen por medio de códigos CDMA. Cuando un usuario quiere mandar una petición, lo primero que hace es seleccionar aleatoriamente un código CDMA de un conjunto, después hace lo mismo pero con un *slot* de contención del canal de *ranging* para enviar su código CDMA.

Los usuarios colisionan cuando seleccionan el mismo código CDMA y el mismo *slot* de contención; en ese momento se activa el algoritmo EBA que se utiliza para resolver colisiones. Los códigos CDMA son modulados con BPSK (1 *bit* por símbolo), sobre los *slots* de contención.

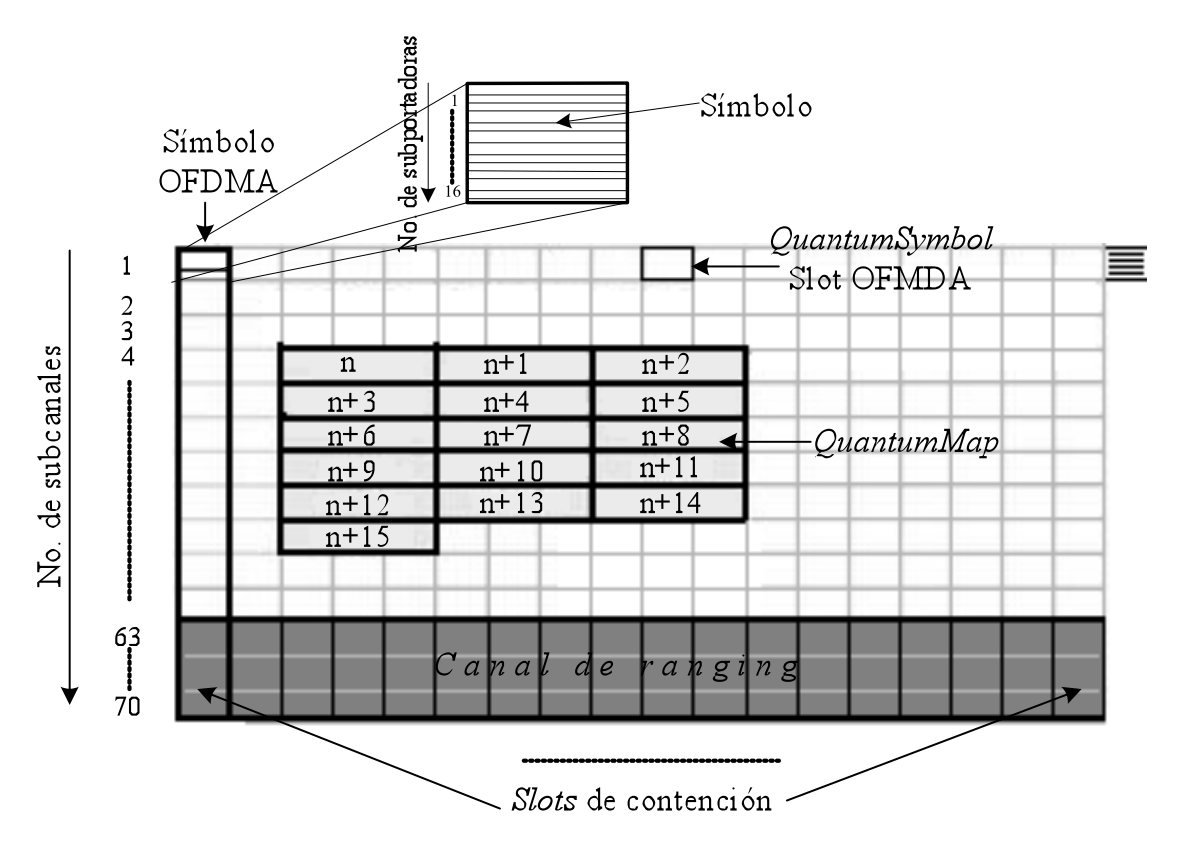

Figura 4. 12. Descripción Detallada de un *Sub-frame Uplink* para un canal de 20 Mhz.

# *4.8 Códigos CDMA*

Los códigos CDMA son generados por el PRBS (*Pseudom-Random-Binary-Sequence*), el cual implementa un polinomio generador 1+X+X4+X7+X15 y debe ser iniciado con la semilla b14….b0=0,0,1,0,1,0,1,1,s0,s1,s2,s3,s4,s5,s6; donde s6 es el *bit* menos significativo de la semilla del PRBS. Del s6:s0 = UL\_*PermBase* (*Permutation base for specified UL ASS zone*), donde s6 es el *bit* más significativo del UL\_*PermBase*.

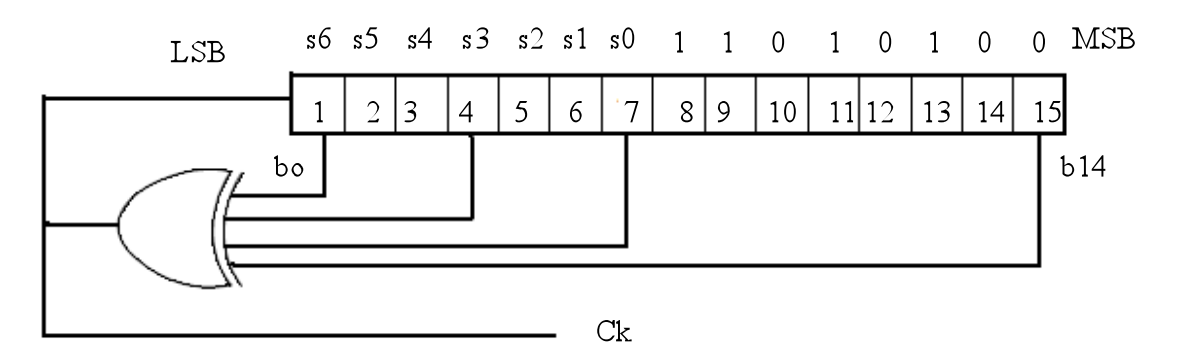

Figura 4.13. Generador de los códigos CDMA.

Los códigos CDMA son obtenidos de la salida del generador PRBS (Ck) y la longitud de cada uno de ellos es de 144 *bits*, los cuales pueden ser truncados en longitud para ciertos canales (128 *bits* para canales de 1.25MHz [19]). El número máximo de códigos CDMA es de 256 y son subdivididos en cuatro grupos:

*Ranging* Inicial *Ranging* Periódico Peticiones de Ancho de Banda Para *Handover-Ranging*

# *4.9 Slot de contención*

Los *slots* de contención se encuentran en el canal de *Ranging*. Se definen a partir de un grupo de subcanales lógicos adyacentes (6 u 8 subcanales) y por la duración de un símbolo OFDMA. La estructura de un *slot* de contención se muestra en la figura 4.13.

# *4.10 Describiendo la estrategia para calcular la eficiencia de una red WiMAX*

En las secciones anteriores se explicaron los parámetros necesarios de OFDMA, con la finalidad de comprender el modelo analítico de ecuaciones en diferencias que se obtendrá en esta sección para OFDMA.

En el capítulo tres de este trabajo, se explicó de manera detallada la obtención del modelo analítico en ecuaciones en diferencias para *single carrier* (ecuación 32 del capítulo tres). Los parámetros del modelo analítico obtenido para *single carrier* están en términos de *M, C, i, x, w, EBAi* y *EBAt.* 

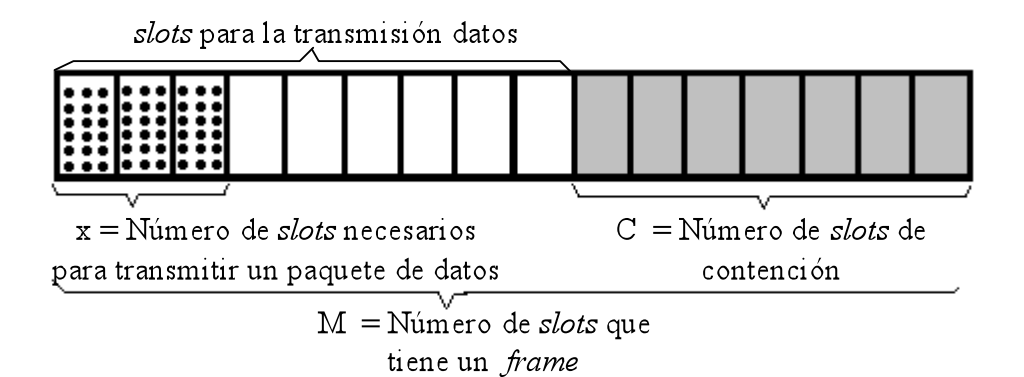

Figura 4. 14. *Frame* de *Single Carrier*.

Como primer paso se tiene que hacer la analogía con el modelo analítico anterior y se procede a obtener el número de *slots* que hay en un *frame* OFDMA.

El estándar define la unidad mínima de datos para un *sub-frame Uplink*, esta unidad es un *QuantumMap* (compuesto por tres *slots* OFDMA) y sería como el *slot* de datos en *single carrier*. La figura 4.15 lo demuestra.

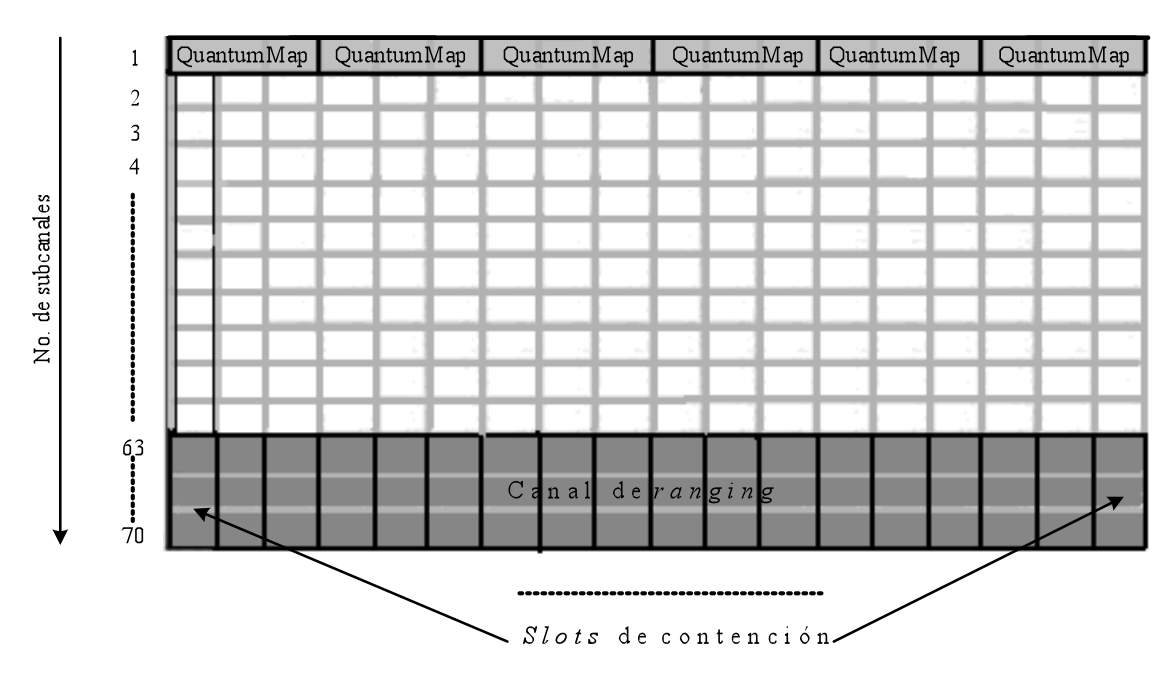

Figura 4. 15. Visualización de los *QuantumMaps* y los *slots* de contención.

Como se observa en la figura 4.15, por cada subcanal lógico se tienen 6 *QuantumMap*. Por lo tanto, en la región de datos tendríamos 372 *QuantumMaps* o 372 *slots* de Datos (6 *QuantumMaps* por 62 subcanales lógicos). Ahora, sólo falta agregar los 18 *slots* de contención *(C)* que tiene el *sub-frame Uplink* y obtener el total de *slots (M)* que tiene un *frame* OFDMA.

$$
C=18
$$
  
M=372+C  
M=372 + 18  
M=390 slots en un sub-frame Uplink OFDMA

Sólo falta calcular los parámetros *x* e *i.*

Si se quiere transmitir un paquete de datos se debe calcular el número necesario de *QuantumMaps*, por lo tanto, es primordial conocer el tamaño del paquete, la codificación y el tipo de modulación usada.

Para saber el tamaño del paquete, se usará el paquete de VoIP que produce un codificador G711, el tamaño es de 80 Bytes. Cuando pasa por todas las capas y llega hasta la capa MAC es de 126 Bytes. La figura 4.16 muestra todos los encabezados que se le fueron agregando en su recorrido, hasta llegar a la capa MAC.

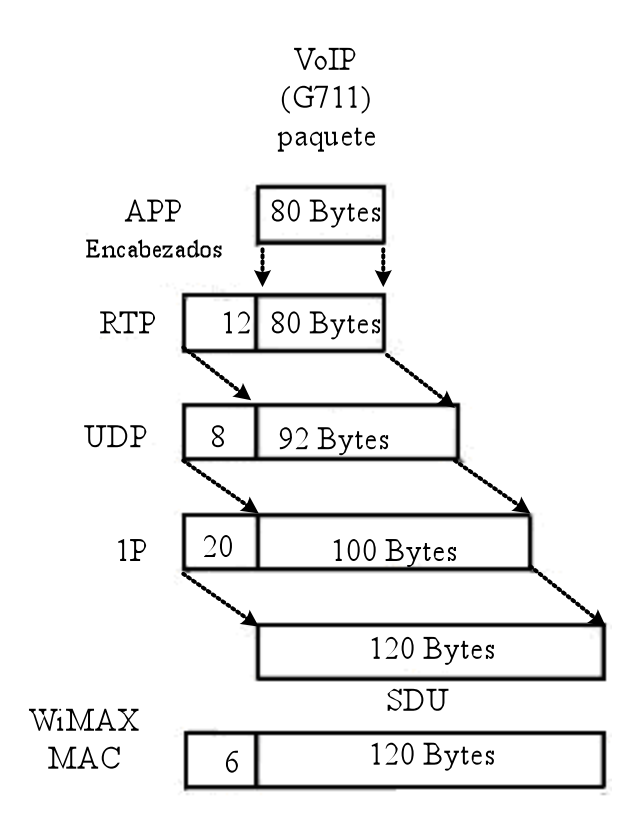

 Figura 4.16. Tamaño de un paquete de VoIP hasta llegar a la capa MAC.

Una vez obtenido el tamaño del paquete en la capa MAC, se procede a calcular el número de *QuantumMaps (X)* que se necesitan para poder transmitir dicho paquete. Para este fin se emplea la siguiente ecuación:

$$
X = \left[ \frac{Tamanodelpaquette * 8}{Modulation(Codification)(48)} \right]
$$
 (43)

El resultado se redondea hacia arriba, ya que no es posible enviar fracciones de *QuantunmMaps*.

Si a la ecuación (43) se redondea hacia arriba y se multiplica por 48, obtenemos el número de símbolos que el paquete requiere para ser transmitido.

Como se puede apreciar, el valor de X depende de tres parámetros importantes: el tamaño del paquete en Bytes, el tipo de modulación y codificación usada.

Tomando el promedio de varios experimentos realizados con los programas, se observa que el retardo promedio *i* puede ser muy bien aproximado con la siguiente ecuación:

$$
i=1^*M\tag{44}
$$

Los parámetros de EBAi, de EBAt y de *w* son calculados de igual forma que en el capitulo tres.

Ahora, se procederá a obtener el modelo de ecuaciones en diferencias. El procedimiento es similar que en el capítulo tres, a excepción de los códigos CDMA empleados para las peticiones de ancho de banda que han sido enviados por las SSs hacia la BS. Por lo tanto, a la ecuación (21) se le hará una pequeña modificación que es:

$$
P_S = \binom{\overline{n}}{1} \frac{1}{C * Cod} \left(1 - \frac{1}{C * Cod}\right)^{\overline{n}-1}
$$
\n(45)

La variable *Cod* hace referencia al número de códigos utilizados para enviar peticiones de ancho de banda. El cual fue configurado con el valor de 64.

Al mismo tiempo, el número esperado de SSs que transmiten un REQ exitosamente en el actual UL-*Frame* puede ser calculado de la siguiente forma:

$$
\overline{s} = C \cdot \text{Cod} \cdot P_{\text{S}} \,. \tag{46}
$$

Ahora, sustituyendo las ecuaciones (45), (29), (30) y (46) en (23). Se procede a realizar operaciones de álgebra y se obtiene un modelo matemático de ecuaciones en

Hoja 69/110

diferencias<sup>3</sup>, con el fin de calcular la eficiencia de un sistema basado en la capa PHY *Wireless*OFDMA.

$$
P_{SC_{n+1}} = \begin{cases} \left(1 - \frac{1}{C*Cod}\right)^{\frac{C*N}{P_{sc_n}(\beta + \lambda_n)} - 1} & EBAi + \alpha \leq EBAt\\ \left(1 - \frac{1}{C*Cod}\right)^{\frac{C*N}{P_{sc_n}(\beta + \delta_n)} - 1}, & EBAi + \alpha > EBAt \end{cases} \tag{47}
$$

Los resultados obtenidos serán mostrados en el capitulo 5.

 <sup>3</sup> Ver apéndice C

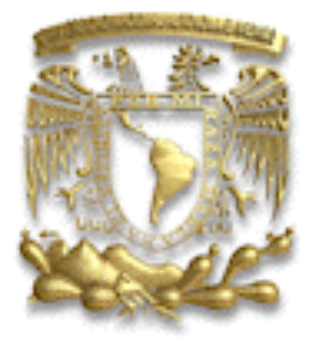

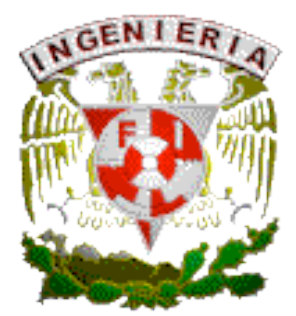

# **Capítulo 5**

# Resultados **Obtenidos**

Hoja 71/110
Esta sección está divida en dos. La primera parte muestra los resultados usando la capa PHY *Single Carrier* y la segunda presenta los resultados usando la capa PHY *Wireless*MAN OFDMA.

# *5.1 Resultados para Single Carrier*

#### *5.1.1 Análisis y resultados con paquetes de tamaño fijo 300 Bytes y frames de 2 milisegundos*

Una vez obtenido el modelo matemático basado en ecuaciones en diferencias, se cuenta con una herramienta teórica que puede determinar el valor de las variables del ciclo de transmisión de un paquete en una red, basada en IEEE 802.16.

En esta sección, los resultados numéricos se obtendrán de manera teórica, los cuales serán comparados con el simulador OPNET *Package* v.11 que se basa en el protocolo IEEE 802.16. Todo con el propósito de comparar el modelo teórico obtenido y poder observar su confiabilidad, al mismo tiempo, se realizará una comparación con el trabajo [7].

Para el modelo de simulación, se hizo uso de una red con las siguientes características:

- 100 SSs distribuidas en forma aleatoria en una célula con radio de 5km.
- El tamaño de los slots fue configurado en 16 Bytes.
- UL-*frame* configurado con M= 450 *minislots*.
- Todas las SSs usan tráfico del tipo BE.

El tráfico utilizado por las SSs activas fue *Constant Bit Rate* (CBR), este último creó paquetes de 300 Bytes en la capa MAC; con un tiempo constante de llegadas que tienen un valor  $\bar{t}$ . Cuando el paquete es codificado en la capa PHY, se transforma en 21 *slots*  $(\bar{x}=21)$ . Para todo esto se usa *Reed Solomon paridad* de 10 Bytes, un *codeword* de 255 Bytes, un preámbulo de 6 Bytes y una banda de guarda de 4 Bytes.

La simulación fue hecha para 30, 51 y 72 *slots* de contención. La siguiente tabla muestra todos los parámetros configurados.

| <b>TABLA PARÁMETROS DE SIMULACIÓN</b>           |                            |  |  |  |
|-------------------------------------------------|----------------------------|--|--|--|
| Parámetros                                      | Valor                      |  |  |  |
| Slots de contención en un UL-frame $(C)$        | 30, 51 y 72                |  |  |  |
| Tamaño del UL slot                              | 16 Bytes                   |  |  |  |
| Duración del UL-frame                           | $2 \text{ ms}$             |  |  |  |
| Slot por UL-frame $(M)$                         | $2 \text{ ms}$ / 450 slots |  |  |  |
| Tiempo de simulación por cada corrida           | 60s                        |  |  |  |
| Distancia de cobertura de la BS                 | $0.1 - 5 \text{ km}$       |  |  |  |
| <i>Reed Solomon</i> (corto <i>grants</i> /largo | 6 Bytes/ 10 Bytes          |  |  |  |
| grants)                                         |                            |  |  |  |
| Límite entre los cortos y largos grants         | 245 Bytes                  |  |  |  |
| Máximo número de SSs en la red $(N)$            | 100                        |  |  |  |
| Tipo de tráfico                                 | Constant Bit Rate          |  |  |  |
| Tamaño del paquete / $\bar{x}$                  | $300$ Bytes $/ 21$ slots   |  |  |  |

Tabla 5. 1. Parámetros de configuración para la simulación.

El modelo teórico fue configurado con una probabilidad inicial de contención exitosa (*Psc=0.5)* y con un retardo inicial de *Wo=1.* En la parte del *EBA,* el *EBAt y* el *EBAi*  fueron configurados con los valores 10 y 5 respectivamente*.* 

Se analizó el rendimiento de la red en función del número SSs activas. Las figuras 5.1, 5.2 y 5.3 muestran el rendimiento máximo del sistema en función del número de SSs. En las figuras se incluyen los resultados de [12], con el fin de observar y comparar el impacto que tiene el rendimiento de la red, una vez que se implementa el EBA en la capa MAC. Los slots de contención son el parámetro de variación.

Para un pequeño número de *slots* de contención (C=30), se observa que la eficiencia del sistema es estable y aproximadamente del 50%. Lo anterior sucede cuando se tienen 44 SSs activas. Comparando con [12], se observa una diferencia considerable en la eficiencia del sistema, esto se debe a la implementación del EBA en la capa MAC, como explicamos anteriormente el EBA impide que los usuarios tengan colisiones frecuentes y de esta forma la eficiencia de la red mejora considerablemente.

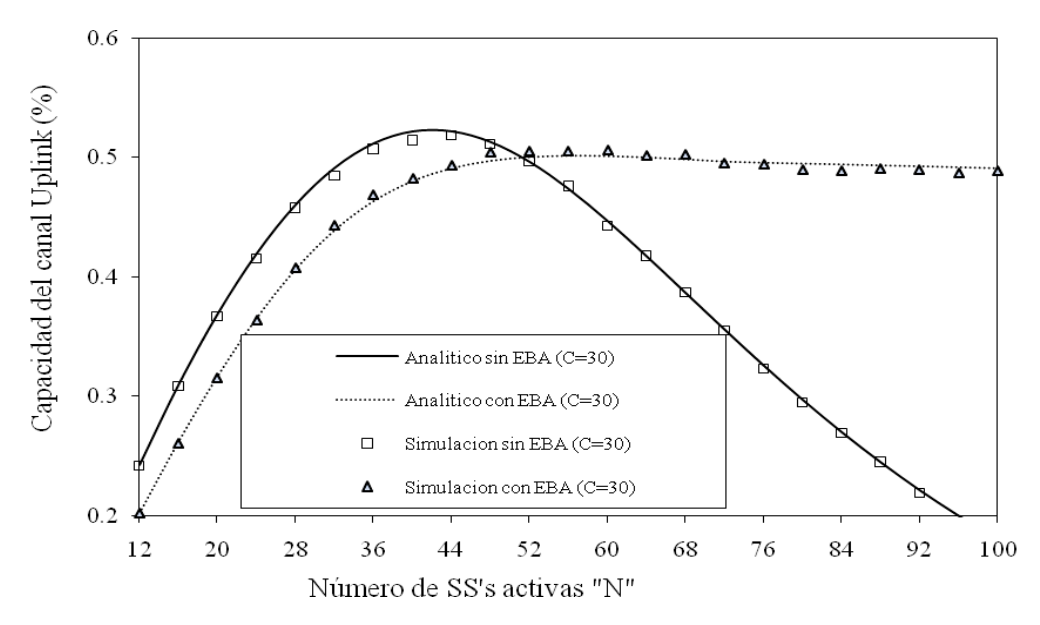

Figura 5. 1. Capacidad del canal *Uplink* con c=30 para un *subframe* 2 ms.

Incrementando *C* a 51 *slots* de contención, se observa en la figura 5.2 que la eficiencia del sistema se incrementa considerablemente cerca del 87%, en esta simulación apenas y se alcanza a notar el beneficio del EBA, esto se debe a que los *slots* de contención se incrementaron reduciendo considerablemente el número de colisiones de las SSs.

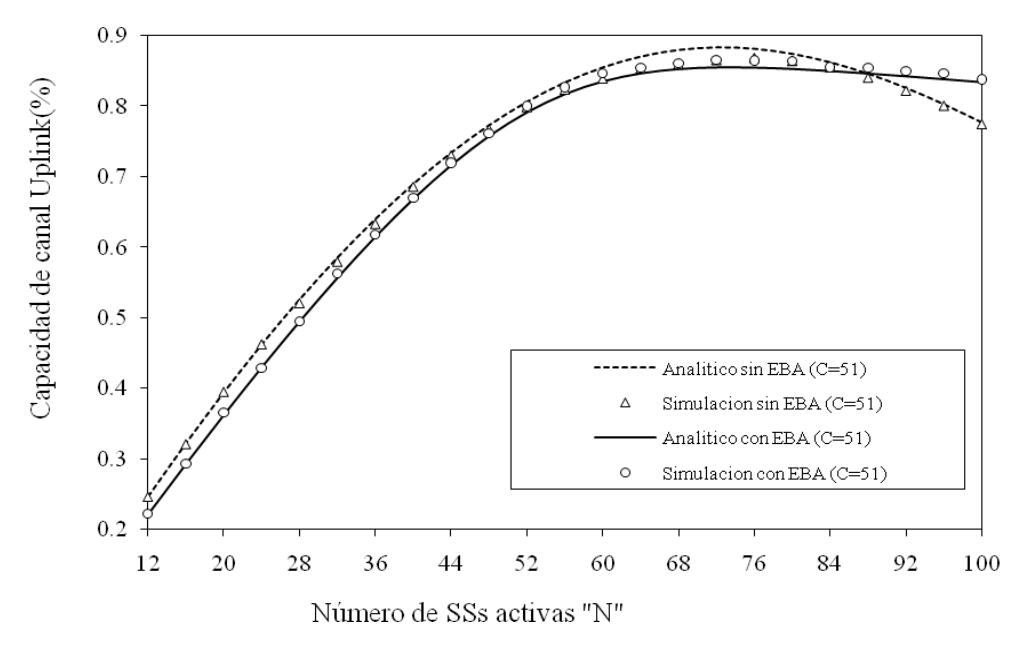

Figura 5. 2. Capacidad del canal *Uplink* con *c*=51 para un *subframe* 2 ms.

En la figura 5.3 se puede observar que cuando *C*=72, los dos modelos analíticos (con y sin EBA [12]) obtienen los mismos resultados, ya que se tienen más *slots* de contención en el *frame* y por lo tanto, la probabilidad de colisión tiende a cero cuando las SSs envíen sus peticiones de ancho de banda hacia la BS. La eficiencia del sistema está por arriba del 80%.

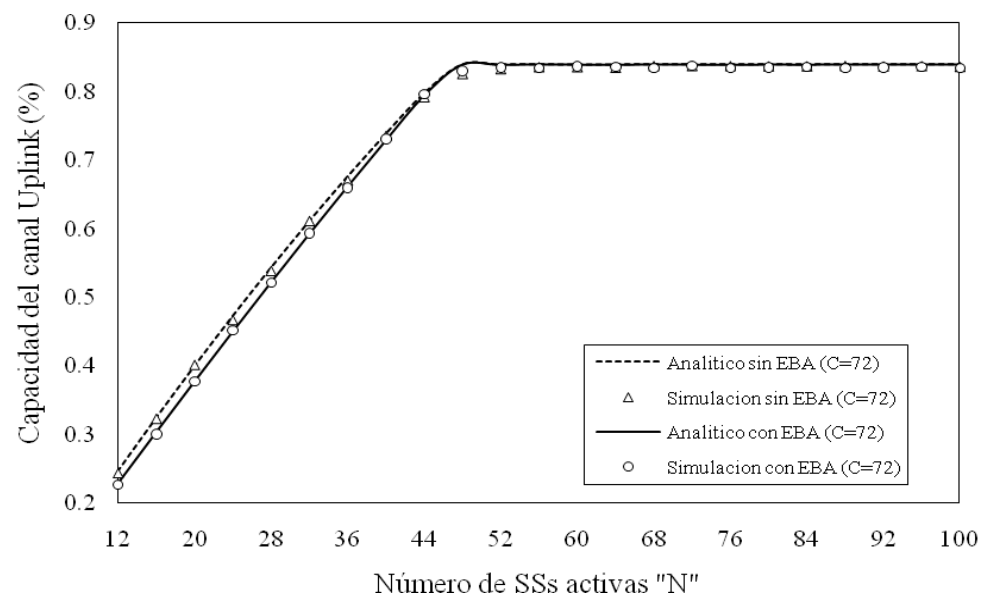

Figura 5. 3. Capacidad del canal *Uplink* con c=72 para un *subframe* 2 ms.

Los valores obtenidos con el simulador y con el modelo analítico son aceptables, en la gráfica 5.4 se aprecia la desviación entre ambos modelos; la mayor desviación que tenemos es de 1.5%.

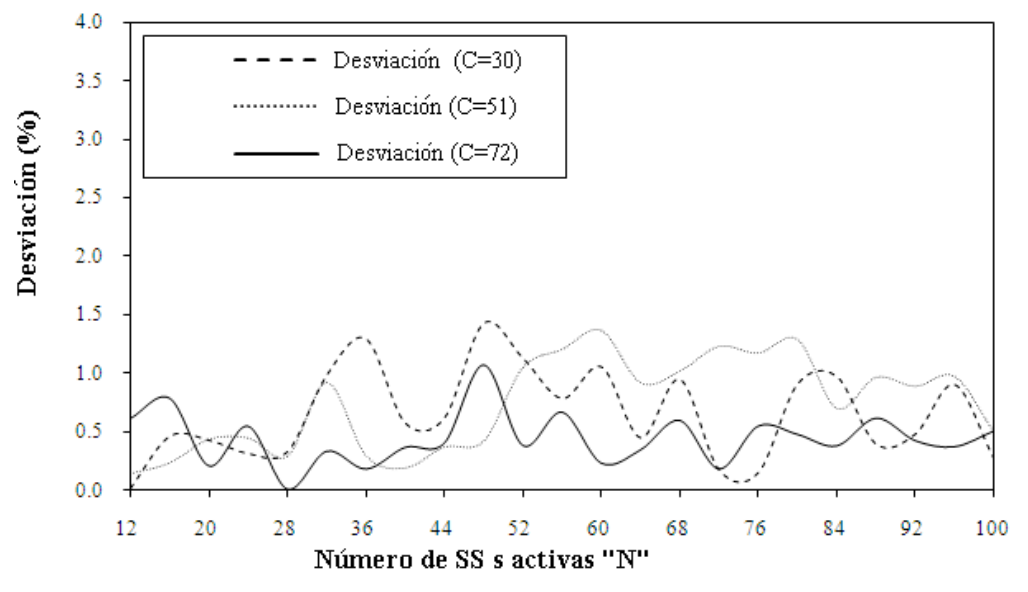

Figura 5. 4. Desviación del Modelo Teórico vs Modelo de Simulación.

Otro dato importante que debe considerarse al momento de diseñar una red, es el retardo presente en el ciclo de transmisión.

En las figuras 5.5(a) y 5.5(b) se muestra el retardo en *slots* y en milisegundos en un ciclo de transmisión respectivamente, para la misma cantidad de *slots* de contención y de tamaño de paquete que es de 300 Bytes.

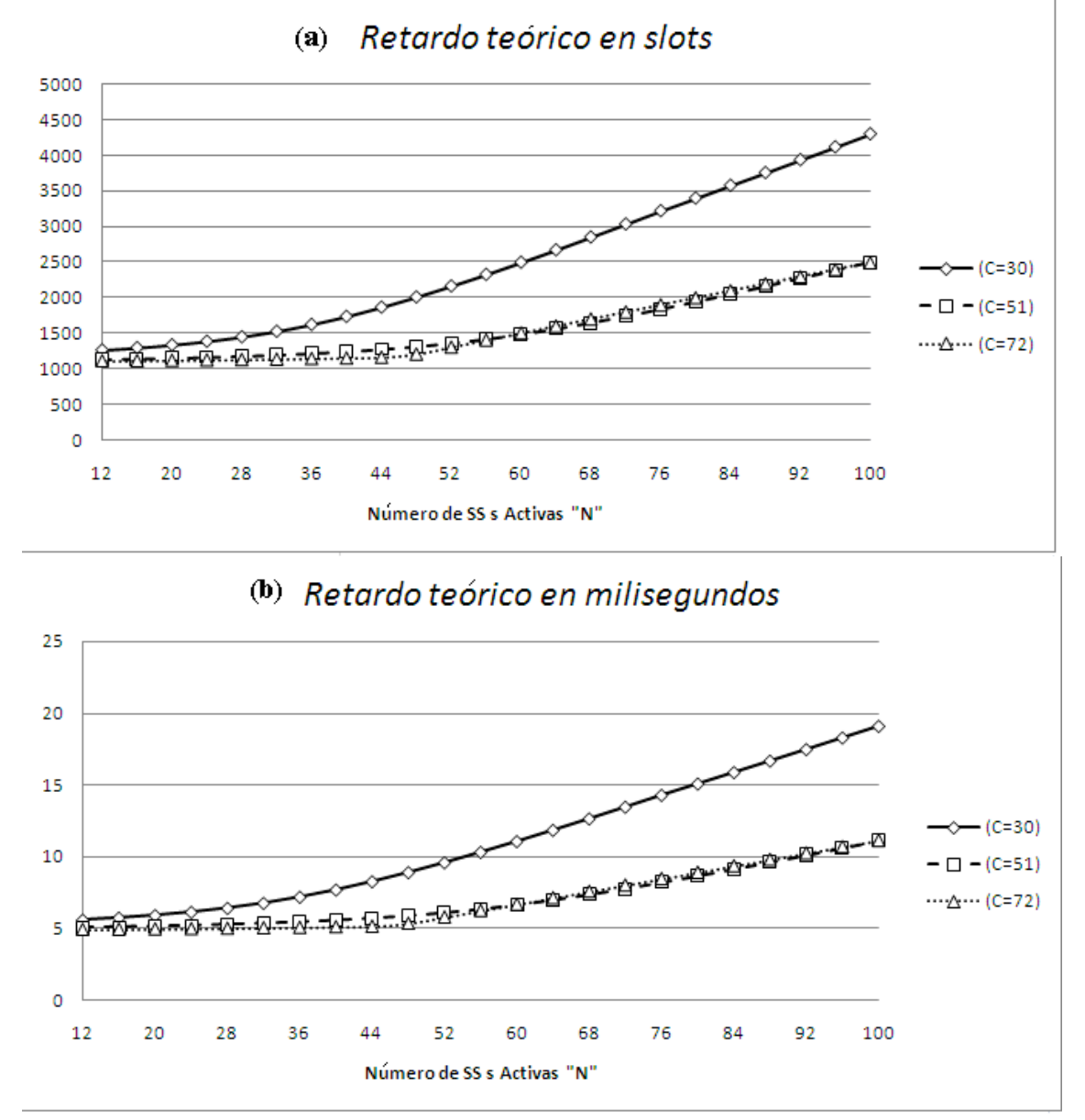

Figura 5. 5. Retardo para un *subframe* de 2 ms.

Se observa en las gráficas que para el frame con *C*=30 hay un incremento significatvo, porque cuando el número de usuarios va aumentando, los treinta *slots* de contención llegan a ser un poco insuficientes para el número de usuarios activos y se empieza a producir colisiones. Esto se traduce en un dramático incremento en el retardo.

Por el contrario, para el *frame* con (C=51) y (C=72) casi no hay colisiones, a pesar del número de usuarios utilizados en el modelo analítico (100 en este caso) y esto se traduce en pequeños incrementos en el retardo.

Para la conversión de *slots* a milisegundos, se procede a dividir la duración del frame 2[ms] entre el número de slots en el *frame* (450 slots). Una vez realizado esto, se obtiene que cada *slot* tiene una duración de 4.4 [µs]. Ahora, sólo hay que multiplicar este tiempo por el número de *slots* que hay en cada ciclo de transmisión, de esta manera obtenemos el retardo en milisegundos.

Se anexan, con fines ilustrativos, los resultados numéricos de las gráficas anteriormente obtenidas (gráficas de eficiencia y retardo). Debido a la extensión de los datos y a la cantidad de variantes que se irán aplicando posteriormente al modelo analítico de ecuaciones en diferencias, éste será el único caso en el cual se mostraran los resultados teóricos completos (tablas 5.2 y 5.3). En los demás experimentos sólo se mostrarán las gráficas.

|                 | $C=30$    |            | $C = 51$  |                     | $C=72$  |           |
|-----------------|-----------|------------|-----------|---------------------|---------|-----------|
|                 | Analitico | Simulación | Analítico | Simulació Analítico |         | Simulació |
| 12              | 0.2016755 | 0.2017027  | 0.2224191 | 0.2221              | 0.22846 | 0.22708   |
| 16              | 0.2616495 | 0.260456   | 0.2937962 | 0.2931              | 0.30315 | 0.3008    |
| 20 <sup>°</sup> | 0.3164803 | 0.31514    | 0.3633927 | 0.36499             | 0.37697 | 0.37776   |
| 24              | 0.364991  | 0.36386    | 0.4308798 | 0.42896             | 0.44982 | 0.45227   |
| 28              | 0.4060121 | 0.407344   | 0.4958221 | 0.49437             | 0.52157 | 0.52163   |
| 32              | 0.4387469 | 0.4430907  | 0.5576816 | 0.56287             | 0.59206 | 0.59404   |
| 36              | 0.4630977 | 0.4691587  | 0.615757  | 0.6176              | 0.66111 | 0.65991   |
| 40              | 0.4799099 | 0.4826733  | 0.6691973 | 0.67049             | 0.72848 | 0.73115   |
| 44              | 0.4906144 | 0.4936493  | 0.7170059 | 0.71967             | 0.79385 | 0.79706   |
| 48              | 0.4968747 | 0.504056   | 0.7581371 | 0.76135             | 0.8394  | 0.83057   |
| 52              | 0.4999676 | 0.5056707  | 0.791698  | 0.8001              | 0.83912 | 0.83593   |
| 56              | 0.5011334 | 0.5050827  | 0.817332  | 0.82729             | 0.83991 | 0.83438   |
| 60              | 0.5008393 | 0.5061653  | 0.8352359 | 0.84679             | 0.83957 | 0.83764   |
| 64              | 0.4997474 | 0.5019933  | 0.8465516 | 0.8544              | 0.83925 | 0.83637   |
| 68              | 0.4981189 | 0.5028707  | 0.8526618 | 0.86145             | 0.83985 | 0.8349    |
| 72              | 0.4962384 | 0.4953947  | 0.8549149 | 0.86556             | 0.83952 | 0.83798   |
| 76              | 0.4952314 | 0.4944987  | 0.8546508 | 0.86479             | 0.83921 | 0.83466   |
| 80              | 0.4945916 | 0.4901493  | 0.8527471 | 0.86387             | 0.8397  | 0.83573   |
| 84              | 0.4938824 | 0.4891413  | 0.8497723 | 0.85577             | 0.8394  | 0.83624   |
| 88              | 0.4930481 | 0.49112    | 0.8461373 | 0.85439             | 0.83983 | 0.83472   |
| 92              | 0.4923688 | 0.490028   | 0.8423035 | 0.84986             | 0.83954 | 0.83601   |
| 96              | 0.4914772 | 0.487088   | 0.8381354 | 0.84637             | 0.83992 | 0.83682   |
| 100             | 0.4906517 | 0.4893373  | 0.8339118 | 0.83812             | 0.83964 | 0.83544   |

Tabla 5. 2. Eficiencia Normalizada del Sistema con paquetes fijos de 300Bytes y *frames* de 2 milisegundos con EBA.

|     | Retardo en Slots |           |           | Retardo en milisegundos |           |           |  |
|-----|------------------|-----------|-----------|-------------------------|-----------|-----------|--|
|     | $C = 30$         | $C = 51$  | $C=72$    | $C=30$                  | $C = 51$  | $C = 72$  |  |
| 12  | 1258.1331        | 1135.5958 | 1103.8829 | 5.5917026               | 5.0470923 | 4.9061461 |  |
| 16  | 1290.5736        | 1145.1181 | 1108.203  | 5.7358827               | 5.0894139 | 4.9253465 |  |
| 20  | 1330.7234        | 1156.058  | 1112.9654 | 5.9143262               | 5.1380358 | 4.9465128 |  |
| 24  | 1380.8887        | 1168.7306 | 1118.2429 | 6.1372832               | 5.1943583 | 4.9699684 |  |
| 28  | 1443.7499        | 1183.5872 | 1124.1173 | 6.4166662               | 5.2603877 | 4.9960771 |  |
| 32  | 1522.0097        | 1201.1948 | 1130.7155 | 6.7644875               | 5.3386434 | 5.0254024 |  |
| 36  | 1617.6001        | 1222.2833 | 1138.1681 | 7.189334                | 5.4323703 | 5.058525  |  |
| 40  | 1730.8498        | 1247.8553 | 1146.6676 | 7.6926657               | 5.5460237 | 5.0963006 |  |
| 44  | 1860.5172        | 1279.1168 | 1156.4441 | 8.2689654               | 5.6849637 | 5.1397515 |  |
| 48  | 2004.0205        | 1317.5134 | 1200.3817 | 8.9067577               | 5.8556153 | 5.3350297 |  |
| 52  | 2158.7392        | 1364.462  | 1300.3867 | 9.5943964               | 6.0642754 | 5.7794964 |  |
| 56  | 2322.5136        | 1421.2186 | 1400.3914 | 10.322283               | 6.316527  | 6.223962  |  |
| 60  | 2492.5886        | 1488.3359 | 1500.396  | 11.078172               | 6.6148263 | 6.6684265 |  |
| 64  | 2668.7037        | 1565.4073 | 1600.4003 | 11.860905               | 6.9573658 | 7.1128903 |  |
| 68  | 2848.3488        | 1651.1606 | 1700.4045 | 12.659328               | 7.3384918 | 7.5573532 |  |
| 72  | 3032.3804        | 1744.1231 | 1800.3965 | 13.477246               | 7.7516582 | 8.0017621 |  |
| 76  | 3217.5305        | 1842.6843 | 1900.3988 | 14.300135               | 8.1897081 | 8.446217  |  |
| 80  | 3396.5886        | 1945.4829 | 2000.4011 | 15.095949               | 8.6465906 | 8.8906713 |  |
| 84  | 3575.8739        | 2052.0136 | 2100.4032 | 15.892773               | 9.1200604 | 9.3351251 |  |
| 88  | 3755.9249        | 2161.0277 | 2200.4052 | 16.692999               | 9.6045678 | 9.7795784 |  |
| 92  | 3936.8244        | 2272.0588 | 2300.407  | 17.496997               | 10.098039 | 10.224031 |  |
| 96  | 4118.5399        | 2384.8435 | 2400.4089 | 18.304622               | 10.599305 | 10.668484 |  |
| 100 | 4301.04          | 2499.0074 | 2500.4106 | 19.115733               | 11.1067   | 11.112936 |  |

Tabla 5. 3. Retardo en *slots* y milisegundos de una red *WiMAX,* manteniendo el tamaño del paquete en 300 Bytes y variando los *slots* de contención con EBA.

#### *5.1.2 Análisis y resultados con paquetes de tamaño variable y frames de 2 milisegundos*

En la parte anterior del trabajo, se ha estudiado el comportamiento de una red *WiMAX* variando el número de *slots* de contención, pero en esta parte se procedió a hacer un estudio más detallado de la red, por eso el tamaño de los paquetes se variaron y fueron de: 100, 128, 256, 300, 512, 1024 y 1500 Bytes.

La idea de este estudio fue tener en una sola gráfica el comportamiento del sistema cuando son transmitidos paquetes de diferente tamaño, pero con un número de *slots* de contención fija (C=30, C=51 y C=72).

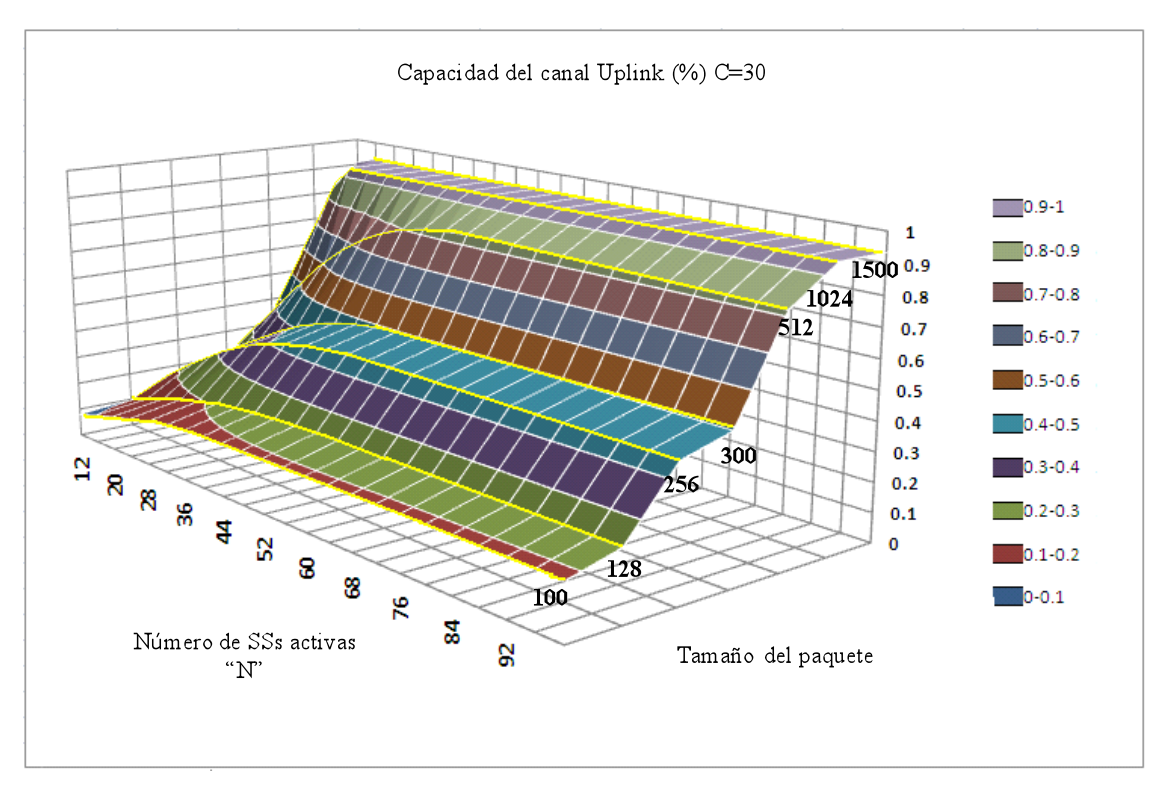

Figura 5. 6. Capacidad del canal *Uplink* con c=30 variando el tamaño del paquete.

La figura 5.6 muestra la eficiencia del sistema para C=30. Se observa que ésta es muy parecida para paquetes grandes (1024 y 1500 Bytes), mientras que para paquetes de 512 Bytes y menores, la eficiencia del sistema es muy similar, es decir, comienzan con poca eficiencia pero se va incrementando hasta llegar a un punto donde es máxima (este punto varía dependiendo del tamaño del paquete). Una vez llegado a este punto, la eficiencia del sistema se mantiene debido a la implementación del EBA para resolver colisiones. En [12] cuando la eficiencia llegaba a su punto máximo, después comenzaba a descender debido a la cantidad de colisiones producidas y porque no fue implantado el algoritmo EBA para resolverlas.

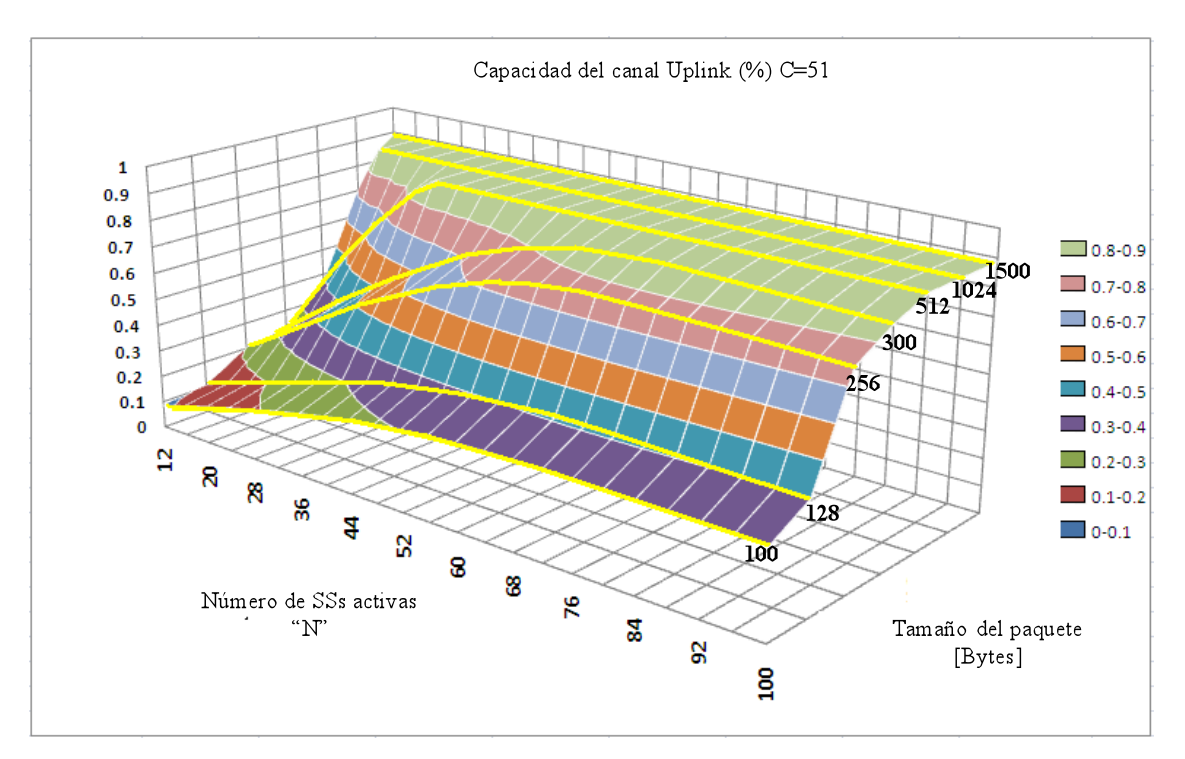

Figura 5. 7. Capacidad del canal *Uplink* con *c*=51 variando el tamaño del paquete.

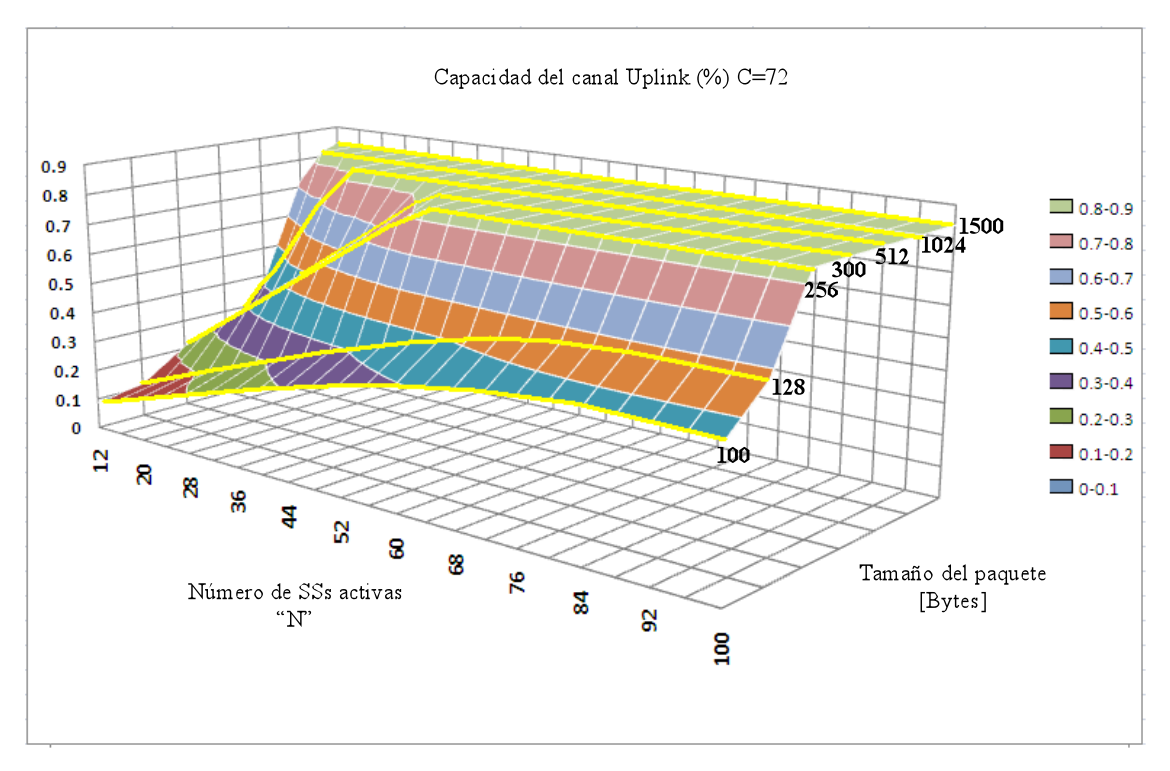

Figura 5. 8 Capacidad del canal *Uplink* con c=30 variando el tamaño del paquete.

En la figura 5.7, la eficiencia del sistema para C=51 tiene un comportamiento parecido a la figura 5.6, la discrepancia es que la eficiencia es mejor con paquetes de 300 Bytes en adelante. En la figura 5.8, el sistema con C=72 muestra que aunque se tengan paquetes pequeños (256 Bytes en adelante) la eficiencia del sistemas es óptima.

En conclusión, podemos decir que si se aumenta el número de *slots* de contención, la eficiencia del sistema será muy buena para los paquetes de tamaño pequeño; por el contrario, si los *slots* de contención son pocos y el tamaño del paquete es pequeño, la eficiencia del sistema no será la adecuada. En general, si ocupamos tamaños grandes de paquetes siempre tendremos una eficiencia óptima en el sistema, independientemente de los slots de contención que se tengan.

La Figura 5.9 muestra el retardo que genera los diferentes tamaños de paquetes en un ciclo de transmisión; se puede concluir que aunque la eficiencia del sistema es muy buena y constante con paquetes de tamaño grande, el retardo aumenta considerablemente.

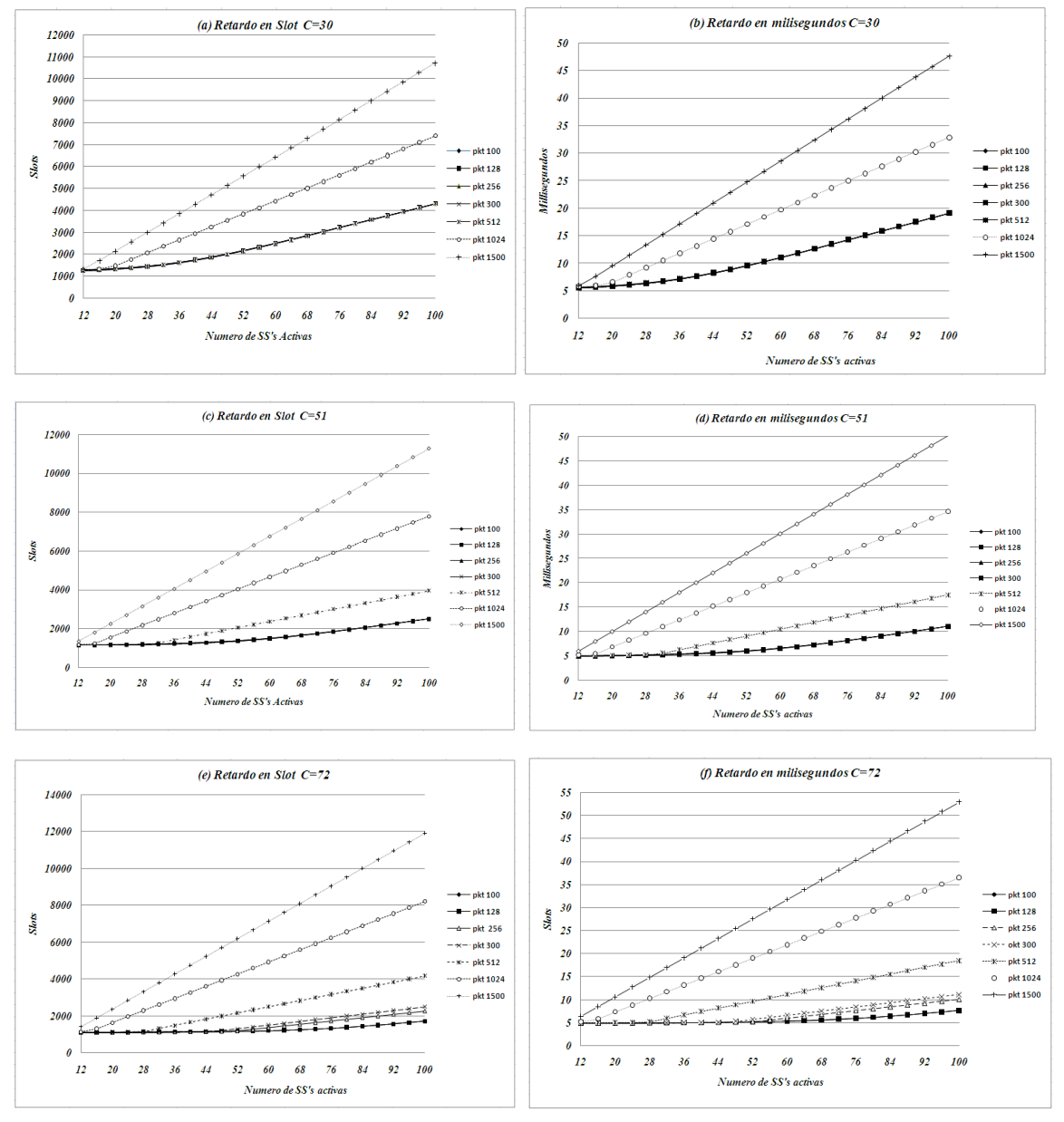

Figura 5. 9. Retardo en *slots* y milisegundos.

Hoja 81/110

#### *5.1.3 Análisis y resultados con paquetes de tamaño variable y frames de 1 milisegundo*

En la figura 5.10 se muestra que el único parámetro modificado fue el tamaño del *frame* (M=225), este valor corresponde cuando tienen una duración de 1[ms].

Las figuras 5.9, 5.10 y 5.11 muestran los resultados de los escenarios una vez reproducidos con el nuevo valor de M.

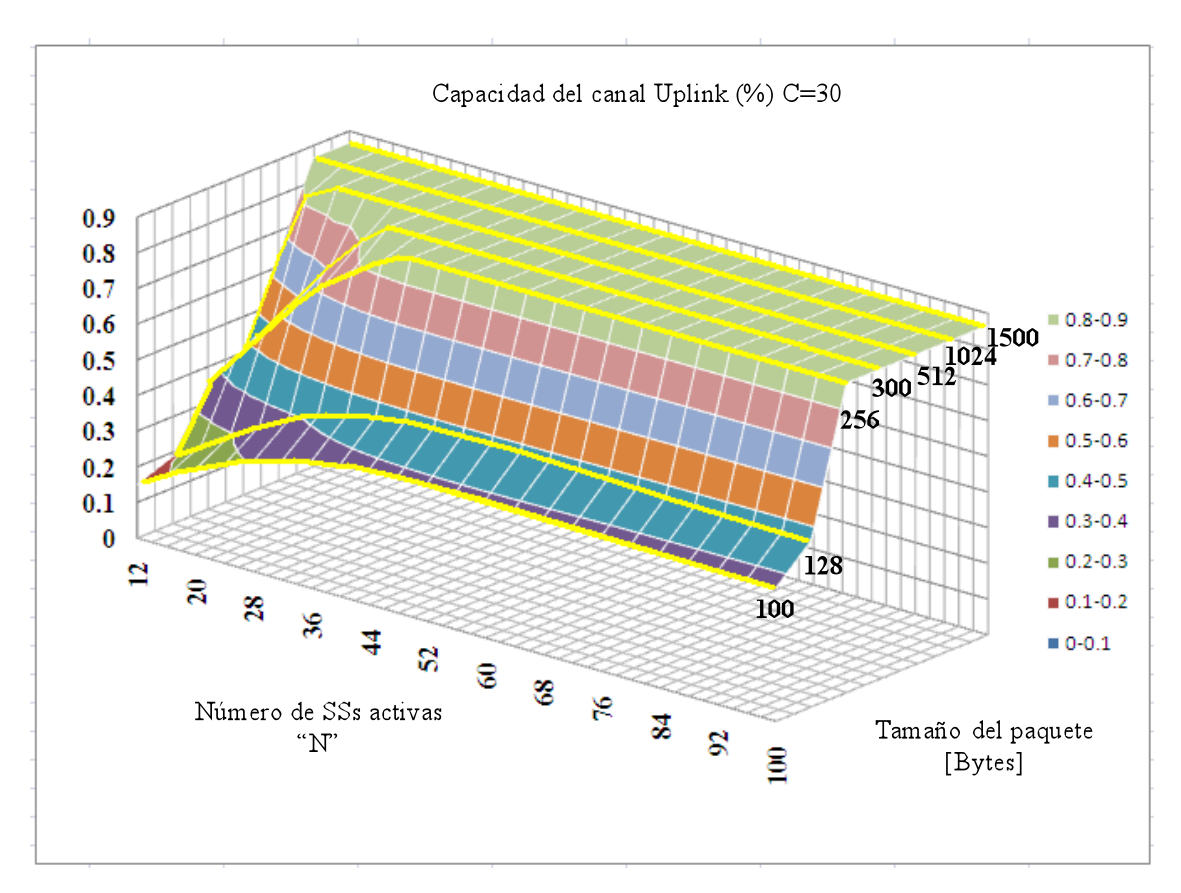

Figura 5. 10. Capacidad del canal *Uplink* con *C*=30 variando el tamaño del paquete.

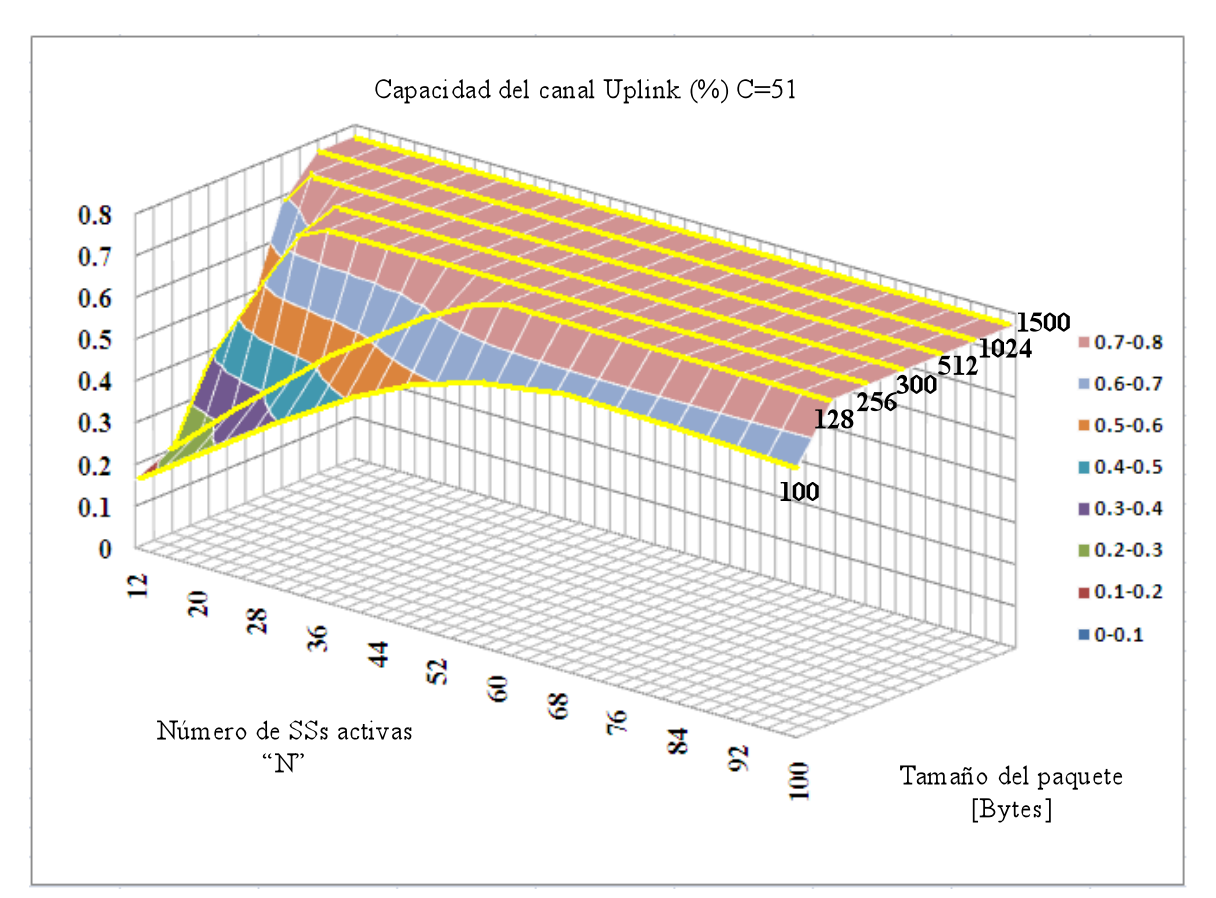

Figura 5. 11. Capacidad del canal *Uplink* con *C*=51 variando el tamaño del paquete.

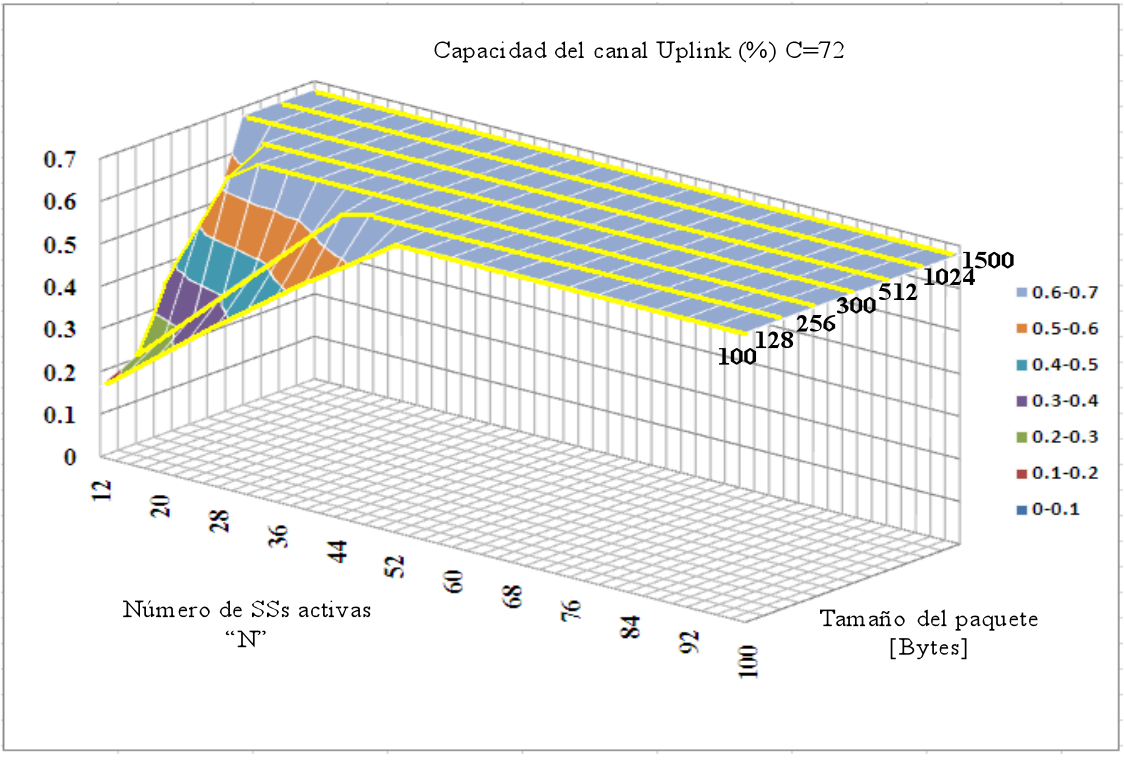

Figura 5. 12 Capacidad del canal *Uplink* con c=30 variando el tamaño del paquete

Como se puede apreciar en las gráficas 5.10, 5.11 y 5.12, la eficiencia del sistema se logra más rápido con paquetes de tamaño pequeño, la razón es porque en un *frame* de 1 [ms] se desperdician menos *slots* de datos que cuando son enviados paquetes grandes. Para explicar lo anterior se tiene el siguiente ejemplo:

Se tiene un *frame* de 2[ms] que tiene un total de 450 *slots* (M=450). Una parte de ellos son para el bloque de contención (C=30, C=51y C=72), si enviamos un paquete de 300 Bytes se ocupan 21 *slots* de datos, por consiguiente son desperdiciados 429 *slots*. Pero cuando se envía la misma cantidad de *slots* en un *frame* de de 1[ms], sólo son desperdiciados 204. En conclusión, en *frames* de 1 [ms] es más rápido alcanzar una mejor eficiencia con paquetes pequeños, ya que se hace un menor desperdicio de recursos.

Las graficas 5.13. Muestran los retardso para un *frame* de un milisegundo variando los *slots* de contención.

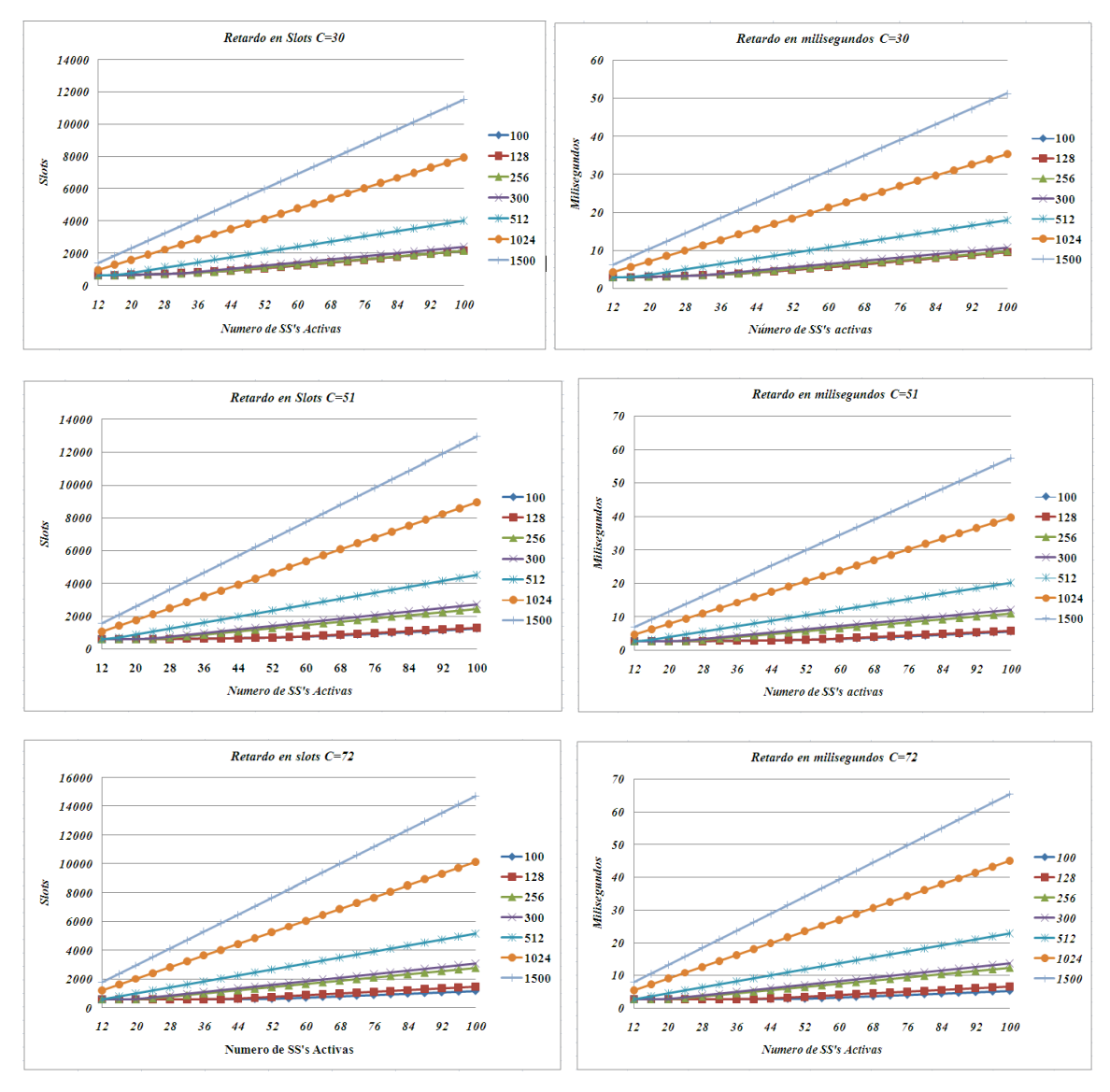

Figura 5. 13. Retardo en *slots* y milisegundo.

Hoja 84/110

# *5.2 Resultados para WirelessMAN OFDMA*

#### *5.2.1 Throughput para un paquete VoIP G711 con 64QAM3/4*

Para poder comparar el modelo teórico obtenido (ecuación 47, ver apéndice C) para la capa PHY *Wireless*MAN OFDMA, primero se procederá a calcular el *throughput* de un sistema *WiMAX* móvil en forma directa y después será comparado con el modelo teórico.

En los cálculos realizados siempre se utilizó un paquete de VoIP G711 que al emplearlo en la ecuación (43), muchas veces tenía la siguiente repercusión: al tener que redondear hacia arriba se perdía un determinado número de símbolos en el *QuantumMap*, esta pérdida se ve reflejada en el *throughput* del sistema.

A continuación se explicará detalladamente el cálculo del *throughput* en forma directa para un paquete de VoIP usando una Modulación de 64QAM y una codificación de 3/4.

Primero se calcula el número de *QuantumMaps* que son necesarios para transmitir un paquete de VoIP con la ecuación (43), una vez calculado este parámetro se multiplica por 48(es el número de símbolos que hay en un *QuantumMap*) para obtener el número de símbolos que son requeridos para transmitir un paquete VoIP. Una vez hecho esto, se procede a realizar nuevamente el cálculo con la ecuación (43), pero ahora sin redondear (sin cuantificar); esto se realiza con el fin de saber cuántos símbolos son desperdiciados cuando se cuantifica. La tabla 5.4 muestra el resultado de dichos cálculos.

|                                                 | Símbolos |
|-------------------------------------------------|----------|
| $\mathop{\mathbf{Con}}\nolimits$ cuantificacion | 240      |
| Sin cuantificar                                 | 224      |
| Símbolos                                        | • 16     |
| desperdiciados                                  |          |

Tabla 5. 4. Cálculo de los símbolos con y sin redondeo en la ecuación 43.

Entonces, cada paquete de VoIP modulado y codificado con 64QAM3/4 desperdicia 16 símbolos al ser cuantificado, el número de usuarios que se pueden transmitir en un *subframe Uplink* varía si el paquete se cuantifica o no.

El número total de símbolos para transmitir datos en el *sub-frame Uplink* es de 17856 símbolos considerando la figura 4.16. Ahora, para calcular el número máximo de usuarios se hace lo siguiente: se divide el número total de símbolos entre el número de símbolos que se tienen con y sin cuantificar del paquete VoIP; el resultado se multiplica por dos (un paquete de VoIP es generado cada 10 [ms] y la duración del *frame* es de 5[ms]).

La tabla 5.5. Muestra el máximo de usuarios en ambas formas.

|                            | No. de usuarios<br>máximo |
|----------------------------|---------------------------|
| paquete<br>cuantificado    | 148                       |
| paquete no<br>cuantificado | 158                       |

Tabla 5. 5. Número máximo de usuarios empleando 64QAM ¾.

El número 148 representa el valor real del máximo de usuarios, pero primero se obtendrá el *throughput* con 158 usuarios, para comparar cuánto se desperdicia al cuantificar.

Para obtener el *throughput* del sistema, se multiplica el tipo de modulación empleada por el número de símbolos del paquete (con y sin cuantificar), el resultado se vuelve a multiplicar por el número de usuarios que en ese momento estén activos en la red y se dividide entre 10[ms] que es el tiempo de un paquete VoIP.

Throughout = 
$$
\frac{\text{(Modulation) (No, de simbolos del pkt) (No. de usuarios)}}{10x10^{-3}}
$$
 (48)

Con la ecuación (48) se tiene una forma más simple de calcular el *throughput* del sistema y a su vez, sirve para compararlo con el que generó el modelo matemático de ecuaciones en diferencias (ecuación 47). La finalidad de todo esto es comprobar si este modelo es aceptable.

Ahora, se debe imaginar que: los 70 subcanales lógicos del *sub-frame Uplink* (no existe la región de *ranging*) son para transmitir datos, entonces el *throughput* máximo que puede generar la red para paquetes de VoIP estaría dado por la ecuación de abajo.

*Throughput* máximo= (70)(16)(18)(6)(200) (48) *Throughput* máximo= 24192000 [*bits*/seg]

Aquí, el número 70 hace referencia a los subcanales lógicos; el 16, al número de subportadoras que hay en un subcanal lógico; el 18, al número de Símbolos OFDMA que hay en un *sub-frame Uplink*; el 6, al tipo de modulación usada (64QAM para este caso) y el 200, al número de *sub-frames Up Link* que hay en un segundo.

Por otro lado, la pérdida por cuantificación es notoria sólo en algunas circunstancias, todo depende del tamaño del paquete en Bytes, el tipo de modulación y codificación empleada. En ocasiones el paquete no da un número entero de *QuantumMaps* y al redondear hacia arriba para no tener fracciones de estos, se produce la pérdida. Es lógico que si no se cuantifica cabrían un mayor número de usuarios en el *sub-frame Uplink.* 

El factor de cuantificación *Q* es calculado mediante la ecuación:

$$
Q = \frac{\text{Pkt en simbolos sin redondear} * 100}{\text{pkt en simbolos redondeado}} - 100
$$
 (49)

Haciendo uso de los valores de la tabla 5. 4 con 158 usuarios se tiene que el valor de *Q*  es:

*Q*=7.1428571

Al multiplicar el factor *Q* por el *throughput* de paquetes sin cuantificar obtenemos como resultado: el *throughput* de paquetes cuantificados. Como lo muestra la figura 5.14.

Ahora, el modelo matemático de ecuaciones en diferencias sólo calcula la eficiencia del sistema. Para conseguir el *throughput* fue necesario obtener del programa el retardo total de cada ciclo de transmisión *t,* el valor de *t* se divide entre M, para saber el número de *sub-frames Uplink* que fueron usados en ese ciclo de transmisión. Una vez obtenido el número de *sub-frames Uplink* se multiplica por la duración del *frame* que es de 5[ms], de esta forma se obtiene el tiempo en segundos para cada ciclo de transmisión *t*. Pero falta calcular los *bits* transmitidos; el tamaño del paquete VoIP en *bits* es dividido entre la multiplicación de la modulación por la codificación, como lo muestra la siguiente ecuación:

$$
Bits transmitidos = \frac{\text{tamano del paquette VoIP * 8}}{\text{(Modulacion)} \text{(Codificación)}}.
$$
\n(50)

Una vez obtenidos los *bits* transmitidos por usuario, éste se multiplica por la modulación y el número de usuarios activos en ese momento en la red, después se divide entre el valor *t* calculado en segundos para el mismo número de usuarios.

Throughout = 
$$
\frac{\text{(Bits transmitidos)}\left(\text{No. de usuarios en la red)}\right)\left(\text{Modulacion}\right)}{t}
$$
 (51)

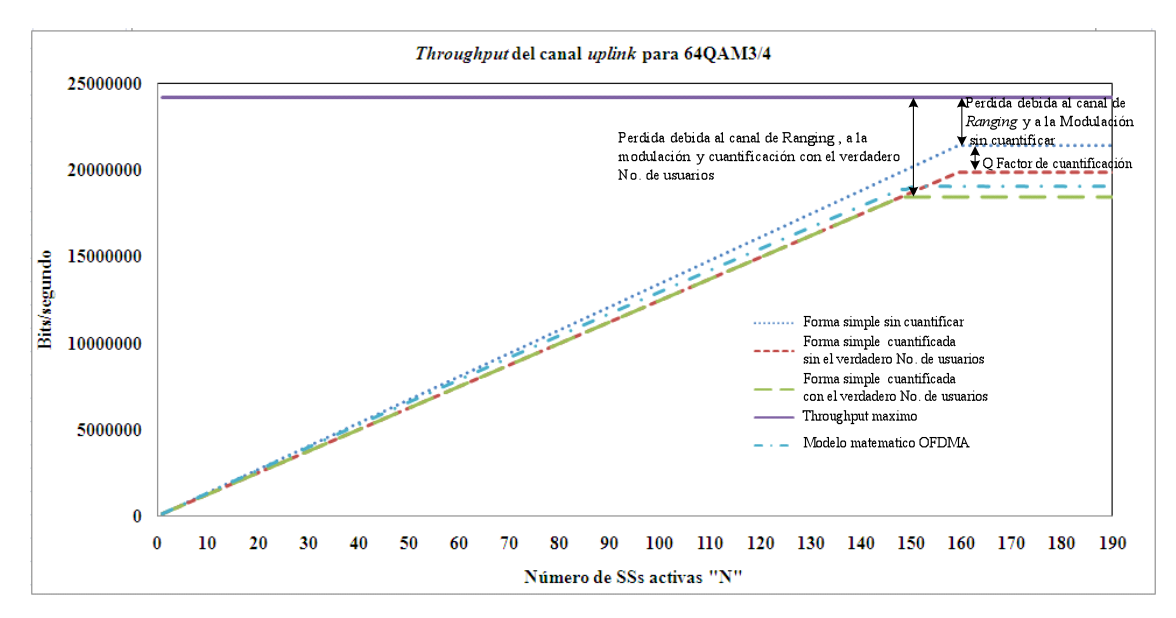

Figura 5. 14. Gráfica del *throughput* para un paquete VoIP usando 64QAM3/4.

La gráfica 5.13 muestra como el *throughput* es afectado por la cuantificación de los paquetes VoIP y por el canal de *ranging*. El *throughput* desciende por el canal *ranging* debido a que no todos los *slots* OFDMA que forman el *sub-frame Uplink* son usados para enviar datos, ya que una parte de éstos se emplean para enviar peticiones de ancho de banda, como consecuencia se presenta una disminución en el *throughput*.

La tabla 5.3 presenta los valores numéricos de la forma simple junto con el del modelo matemático de la gráfica 5.14. Todos los cálculos de este apartado serán repetidos para los diferentes tipos de modulación y codificación, de aquí en adelante ya no serán presentadas las tablas con los valores numéricos de lo que se ha explicado, únicamente se utilizaran gráficas.

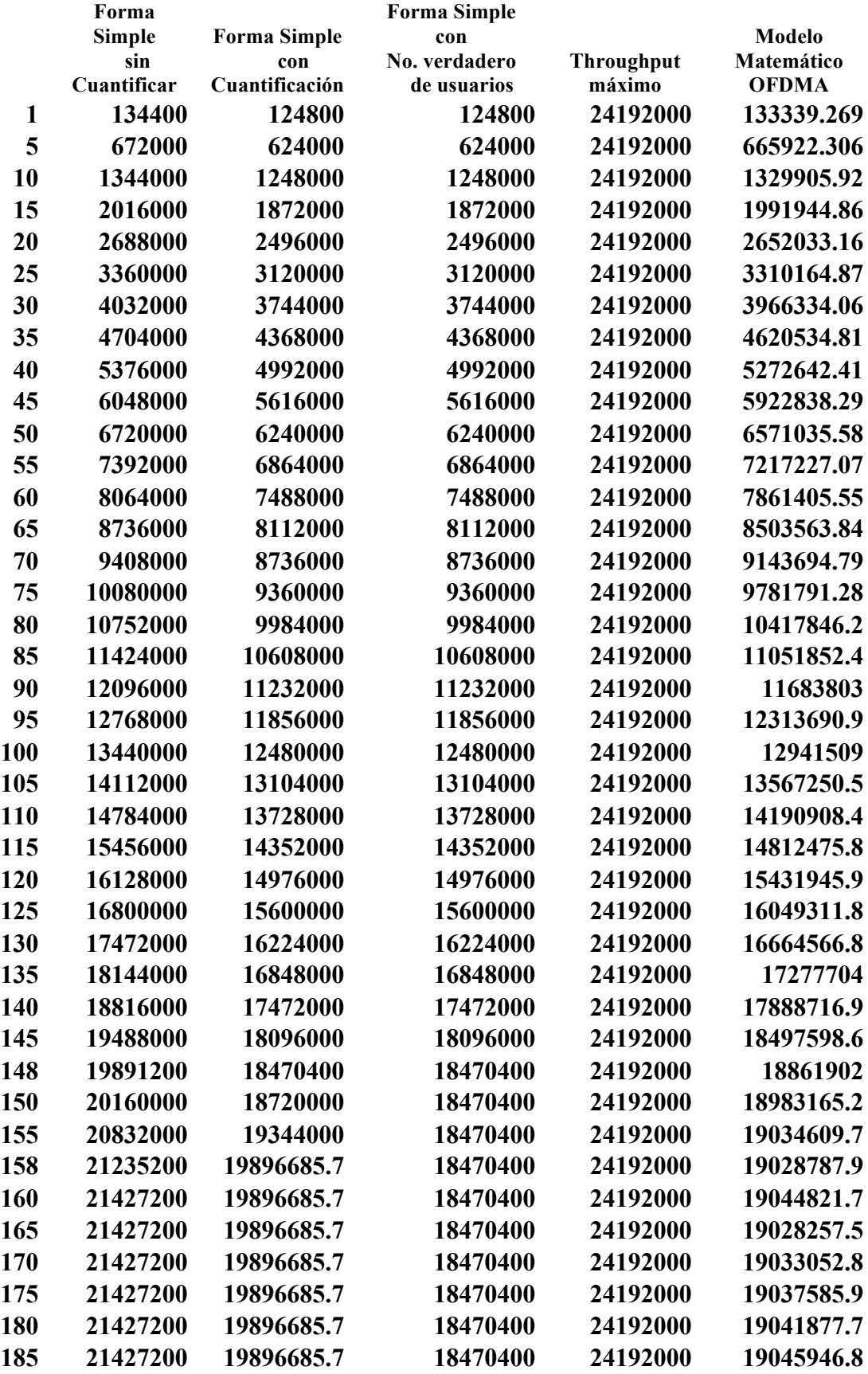

Tabla 5. 6. Muestra los resultados teóricos y analíticos de 64QAM3/4.

## *5.2.2 Throughput para un paquete VoIP G711 con 64QAM2/3*

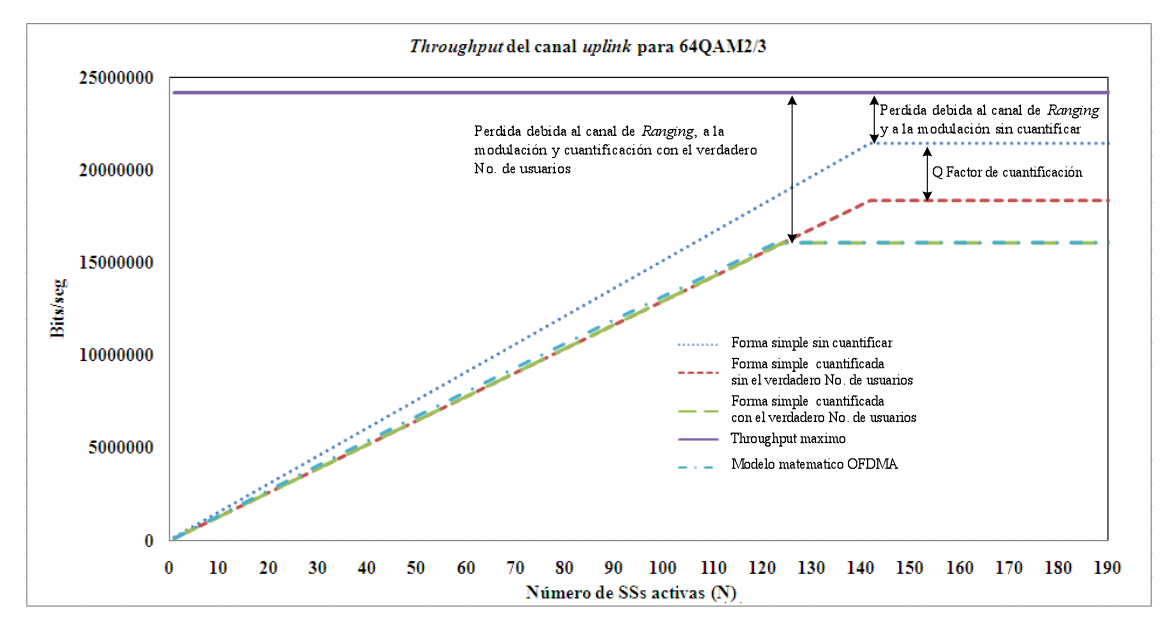

Figura 5. 15. Gráfica del *throughput* para un paquete VoIP usando 64QAM2/3.

En la figura 5.15 se observa que la pérdida por la cuantización y por el canal de *ranging*  es mayor en comparación de 64QAM3/4. Esto se debe principalmente a que se desperdicia ¾ de un *QuantumMap* por usuario al momento de redondear (43), y éste se ve reflejado en un menor número de usuarios. También se aprecia en las gráficas que los cálculos de la forma simple y del modelo matemático de ecuaciones en diferencias son muy similares.

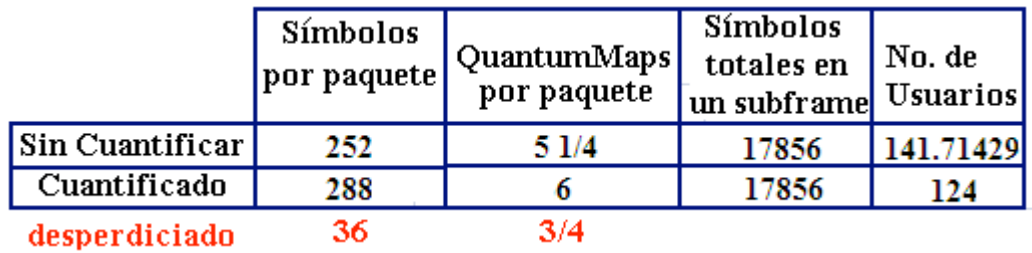

Tabla 5. 7. Cálculos para 64QAM2/3 con y sin cuantificar.

## *5.2.3 Throughput para un paquete VoIP G711 con 16QAM3/4*

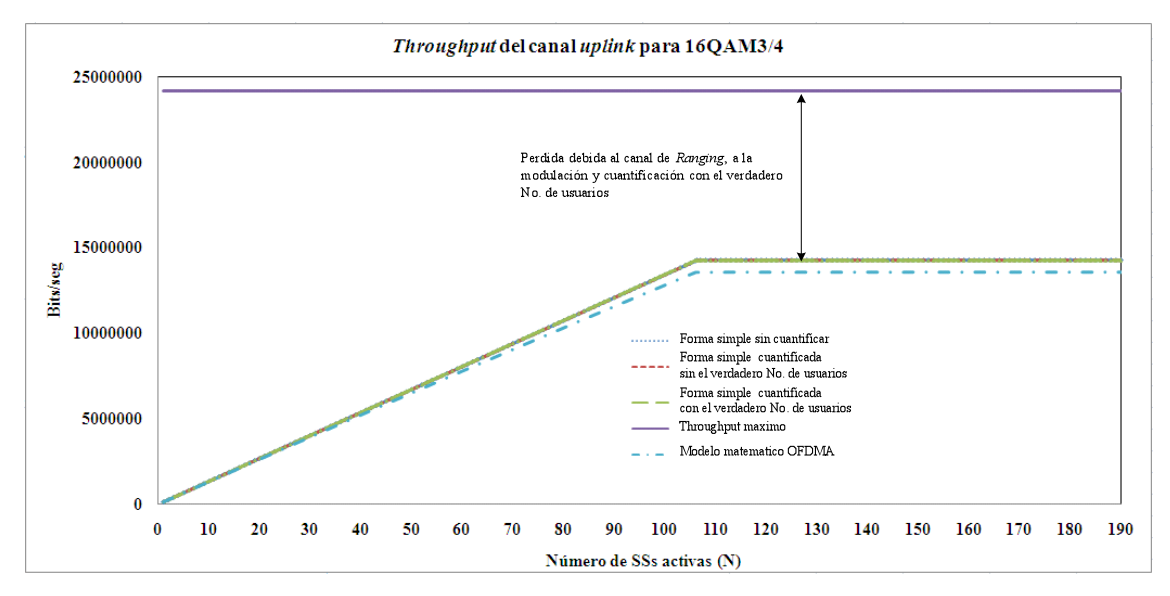

Figura 5. 16. Gráfica del *throughput* para un paquete VoIP usando 16QAM3/4.

La tabla 5.8 ayudará a entender mejor la figura 5.16. En ésta se observa que el factor *Q* no aparece y se debe a que al momento de calcular los *QuantumMaps* dio un número entero. Por esto, no fue necesario redondear hacia arriba, porque el número de usuarios fue el mismo para ambos casos. Lo anterior justifica las tres gráficas empalmadas. El menor número de usuarios es porque se utilizó una modulación diferente 16QAM3/4 (4 *bits* por símbolo). El modelo matemático de ecuaciones en diferencias tiene una pequeña variación que es aceptable.

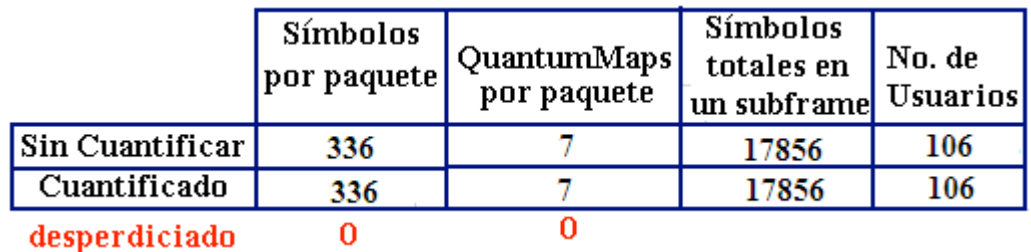

Tabla 5. 8. Cálculos para 16QAM3/4 con y sin cuantificar.

#### *5.2.4 Throughput para un paquete VoIP G711 con 16QAM1/2*

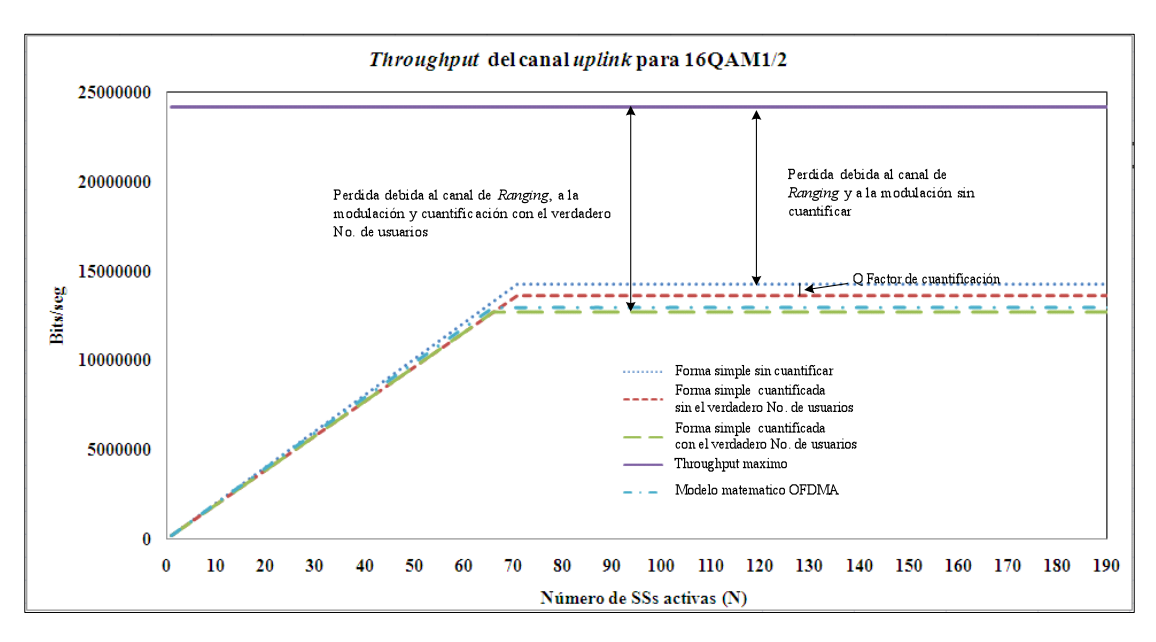

Figura 5. 17. Gráfica del *throughput* para un paquete VoIP usando 16QAM1/2.

La tabla 5.9 nos indica que son desperdiciados 24 símbolos por paquete codificado, ésta es una gran pérdida, sin embargo en el número de usuarios no hay una gran diferencia cuando se cuantifica o no, como en el caso de 64QAM2/3 que también se desperdician muchos símbolos. Esto se debe a que el paquete utiliza muchos *QuantumMaps* para poder ser enviado, pero en el número de usuarios no hay tanta diferencia a pesar de los 24 símbolos desperdiciados. El factor de *Q* es pequeño por la misma razón, así el modelo matemático de ecuaciones en diferencias y la forma analítica presentan muy poca variación en los resultados.

|                        | <b>Símbolos</b><br>por paquete | QuantumMaps<br>por paquete | Símbolos<br>totales en<br>(un subframe Usuarios) | No. de |
|------------------------|--------------------------------|----------------------------|--------------------------------------------------|--------|
| <b>Sin Cuantificar</b> | 504                            | 10 1/2                     | 17856                                            | 70     |
| Cuantificado           | 528                            |                            | 17856                                            | 66     |
| desperdiciado          | 24                             | 172                        |                                                  |        |

Tabla 5. 9. Cálculos para 16QAM1/2 con y sin cuantificar.

## *5.2.5 Throughput para un paquete VoIP G711 con QPSK3/4*

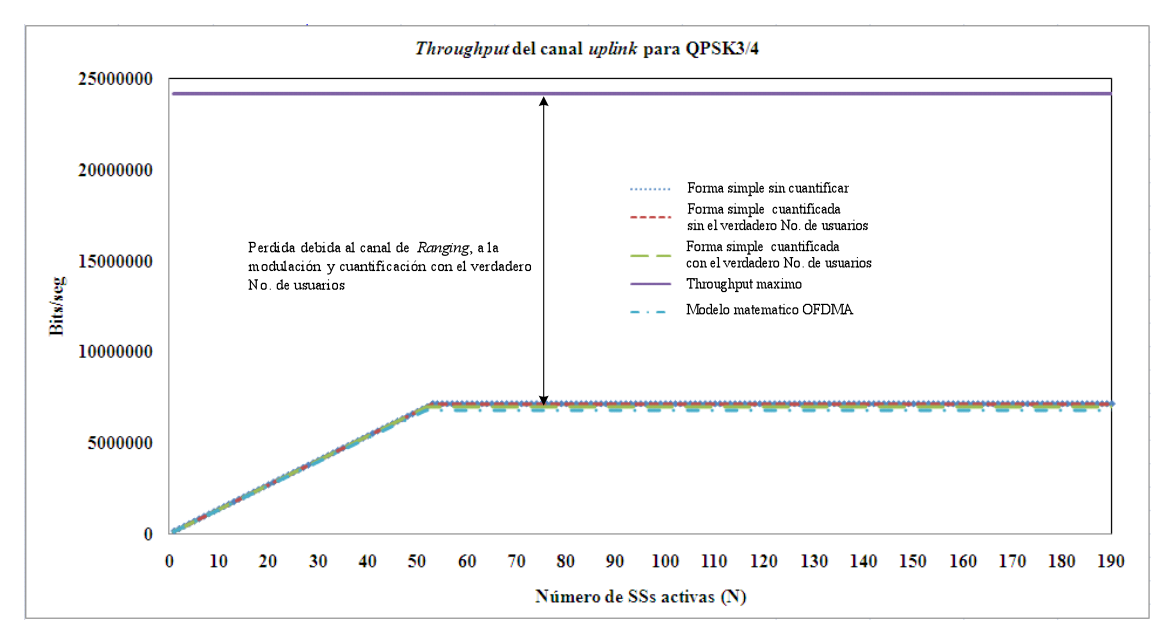

Figura 5. 18. Gráfica del *throughput* para un paquete VoIP usando QPSK3/4.

El *throughput* del sistema baja radicalmente debido a la modulación empleada (2 *bits*  por símbolo). Las tres gráficas obtenidas analíticamente aparecen empalmadas y es porque al modular y codificar el paquete, se arroja un número entero de *QuantumMaps*. Los resultados que se obtienen a través del modelo matemático de ecuaciones en diferencias y los que se hicieron de forma analítica son muy similares.

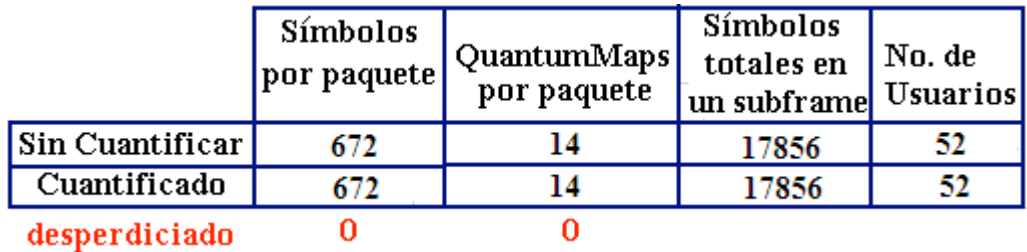

Tabla 5. 10. Cálculos para QPSK3/4 con y sin cuantificar.

## *5.2.6 Throughput para un paquete VoIP G711 con QPSK1/2*

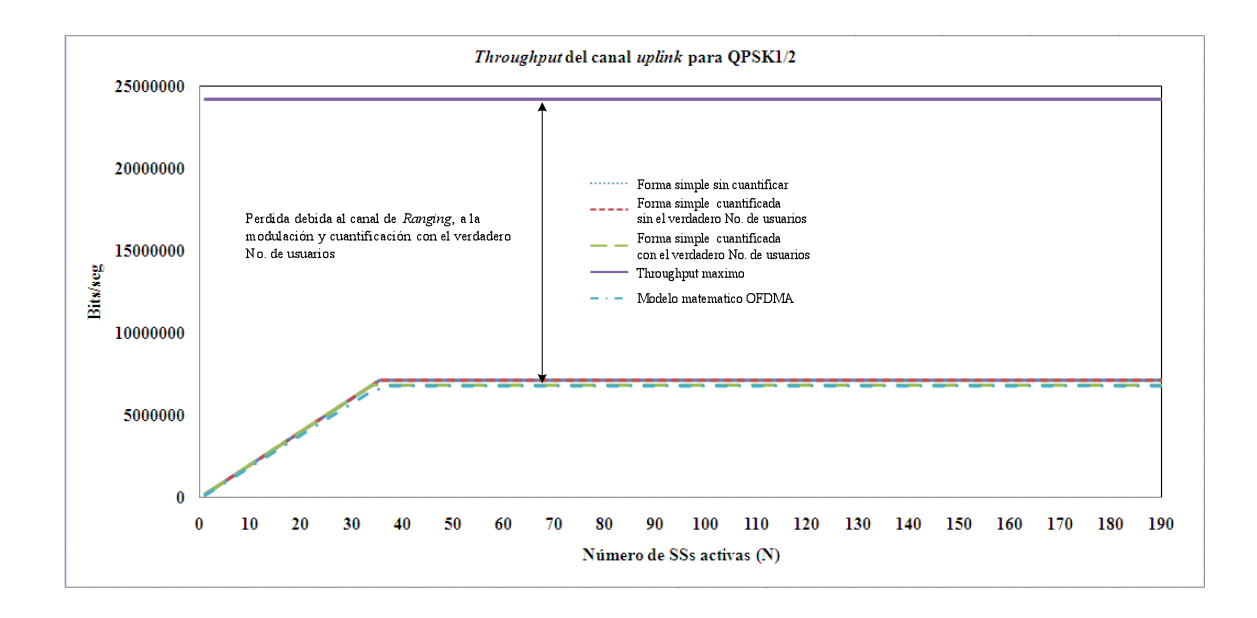

Figura 5. 19. Gráfica del *throughput* para un paquete VoIP usando QPSK1/2.

Al utilizar QPSK1/2 obtenemos un número entero de *QuantumMaps*, pero el número de ellos aumentó respecto de QPSK3/4, esto se debe al tipo de codificación empleada. Como resultado del aumento de los *QuantumMaps* se presenta un menor número de usuarios que los que se encuentren usando QPSK3/4.

En la tabla 5.11 se observa que no hay desperdicio de símbolos ni de *QuantumMaps,* por eso las tres gráficas obtenidas analíticamente están empalmadas. Al mismo tiempo, el modelo de ecuaciones en diferencias presenta buenos resultados que se muestran en la figura 5.19.

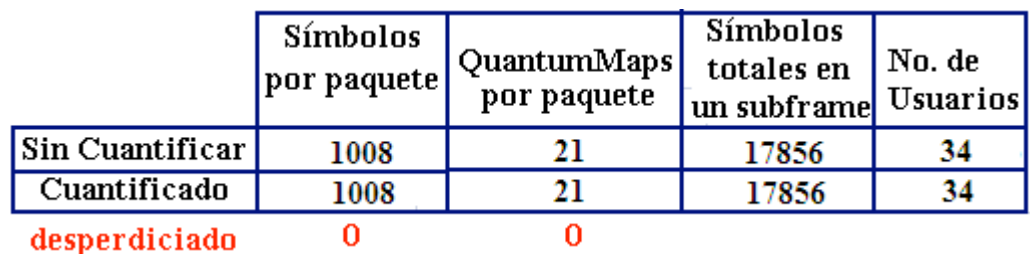

Tabla 5. 11. Cálculos para QPSK1/2 con y sin cuantificar.

#### *5.2.7 Análisis de todos los resultados*

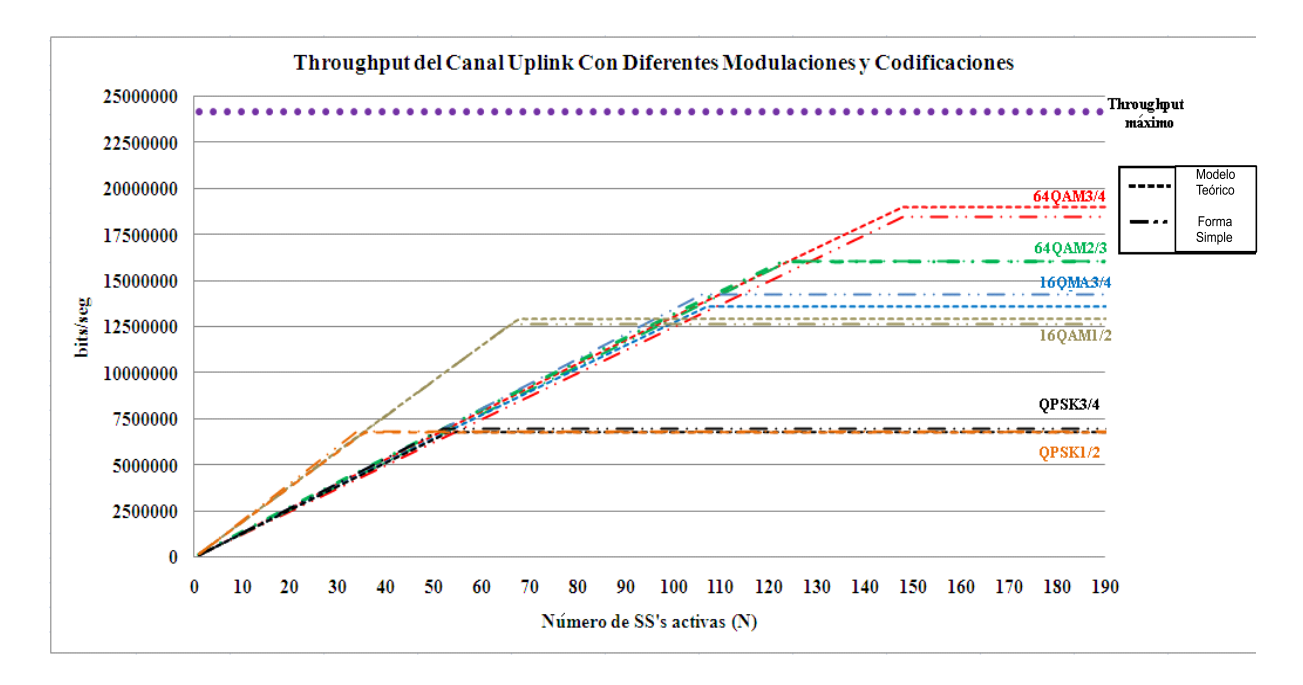

Figura 5. 20. Gráfica del *throughput* para todas las modulaciones.

La figura 5.20 presenta los resultados del modelo matemático basado en ecuaciones en diferencias y los que se obtuvieron de forma simple. Además se ven las pérdidas que producen el canal de *ranging* y la cuantificación (modulación y codificación). De igual forma, se observa que el número de usuarios varía de acuerdo a la codificación y la modulación usada.

La figura 5.21 muestra la desviación estándar para QPSK1/2, QPSK3/4, 16QAM3/4 y 16QAM1/2, en este tipo de modulaciones se produce la menor variación de los resultados obtenidos mediante la forma simple y por el modelo matemático. Mientras que para 64QAM3/4 y 64QAM3/4 se presentan las más amplias variaciones; por otra parte, la desviación estándar más grande una vez que se ha llegado al número máximo de usuarios es de casi el 5%, por lo tanto, se puede decir que el modelo matemático basado en ecuaciones en diferencias es confiable.

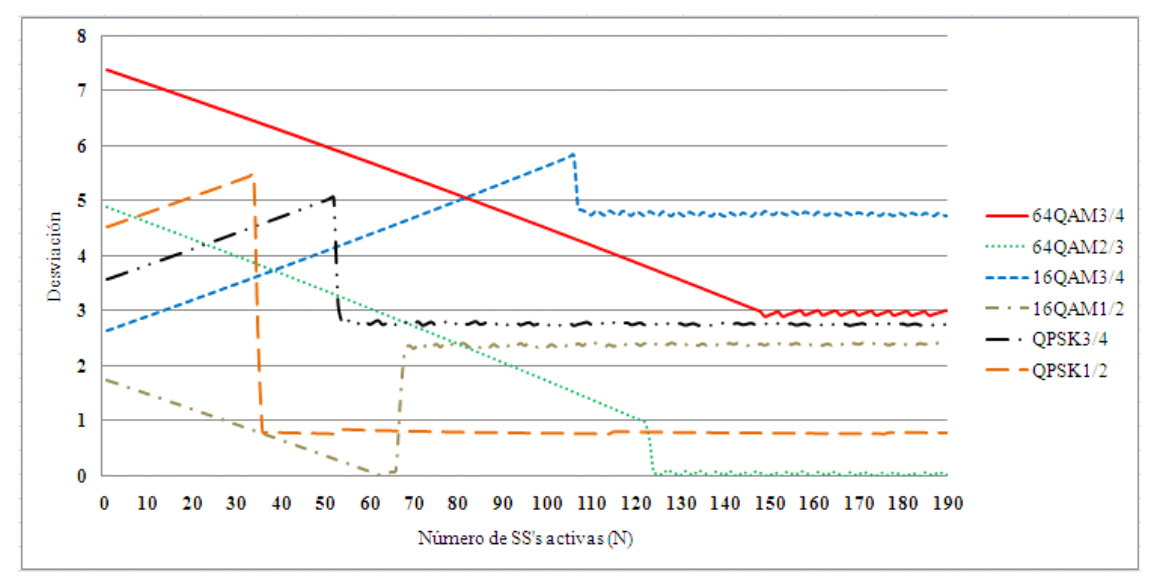

Figura 5. 21. Desviación estándar del modelo matemático y la forma simple.

#### *5.2.8 Eficiencia del Sistema*

Una vez considerando el modelo matemático como confiable, se procede a calcular la eficiencia que tiene el sistema con diferentes tipos de modulación y codificación. La figura 5.22 muestra la ventaja de usar la capa PHY *Wirelees*MAN OFDMA, ya que no importa qué tipo de modulación y codificación se use, puesto que la eficiencia máxima del sistema siempre está arriba del 90%.

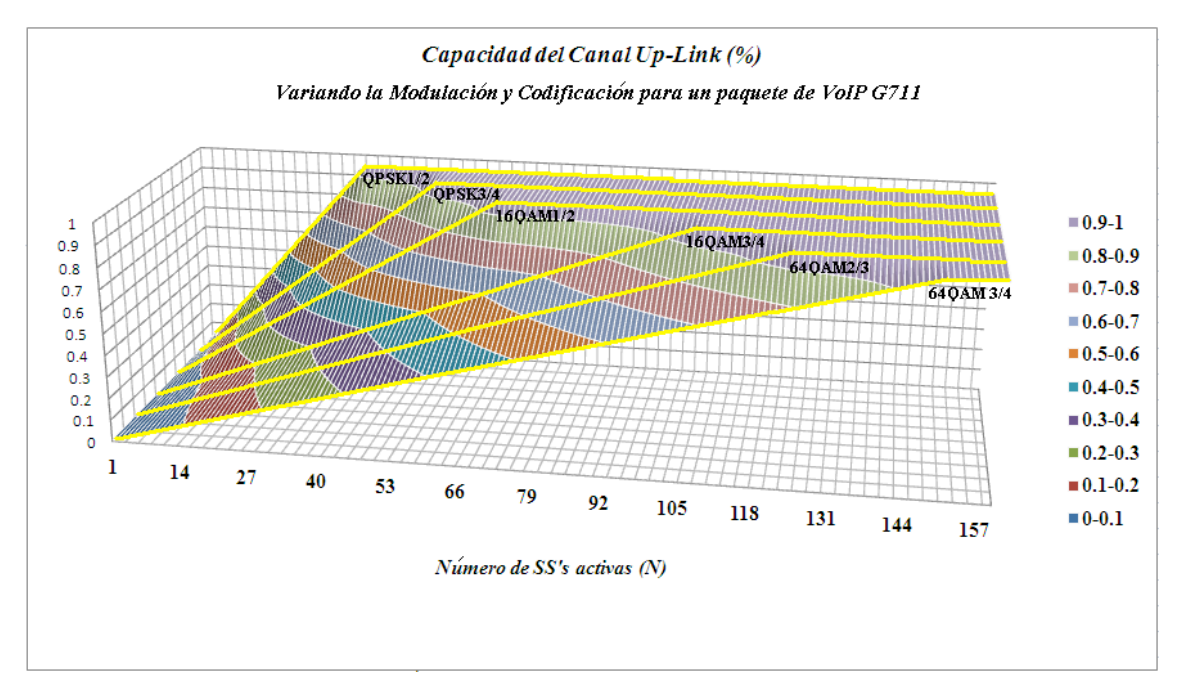

Figura 5. 22. Eficiencia del canal *Uplink* con diferentes modulaciones y codificaciones.

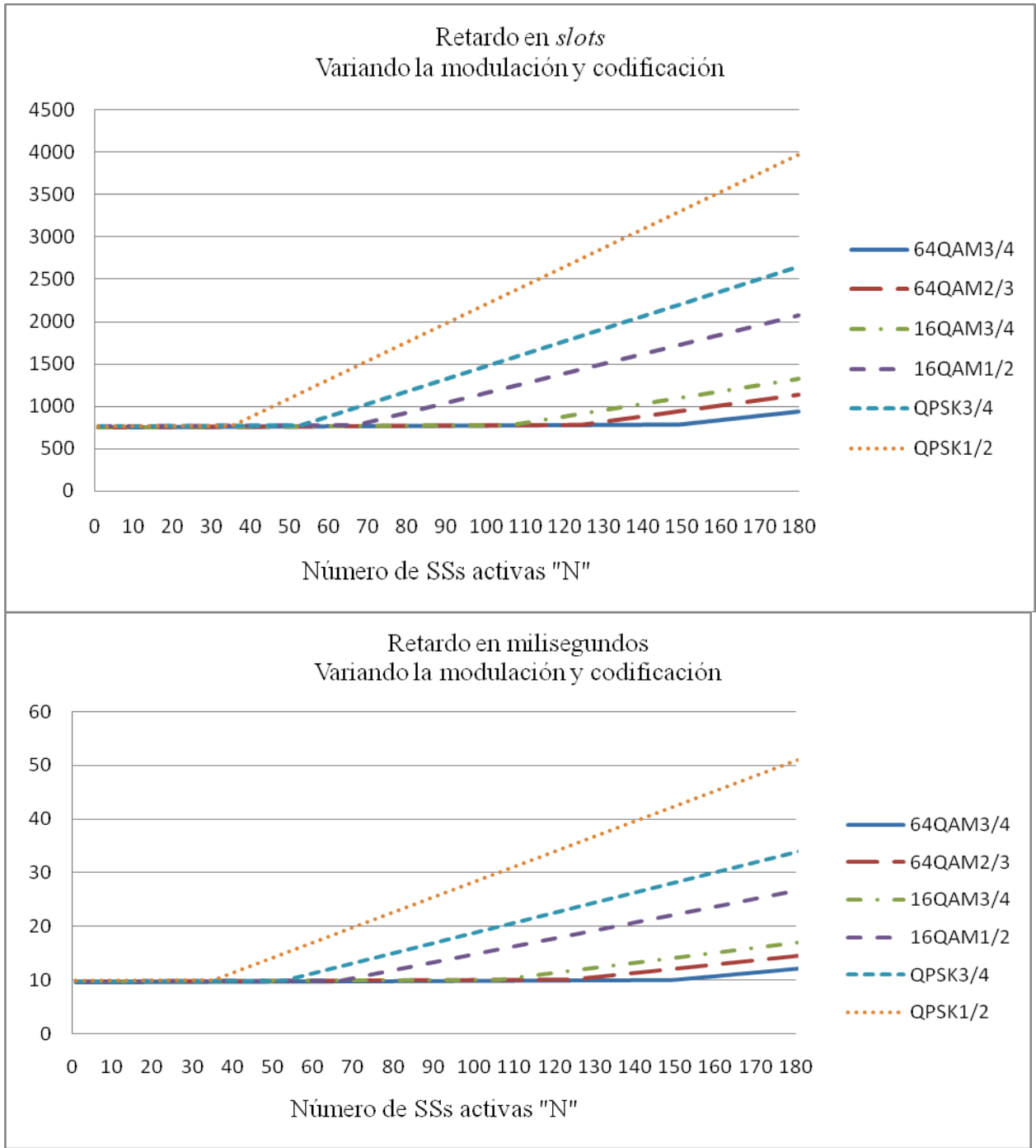

La figura 5.23 muestra los retardos en milisegundos y en slots para los diferentes tipos de modulación y codificación para un paquete VoIP

Figura 5.23. Retardo en *slots* y milisegundos

# *CONCLUSIONES*

La mayoría de las redes utilizan un algoritmo de resolución de colisiones, el cual es importante, ya que impide que la eficiencia de una red empiece a decaer cuando se llega a un número máximo de usuarios que una red puede soportar.

La tecnología *WiMAX* no es la excepción porque también implementa un algoritmo para resolver este tipo de problemas, dicho algoritmo es el EBA. Por otra parte existen herramientas que nos ayudan a simular redes *WiMAX* para observar cómo se comportaría la red, es decir, el número máximo de usuarios, la eficiencia, el *throuhput*, el retardo total en la transmisión, etcétera. Pero este tipo de simuladores muestra una complejidad en su manejo, porque su código de programación es difícil de comprender y extenso.

A partir de lo que se acaba de mencionar y después de haber analizado a fondo los antecedentes del sencillo modelo matemático obtenido por M.I. Javier Chapa en su trabajo de tesis *Análisis del comportamiento Dinámico de Redes Inalámbricas de Banda Ancha Fijas Basadas en el Estándar IEEE 802.16,* el cual no presentaba la implementación del EBA, entonces el primer objetivo consistió en implementar el EBA a dicho modelo.

Una vez hecha esta mejora se procedió a comparar el nuevo modelo matemático con el simulador Opnet, en ambas formas se configuraron los mismos parámetros y se obtuvieron valores muy similares en la eficiencia del sistema, teniendo una desviación máxima del 1.5% por lo que se puede confirmar contundentemente que los resultados del modelo matemático son confiables.

Una vez cumplido el primer objetivo se procedió a realizar estudios más detallados del comportamiento de una red inalámbrica de banda ancha basada en el estándar IEEE 802.16 versión fija, variando diferentes parámetros como lo son:

- A) Los *slots* de contención
- B) El tamaño del paquete
- C) El número de usuarios en la red
- D) Variando el tamaño del UL-*frame* (1 y 2 milisegundos)

Todo esto con la finalidad de dar una opinión técnica y decidir cuáles son la mejor opción para que una red inalámbrica tenga mejor eficiencia, un mayor número de usuarios, el menor retardo, entre otras características.

Con el fin de mostrar claramente los resultados obtenidos por el modelo teórico, se utilizaron gráficas tridimensionales en donde se muestran todos los escenarios posibles. Donde se puede apreciar que la eficiencia del sistema no sólo depende de los *slots* de contención, sino que también del tamaño del paquete, del número de usuarios y del tamaño del UL-*frame*.

El segundo objetivo cumplido fue adaptar el modelo matemático, pero para la versión móvil de *WiMAX*. Para esto fue necesario investigar sobre la capa PHY que usa esta versión, una vez entendida, se procedió a hacer las equivalencias necesarias para las variables y anexar nuevas en el modelo teórico.

Una vez obtenido el nuevo modelo teórico, se hizo una comparación con los cálculos de la forma simple para un paquete VoIP G711 usando 64QAM3/4. Los resultados de la desviación máxima entre ambas formas son de casi el 5%. Por lo tanto, se concluye que el modelo matemático de ecuaciones en diferencias para la versión móvil es confiable.

Una vez confirmando que el modelo matemático era confiable se procedió a ser un estudio con los diferentes tipos de modulaciones y codificaciones como:

A) 64QAM2/3 B) 16QAM3/4 C) 16QAM1/2 D) QPSK3/4 E) QPSK1/2

.

Por lo tanto, se concluye que dependiendo de qué tipo de modulación y codificación se utilice, se tendrá un mayor o un menor número de usuarios en el sistema. Por otro lado, el *throughput* también se ve afectado, ya que a mayores modulaciones se tendrá un mayor *throughput* y a menores modulaciones uno menor.

Al mismo tiempo se analizaron las pérdidas que se tienen al cuantificar los *QuantumMaps*, recordemos que la unidad mínima de información para OFDMA son estos y que sólo se pueden enviar números enteros. El tamaño del *QuantumMap* depende del tamaño del paquete, el tipo de modulación y codificación empleada.

En este análisis, las modulaciones y codificaciones que no presentan dichas pérdidas para un paquete VoIP G711 son: 16QAM3/4, QPSK3/4 y QPSK1/2. Todos estos datos nos sirven para poder predecir con qué tipo de modulación y codificación empleada, la red será más eficiente.

## *Glosario*

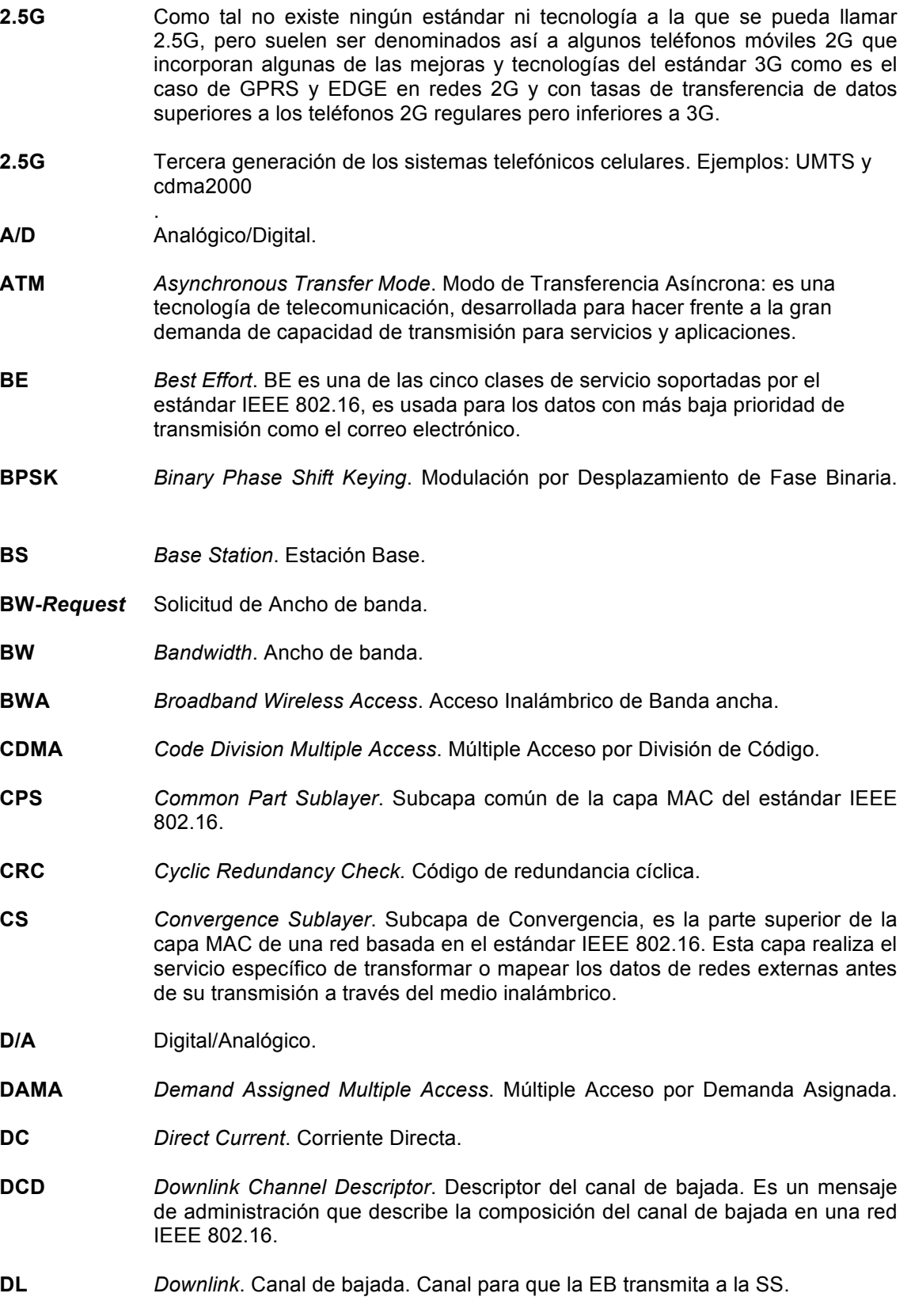

- **DL\_MAP** *Downlink Map*. Mapa del canal de bajada.
- **ertPS** *Extended real-time Polling Service*. Nueva clase de servicio introducida en la enmienda IEEE 802.16e y que se encuentra entre las clase rtPS y UGS.
- **FCH** *Frame Control Header*. Encabezado de control de trama.
- **FDD** *Frequency Division Duplexing*.
- **FEC** *Forward Error Correction*. Corrección de errores adelantada es una forma de codificación en un canal de transmisión.
- **FIFO** *First Input Firs Output*. Primero en Entrar Primero en Salir: es un método utilizado en teoría de colas, que tiene una analogía con las personas que esperan en una cola y van siendo atendidas en el orden en que llegaron, es decir; que la primera persona que entra es la primera persona que sale.
- *Frame* Trama: es una unidad estructurada y de tamaño fijo, para el envío de datos.
- **FTP** *File Transfer Protocol*. Protocolo para transferencia de archivos.
- **FTT** *Fast Fourier Transform*. Transformada Rápida de Fourier.
- **G711** Es un estándar para representar señales de audio en las frecuencias de la voz humana, mediante muestras comprimidas de una señal de audio digital, con una tasa de muestreo de 8000 muestras de 8 *bits* por segundo (*frames* de 80 *Bytes* cada 10 *ms*). El codificador G.711 proporcionará un flujo de datos de 64 *kbit*/s en capa de aplicación y soporta cuando máximo 20 *ms* de retardo.
- **GSM** *Global System for Mobile communication*. Ejemplo de la segunda generación de un sistema telefónico celular.
- *Handover* En términos de comunicaciones celulares, se refiere al proceso de transferir una llamada o sesión de datos en curso, de un cliente o terminal, desde una BS a otra, cuando disminuye la calidad del enlace y/o ya no se pueden satisfacer los requerimientos de QoS.
- **HCS** *Header Check Sequence*. Verificador de secuencia de encabezado.
- **IE** *nformation Element*. Elemento de Información.
- **IEEE** *Institute of Electrical and Electronics Engineers*. Instituto de Ingenieros Eléctricos y Electrónicos: es una asociación mundial técnico-profesional dedicada a la estandarización. Es la mayor asociación internacional sin fines de lucro, formada por profesionales de las nuevas tecnologías, como ingenieros eléctricos, ingenieros en electrónica, científicos de la computación, ingenieros en informática e ingenieros en telecomunicaciones.
- **IFFT** *Inverse Fast Fourier Transform*. Transformada Rápida de Fourier Inversa.
- *Interleaver* Entrelazado.
- **IP** *Internet Protocol*. Protocolo de Internet.
- **LOS** *Line-of-Sight*. Línea de vista.

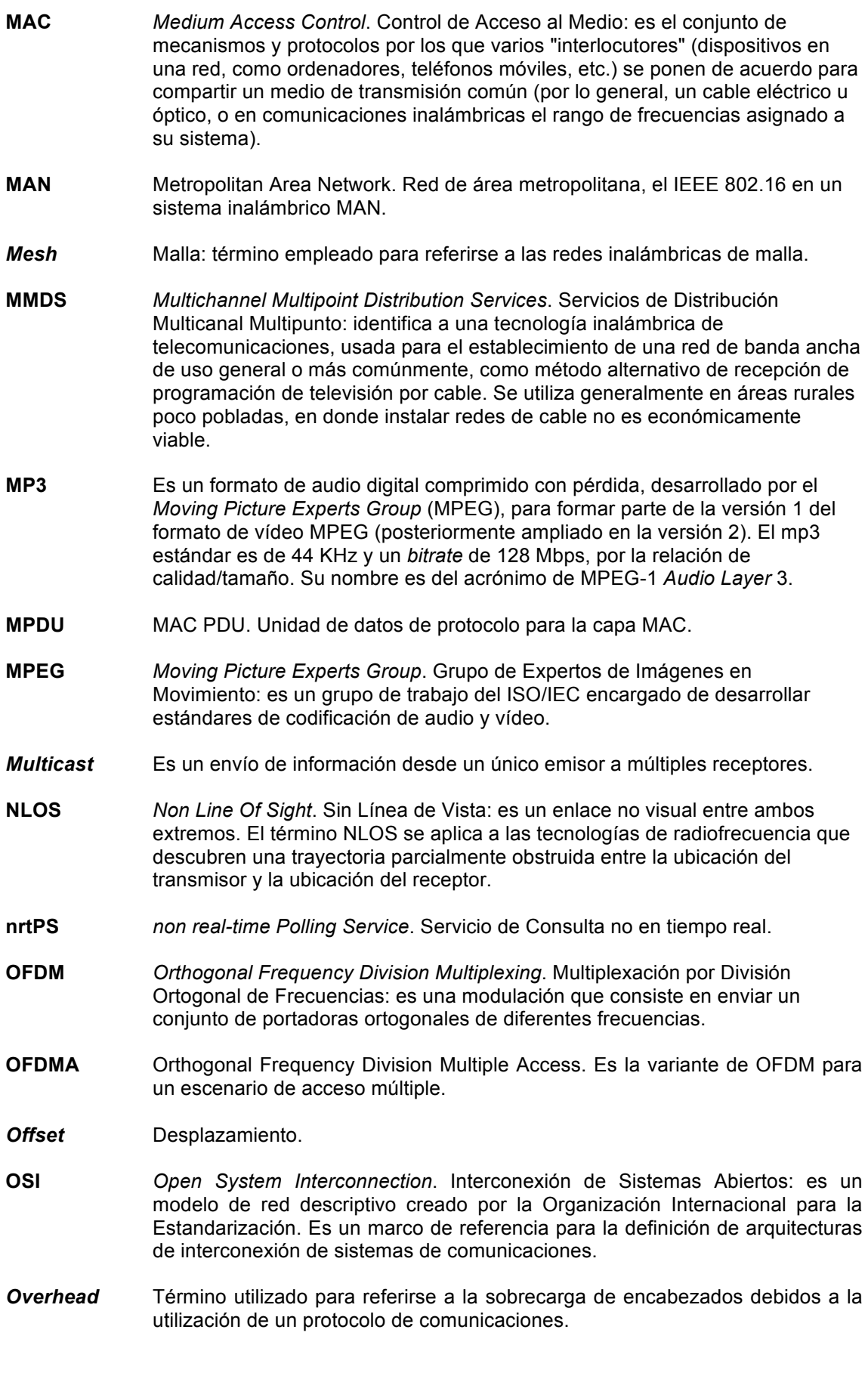

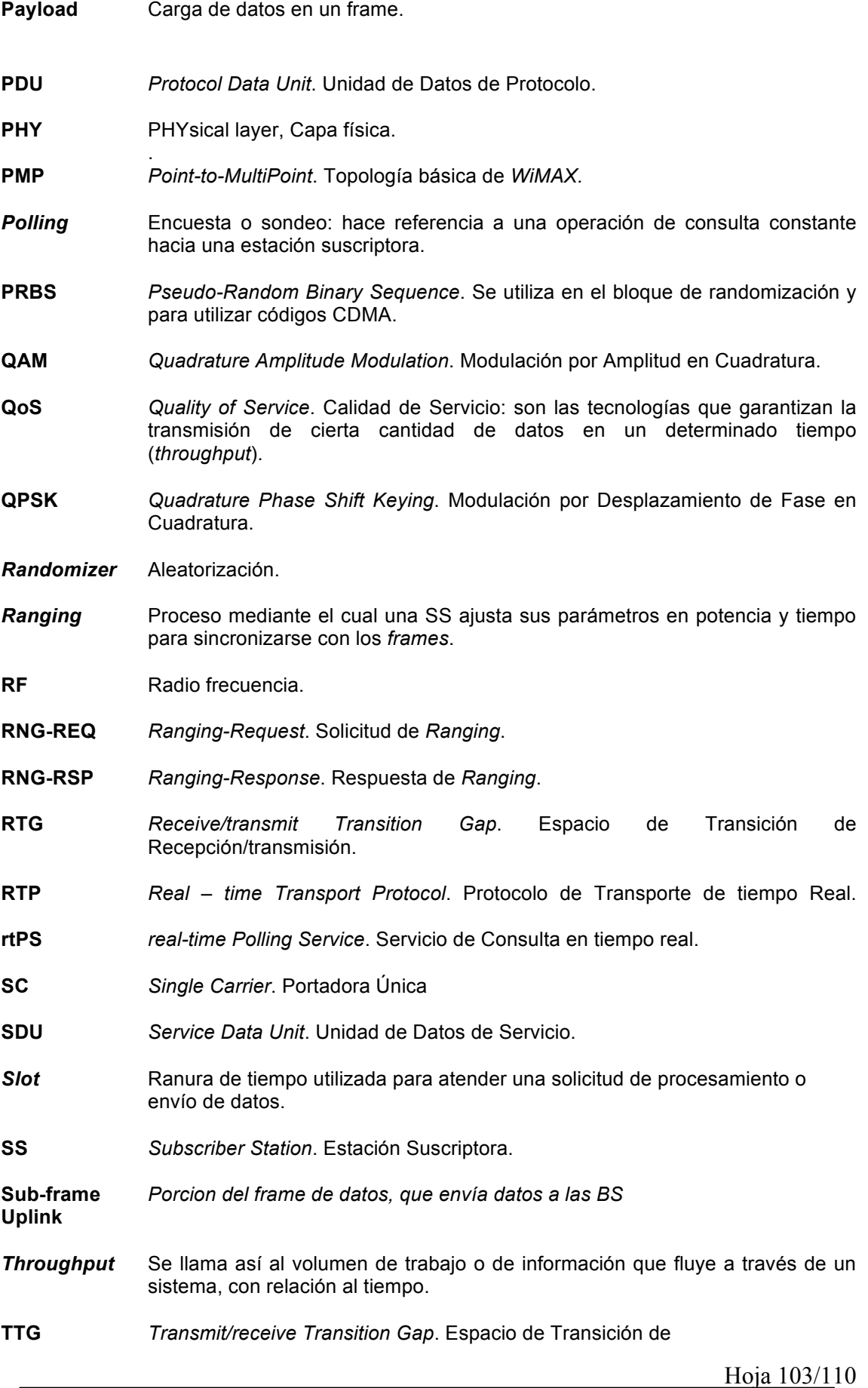

Transmisión/recepción.

- **UCD** *Uplink Channel Descriptor*. Descriptor del Canal *Uplink*.
- **UDP** *User Datagram Protocol*. Protocolo de Datagramas de Usuario: es un protocolo del nivel de transporte basado en el intercambio de datagramas. Permite el envío de datagramas a través de la red sin que se haya establecido previamente una conexión. Tampoco tiene confirmación, ni control de flujo, por lo que no se puede saber si los paquetes de datos llegan correctamente a su destino, ya que no hay confirmación de entrega o de recepción.
- **UGS** *Unsolicited Grant Service*. Servicio de Concesiones No Solicitadas.
- **UL** *Uplink*. Canal de subida.

.

- . **UL\_MAP** *Uplink Map*. Mapa del canal de subida.
- *Unicast* Es un envío de información desde un único emisor a un único receptor.
- **VoIP** *Voice over Internet Protocol*. Voz sobre Protocolo de Internet: es un grupo de recursos que hacen posible que la señal de voz viaje a través de Internet.
- **WiFi** Es un sistema de envío de datos sobre redes computacionales que utiliza ondas de radio en lugar de cables y es también, una marca de la *WiFi* Alliance
- **WiMAX** *Worldwide Interoperability for Microwave Access*.

# *Bibliografía*

[1] Loutfi Nuaymi. WiMAX Technology For Broadband Wireless Access. Editorial John Wiley & Sons, Ltd. Edición 2007.

[2] CA Collision Resolution Paradigm for Random Access Channel Control in Multi-Access Wireless Networks, M.C. Yuang, B.C. Lo, J.Y. Chen, Computer and Communications Research Laboratories, Department of Computer Science and Information Engineering National Chiao Tung University, Taiwan, IEEE official transactions, February 2002.

[3] Performance of the IEEE 802.16 MAC Protocol with Varying Request Backoff Start, B.N. Bhandari, Ratnam V. Raja Kumar, S.L. Maskara. Dept of Electronics and Electrical Communication Engineering, Indian Institute of Technology Kharagpur, West Bengal, INDIA, IEEE official transactions. June 2006.

[4] Uplink Performance of the IEEE802.16 Medium Access Control (MAC) Layer Protocol, B.N. Bhandari, Ratnam V. Raja Kumar, S.L. Maskara. Dept of Electronics and Electrical Communication Engineering, Indian Institute of Technology Kharagpur, West Bengal, INDIA, IEEE official transactions. June 2005.

[5] V. Rangel, M. Perez, J. Gomez, M. Lopez-Guerrero, R. Aquino, "Performance Evaluation of Five New Adaptive Contention Slot Allocators for IEEE 802.16 Based Systems", Proceedings of the IEEE Int. Conference on Wireless and Mobile Computing, Networking and Communications, IEEE WiMob 2008, Abiñon, France, October 08,ISSN: 1930-529X, ISBN: 978-1-4244-2324-8, pp. 316-321.

[6] V. Rangel , Y. Macedo, L. Ortiz, J. Gómez. "QoS Management for Broadband IEEE 802.16 Based Networks in FDD Mode" .To be published in Journal of Electronics and Electrical Engineering (Elektronika ir Elektrotechnika), Vol. 98, No.2, ISSN 1392- 1215, February 2010, Indexed in SCI-E.

[7] Víctor Rangel , Eduardo Cota y Javier Gómez, Diseño de Procedimientos Handoff en Redes Inalámbricas de Banda Ancha Basado en el Estándar IEEE 802.16 , INGENIERIA INVESTIGACION Y TECNOLOGIA , Faculta de Ing. UNAM, Vol. IX, No. 1, Enero-Marzo 2008, ISSN 1405-7743.

[8] V. Rangel, J Gomez y J. Ortiz, "Performance Análisis of QoS Scheduling in Broandband IEEE 802.16 Based Networks," in Proc. OPNETWORK Technology Conf., Washington 2006

[9]Eduardo Flores Flores, Raul Aquino Santos, Victor Rangel Licea, Miguel A. Garcia-Ruiz, Arthur Edwards Block, "MAC Layer Mechanism for Wireless WiMAX Networks with Mesh Topology", Proceedings of the Electronics, Robotics and Automotive Mechanics Conference (CERMA), Cuernavaca, Morelos, México, September 2008, ISBN:978-0-7695-3320-9, pp. 151-156.

[10] Víctor Rangel, Javier Gómez y Javier Ortiz, "Performance Analysis of QoS Scheduling in Broadband IEEE 802.16 Based Networks", Proc. of OPNETWORK Technology Conference, vol 1566, Washington, USA, August 2006.

[11] Luís Manuel Ortiz Buenrostro, Análisis y Diseño de técnicas de reservación para redes WIMAX IEEE 802.16, Maestría en Ciencia e Ingeniería de la Computación, UNAM. 11 Agosto 2009

[12] Javier Chapa López, Análisis del Comportamiento Dinámico de Redes Inalámbricas de BANDA Ancha Fijas Basadas en el Estándar IEEE 802.16, Maestría en Ingeniería en Computación, Mayo 2009.

[13] Masato Okuda, Shashikant Maheshwari, Yousuf Saifullah y Haihong Zheng "Definition of CDMA code range for RS dedicated CDMA codes," Julio 2007

[14] Kuo-Chih Chu y Yeu-Jer Cheng "Dynamic Ranging Codes Allocation Scheme in IEEE 802.16e Networks", Wireless Communications, Networking and Mobile Computing, 2008. WiCOM '08. 4th International Conference on, Noviembre 2008.

[15] Jeong-Jae Won, Choong-Ho Cho, Hyong-Woo Lee3 y Victor C.M. Leung "Stabilization of Contention-Based CDMA Ranging Channel in Wireless Metropolitan Area Networks, " Lecture Notes in Computer Science, 2005, Volume 3462/2005, 1255- 1266, DOI: 10.1007/11422778\_101.

[16] Hikmet Sari, Fumiyuki Adachi, David D. Falconer y Sirikiat Lek Ariyavisitakul "Guest Editorial Broadband Wireless Techniques," IEEE Journal on selected areas in communications, Vol. 17, No. 10, October 1999.

[17] Gene Beck Hahn, Yong Ho Kim y Seon Ryu "Method For Performing Initial Ranging in Wireless Communitation System," United States Patent Application Publication, 15 Abril 2010.

[18] Jihua Zhou1 , Xin Jin1 , Jiangtao Dong, Jinglin Shi y Zhongcheng Li "The Analysis of the Optimal Periodic Ranging Slot Number in IEEE 802.16 OFDMA Systems" Third IEEE International Conference on Wireless and Mobile Computing, Networking and Communications (WiMob 2007)

[19] Altera, "WiMAX OFDMA ranging," August 2006, version 1.0.

[20] IEEE 802.16-2001, "IEEE Standard for Local and Metropolitan Area Networks - Part 16: Air Interface for Fixed Broadband Wireless Access Systems, April 2002. IEEE 3 Park Avenue, New York, NY 10016-5997, USA.

[21] EEE 802.16-2004, "IEEE Standard for Local and Metropolitan Area Networks - Part 16: Air Interface for Fixed Broadband Wireless Access Systems, October 2004. IEEE 3 Park Avenue, New York, NY 10016- 5997, USA

[22] IEEE 802.16e-2005, "IEEE Standard for Local and Metropolitan Area Networks - Part 16: Air Interface for Fixed Broadband Wireless Access Systems, 2005. IEEE 3 Park Avenue, New York, NY 10016-5997, USA.

[23] IEEE 802.16e-2009, "IEEE Standard for Local and Metropolitan Area Networks - Part 16: Air Interface for Fixed Broadband Wireless Access Systems, 29 May 2009. IEEE 3 Park Avenue, New York, NY 10016-5997, USA.

[24] Jeffrey G. Andrews, Arunabha Ghosh, Rias Muhamed. *Fundamentals of WiMAX. Understanding Broadband Wireless Networking.* Prentice Hall. February 2007.

[25] Frank Ohrtman. *WiMAX Handbook*, Editorial Mc Graw Hill, Edicion 2005.

[26] Syed Ahson y Mohammad Ilyas. *WiMAX Technologies, Performance Analysis, and QoS,* Editorial CRC press Taylor & Francis Group. Edicion 2008.

[27]Radha Krishna y G. Radhamani. *WiMAX A Wireless Technology Revolution.* Editorial CRC press Taylor & Francis Group. Edicion 2008.

[29] V. Rangel, J. Gómez, J. Chapa, M. Lopez Guerrro y Javier Ortiz, "Performance Analysis of Best Effort Support in IEEE 802.16 Networks",

[30] Loutfi Nuaymi. WiMAX Technology For Broadband Wireless Access. Editorial John Wiley & Sons, Ltd. Edición 2007.

http://www.wimaxforum.org

http://www.ieee.org/index.html
## Apéndice A

**Programa que determina el número de slots que se necesitan para transmitir un paquete en función de su tamaño. Toma en cuenta los encabezados de la capa MAC y Física.**<br>
<sup>1</sup> #include <stdio.h><br>
<sup>2</sup> #include <stdlib.h>

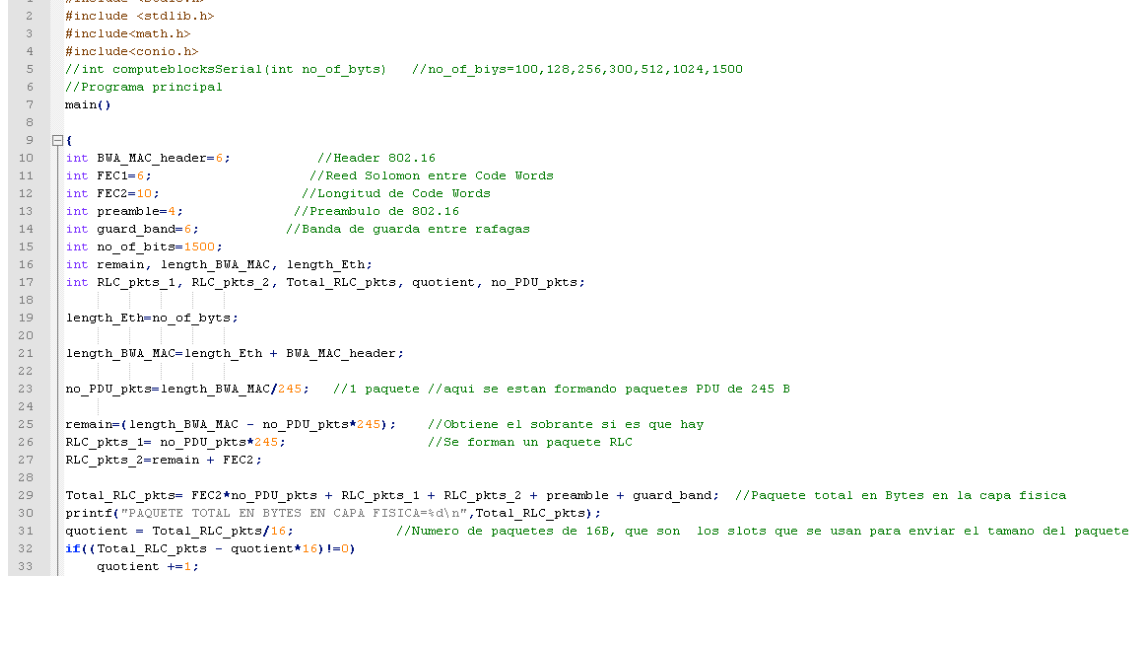

## Apéndice B

**Programa para determinar la eficiencia de una red** *WiMAX***, basado en un modelo teórico de ecuaciones en diferencias para** *Single Carrier***.**

```
Sub Matematico_EBA()<br>
Dim C, M, I, W, X, j, N, k às Integer<br>
Dim Psc_1, Psc_n, Psc_n_plus_1, q, a às Double<br>
M = Cells(3, 2)<br>
W = Cells(3, 2)<br>
Transmo del Frame (Petardo inicial W<br>
X = Cells(5, 2)<br>
Transmo del progree en 
 Psc 1 = Cells(8, 2)
                                                             'Probabilidad inicial<br>'EBAi
 EBAi = Cells (9, 2)<br>EBAt = Cells (9, 4)\begin{array}{ll} \texttt{EBA} = \texttt{Cells}(9,~4) \\ \texttt{Note:} & \texttt{recust} \\ \texttt{For j = 1 To 3} \\ & \texttt{C = cells(1, 1 + j)} \\ & \texttt{Q = (1 = 1 / C)} \\ & \texttt{For k = 1 To 23} \\ & \texttt{N = 8 + k * 4} \\ & \texttt{N = 2 * M} \\ & \texttt{N = 2 * M} \end{array}'Obtiene el tamano del bloque de contencion
                                                                                  Ecuación (4)
                 Do^{-1} M
                          \begin{array}{lll} \texttt{Psc\_n\_plus\_1 = Psc\_1} \\ \texttt{Psc\_1 = Psc\_1} \end{array}PSC_1 = 1 = 1 = 0<br>
I = 0<br>
Z = 1^{\circ} contador
                                                                           contador
                          Do 'Psc
                                'Psc<br>
1 = 1 + 1<br>
Psc n = Psc n plus 1<br>
a = (1 - Psc n) / Psc n<br>
Numero de colisiones dado por la distribucion geometrica<br>
1 f EBAi + a < 11 Then<br>
TE ESC n plus 1 = q ^ (N * C / (Psc n * (2 ^ (EBAi + a) - 2 ^ (EBAi - 1) + 
                                                                                                                                                                                                                                                    Equacion (32)
                                 Else
                                          e<br>Psc_n_plus_i = q ^ (N * C / (Psc_n * (2 ^ EBAt - 2 ^ (EBAi - 1) + (EBAi + a - EBAt) * 512 + B)) - 1) 'Ecuacion (32)
                                 End If
                                   If (1 > 5000 \text{ And } 2 < 1000) Then '2 es un contador<br>
Cells(10 + k + 2 - 1, 16 + j * 2 + (N - 76)) = \text{Psc\_n plus\_1}<br>
Cells(10 + k + 2 - 1, 17 + j * 2 + (N - 76)) = \text{Psc\_n}<br>
Cells(10 + k + 2 - 1, 18 + j * 2 + (N - 76)) = e<br>
Cells(10 + k + 2 - 1, 19 + j * 2 + (N - 76)) =End If 1 \le N > 76 and Psc_n plus 1 > 0.99 Then 'para cuando el sistema se vuelve inestable
                                             M = M + 1\mathtt{Psc\_n\_plus\_1} = \mathtt{Psc\_1}1 = 0\begin{array}{l} 1=0\\ \text{End If}\\ \mathsf{Long\ over\ } \mathsf{LbS}\ (\mathsf{Psc\_n\_plus\_1 - } \mathsf{Psc\_n})\\ \mathsf{Loop\ Write\ } <0.\ \mathsf{0.0003}\\ \mathsf{If\ EBM} \ +\ \mathsf{a} <\ 11\ \mathsf{Then}\\ \mathsf{Cn} \ =\ \mathsf{C}\ +\ \mathsf{M}\ * \ (2\ \wedge\ (\mathsf{EBM}\ +\ \mathsf{a})\ -\ 2\ \wedge\ (\mathsf{EBM}\ -\ 1))\ \ /\ \mathsf{C} \end{array}'Implementacion del EBA Ec. (27)Else
                                     .<br>Cn = C + M * (2 ^ EBAt - 2 ^ (EBAi - 1) + (EBAi + a - EBAt) * 512) / C 'Implementacion del EBA Ec. (27)
                            End If
                            t = 1 + Cn + W + X 'slots en un ciclo de transmision<br>d = t * (M - C) / (M * N) 'Ecuacion (33) con un poco de algebra
                            If d \leq X Then<br>W = W + 1End If
                  Loop Until d > X<br>thr = N * X / t
                                                                                             'Eficiencia del sistema
                  If j = 1 Then
                            Cells(10 + k, 1) = N'Imprime numero de Usuarios
                  End If
                  Cells(10 + k, 1 + j) = thr<br>Cells(10 + k, 7) = t
                                                                                             'imprime la eficiencia del sistema<br>'Imprime los slots en un ciclo de transmision
         Next
 Next
End Sub
```
## Apéndice C

## **Programa para determinar la eficiencia de una red** *WiMAX***, basado en un modelo teórico de ecuaciones en diferencias para** *WireleesMAN OFDMA***.**

Sub Matematico\_EBA\_with\_OFDMA() Dim C, M, I, W, X, j, N, k, Cod, No\_frame, As Integer<br>Dim Psc\_1, Psc\_n, Psc\_nplus\_1, q, a As Double  $\overline{c}$  $\overline{4}$ Dim Modulacion, FRAME WIMAX PHY, pkt capas sup, BWA MAC header, byts capas superiores, CC, Qmap, p As Integer  $\begin{array}{c} 6 \\ 7 \end{array}$  $\sqrt{CC} = CC$  code rate Constantes 'Tipo de Modulacion<br>'Tipo de codificacion empleada  $\overline{a}$ Modulacion = Cells $(2, 4)$  $CC = Cells(3, 4)$ pkt\_capas\_sup = Cells(4, 4) 'Tamano del paquete en Bytes  $10$  $11$  $12$  $Qmap = 48$ 'Omap=No de portadoras en un Subcanal(16)\* No de Qsimb(3) ESTANDAR IEEE 802.16=48 EXAMPLE PRAISE TRANSPARE = 6<br>
FRAME WHAX\_PHY = pkt\_capas\_sup + BWA\_MAC\_header (Esta en BYTES<br>
FRAME WHAX\_PHY = FRAME WHAX\_PHY + 8<br>
FRAME WHAT PRY TRANE WHAT PHY TRANSPARE (2.1 ORDER)<br>
CONSILIBITION = FRAME WHAT PHY T (Mod  $13\,$  $\!\pm 4$ 15 FRARE\_WIRKX\_PHY = FRARE\_WIRKX\_PHY \* 8<br>
Quantum/Hap = FRARE\_WIRKX\_PHY \* 8<br>
Sundolos\_UL = Quantum/Hap \* Quantum Map \* Owap / No. de simbolos sin redondear<br>
Cells(7, 4) = Simbolos\_UL<br>  $\begin{bmatrix} \text{Cells}(5, 2) = \text{QuantumMap} \\ \text{real}(5, 1) = \text{$  $1\,6$ 17  $\frac{1}{18}$ 19  $\bar{z}$  O  $21$  $\sqrt{2}$  2  $^{\circ}$  Constantes Wo de slots en el frame OFDMA  $23$  $M = \text{Cells}(2, 2)$  $W = \text{Cells}(3, 2)$ <br> $X = \text{Cells}(5, 2)$ <br> $\text{Code} = \text{Cells}(6, 2)$  $2\,4$ 25 TNo de QuantumMans redondeados  $rac{1}{26}$ 'No de codigos CDMA empleados  $27$  $Psc\_1 = Cells(8, 2)$ 'Probabilidad Inicial  $EBAi = Celles(9, 2)$  $^{\circ}$ EBAi  $28$  $\begin{array}{c} 29 \\ 30 \end{array}$ EBAt = Cells(9, 4) 'Ciclo recursivo  $\Box$ For j = 1 To 1<br>C = Cells(1, 1 + j)  $3\,1$ 32 'selecciona el numero de slots de contencion q =  $(1 - 1 / (C * Cod))$ <br>For k = 1 To 200<br>N = 0 + k \* 1  $33$  $\frac{34}{35}$ ₿  $\begin{array}{c} 36 \\ 37 \end{array}$  $I = 1$  \* M Equación  $\begin{array}{c} 38 \\ 39 \end{array}$ ₿  $Do \quad W$ Psc  $n$  plus  $1 = Psc 1$  $40$  $Psc_1^-1 = \overline{P}sc_1$  $4\,1$  $1 = 0$  $\begin{array}{c} 42 \\ 43 \end{array}$  $Z = 1$  $\frac{1}{\sqrt{2}}$  $Do \tPsc$  $44$  $\texttt{Psc\_{}n = Psc\_{}n\_{}plus\_1}$  $res_{-} = res_{-} - pres_{+} - pres_{+}$ <br>  $s = (1 - Psc_{-} n) / Psc_{-} n$  Wumero de colisiones Distribe<br>  $B = C * (I + C + X + W) / N$  'Reduccion de terminos pag 39  $\frac{1}{45}$ 'Numero de colisiones Distribucion Geometrica  $46$  $\frac{1}{47}$  $\frac{1}{\left|\frac{1}{2}\right|}$ If EBAi +  $a < 11$  Then  $Box_1 + a \times 11$  inen<br>Psc\_n\_plus\_1 = q ^ (N \* C / (Psc\_n \* (2 ^ (EBAi + a) - 2 ^ (EBAi - 1) + B)) - 1) 'Ec (46)  $^{48}_{49}$ Else n\_plus\_1 = q  $\alpha$  (N \* C / (Fsc\_n \* (2  $\alpha$  EBAt - 2  $\alpha$  (EBA1 - 1) + B)) - 1) Lec (4b)<br>
Else<br>
Psc\_n\_plus\_1 = q  $\alpha$  (N \* C / (Fsc\_n \* (2  $\alpha$  EBAt - 2  $\alpha$  (EBA1 - 1) + (EBA1 + a - EBAt) \* 512 + B)) - 1) Lec (46)<br>  $\frac{1}{\left|\frac{1}{2}\right|}$ 50  $\begin{array}{rcl}\n\text{End} & \text{F}^{\text{max}} & \text{Area} \\ \hline\n\text{End} & \text{If} & \text{else} & \text{Area} \\ \text{Loop} & \text{Unit} & \text{if} & \text{else} \\
\text{If} & \text{EBA} + \text{d} & \text{if} & \text{Time} \\ \text{C1} & \text{C1} & \text{if} & \text{else} \\
\end{array}$  $\overline{51}$  $e =$ Abs(Psc\_n\_plus\_1 - Psc\_n) 52  $53$ <br> $54$  $\Rightarrow$  $\begin{array}{c} 55 \\ 56 \end{array}$  $\frac{1}{x}$  $57$ Cn = C + M \* (2 ^ EBAt - 2 ^ (EBAi - 1) + (EBAi + a - EBAt) \* 512) / C 'Implementacion del EBA ec (27)  $58$ End If  $E = T + Cn + W + X$ 59 Tretardo en un ciclo de transmision  $d = t * (M - C) / (M * N)$  'Equacion 32 con un poco de algebra  $_{60}$ 61  $\Rightarrow$ If  $d \leq X$  Then  $62$  $W = W + 1$ 63 End If Loop Until  $d > X$ <br>thr = N \* X / t  $64$ 65 eficiencia del sistema 66  $\frac{1}{2}$ If  $j = 1$  Th  $Cells(10 + k, 1) = N$ 'Imprime el numero de Usuarios 67  $\overline{\phantom{a}}$  End If 68 69 Cells(10 + k, 3) = cm<br>
Cells(10 + k, 3) = t<br>
No\_frame = t / M "Imprime los slots en un ciclo de tranmision"<br>"Imprime los slots en un ciclo de tranmision"<br>"da el numero de frames que hay en un ciclo de transimiion"  $\begin{array}{c} 70 \\ 71 \end{array}$  $\text{Cells}(10 + k, 4) = \text{No frame}$  $\begin{array}{c} 72 \\ 73 \end{array}$ 'Imprime el numero de frame  $74$  Next<br> $75$  End Sub